الجمهورية الجزائرية الديمقر اطية الشعبية République Algérienne Démocratique et Populaire وزارة التعليم العالي والبحث العلمي Ministère de l'enseignement supérieur et de la recherche scientifique

**Université Mohamed Khider – Biskra**

**Faculté des Sciences et de la technologie**

**Département de Génie civil et d'Hydraulique**

**Réf :**………………

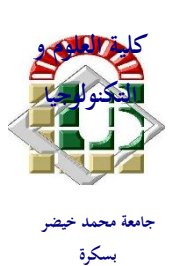

**جاهعة هحود خيضر بسكرة كلية العلىم والتكنىلىجيا قسن: الهندسة الودنية والري الورجع:.........** 

### Mémoire présenté en vue de l'obtention du Diplôme de **Magister**

Spécialité : **Hydraulique**

Option : **Hydraulique Urbaine**

Thème

**Modélisation d'un réseau d'assainissement et contribution a sa gestion à l'aide d'un système d'information géographique. Étude de la ville de Boutaleb**

**Présenté par : GHODBANE Rafik**

**Soutenu le : 21 Juin 2016** 

### **Devant le jury composé de :**

**Président : OUAMEN Ahmed Professeur Université de Biskra Rapporteur : BOUZIANE** Mohamed Tewfik Professeur Université de Biskra **Examinateur : MESAMEH Abdelhamid M.C Université de Biskra** 

### *Remerciements*

*En premier lieu je tiens à remercier le bon dieu de m'avoir donné force et courage pour aller au bout de ce travail.*

*Mes remerciements vont tout particulièrement à Mon encadreur : Professeur BOUZIANE MOHAMED TEWFIK (chef Département de génie civil et de l'Hydraulique de l'Université de Biskra), j'ai beaucoup appris avec vous. Merci pour toute l'attention portée à mon travail et à la patience dont vous avez fait preuve.*

*Je remercie mes très chers parents qui ont tout fait et tout donné pour que j'en arrive là, merci pour votre amour et votre patience.*

*Je remercie ma famille pour son encouragement.*

*Je remercie les membres du jury qui m'ont honoré de leur présence et pour la grande attention et le temps prêtés à mon travail :*

*Monsieur Ouamen Ahmed Professeur de l'Université Biskra qui m'a fait l'honneur d'accepter de présider le jury. Et pour les précieux cours dispensés en post-graduation;*

*Monsieur Mesameh Abdelhamid. , professeur à l'Université de Biskra.*

*Je remercie, enfin toute personne que j'ai oublié, ayant participé de près ou de loin pour l'aboutissement de ce modeste travail.*

# **Dédicace**

*Je dédie ce modeste travail en signe de reconnaissance et de respect*

*à :*

*Mes parents Mes frères et sœurs Toute ma famille Mes amis*

#### **هـــلخــــــص**

**فً الجزائر بصفة عامة ٌتم التحقق من أنظمة الصرف الصحً فً مجال إعادة التأهٌل بواسطة الطرٌقة التقلٌدٌة ) طرٌقة** Caquot**(.**

فى السنوات الأخيرة و من خلال تطور برامج الكمبيوتر التى تعتمد على النمذجة القطعية ,فقد أصبح من السهل على التقنيين إجراء هذه الفحوصات من خلال تشغيل محاكاة أنظمة **الصرف الصح.ً**

بهدف إبراز أهمية هذه الأساليب الجديدة تم دراسة جزء من نظام الصرف الصحى لمدينة بوطالب الذي يعرف فيضانات في بعض أجزائه مجمع A و B من خلال الطريقة التقليدية **و برنامج المحاكاة.**

من خلال هذا العمل ، اقترحنا لتقييم مساهمة النمذجة في دراسات شبكات الصرف الصحي مقارنة النمذجة بالطريقة الكلاسيكية و الطريقة الحتمية.

**بعد التطور المذهل فً مجال اإلعالم اآللً ' أصبح ال غنى عنه لمعظم الدراسات التنمٌة و دعم القرار استخدام أدوات تكنولوجٌا المعلومات.**

أثارت أهمية كمية البيانات و نوعيتها المتصلة بشبكات الصرف الصحي للمستعمل فكرة استخدام نظم المعلومات الجغرافية، والذي أعطى زخما و فعالية كبيرة إدارة مثل هذه **الشبكات.**

في هذا السياق ، العمل الحالي هو تطوير نظام المعلومات لتحسين إدارة و تسيير نظام الصرل الصحي لمدينة بوطالب وهذا يتطلب معرفة مفصلة مسبقة مع حصر شامل لجميع **البٌانات المتعلقة بنظم الصرف الصحً وتشغٌلها.**

**كلمات البحث: شبكة الصرف الصحً ,نظم المعلومات الجغرافٌة ، النمذجة , التسٌٌر, المحاكاة.**

#### **Résumé**

En Algérie, en général, la vérification des réseaux d'assainissement unitaires dans le cadre de leur réhabilitation se réalise par la méthode classique (Caquot).

Ces dernières années, grâce au développement des programmes informatiques qui sont basés sur la modélisation déterministe, il est devenu facile de réaliser ces vérifications par le biais de simulation de fonctionnement des réseaux d'assainissement.

Dans l'objectif de montrer l'importance de ces nouvelles méthodes, on a étudié, dans le cadre de ce travail, une partie du réseau d'assainissement de la ville de Boutaleb, qui connait des débordements dans une partie du collecteur A et B par la méthode classique et le logiciel de simulation.

A travers ce travail, on a envisagé d'évaluer l'apport de la modélisation dans les études du réseau d'assainissement en comparant les deux méthodes Classique et la modélisation déterministe.

Ces dernières années, le recours à l'outil informatique est devenu incontournable et essentiel pour la plupart des études d'aménagement et d'aide à la décision.

L'importance quantitative et diversifiée des données, en relation avec les réseaux d'assainissement et les espaces concernés par la collecte, a fait naître l'idée de l'utilisation des systèmes d'information géographique, qui a donné une grande impulsion et efficacité à la gestion de ces réseaux.

Dans ce contexte, le présent travail consiste à élaborer un système d'informations pour améliorer la gestion du réseau d'assainissement de la ville de Boutaleb, Cette opération nécessite au préalable une connaissance détaillée de l'existant avec un inventaire exhaustif de toutes les données liées aux réseaux d'assainissement et leur fonctionnement.

**Mots clés** : Réseau d'assainissement, Système d'information géographique, modélisation, gestion, simulation.

#### **Abstract**

Generally, In Algeria, the verification of combined sewer systems as part of their rehabilitation is carried out by the traditional method (Caquot).

In last year's, through the development of computer programs that are based on deterministic modeling, it has become easy fortes to perform these checks through the operation of sewerage systems simulation.

With the aim to show the importance of these new methods were studied as part of this work, part of the sewerage system of the city of Boutaleb, who knows overflows in some part of A and B collector by the traditional method and the simulation software.

Through this work, we proposed to evaluate the contribution of modeling in the sewerage studies comparing between the methods Classic and deterministic modeling.

After the incredibly development, the use of Information technologic tools has become indispensable and essential for most development studies and decision support.

The quantitative importance and diverse data related to sanitation and spaces involved in collection networks, has raised the idea of the use of geographic information systems, which gave a great impetus and efficiency management of such networks.

In this context, the present work is to develop information's system to improve the management of the sewerage system of the city of Boutaleb; this requires prior detailed knowledge of the existing with a comprehensive inventory of all data related to sanitation and operation networks.

**Keywords**: sewerage network, Geographic Information Systems, modeling, management, simulation.

### Table des matières

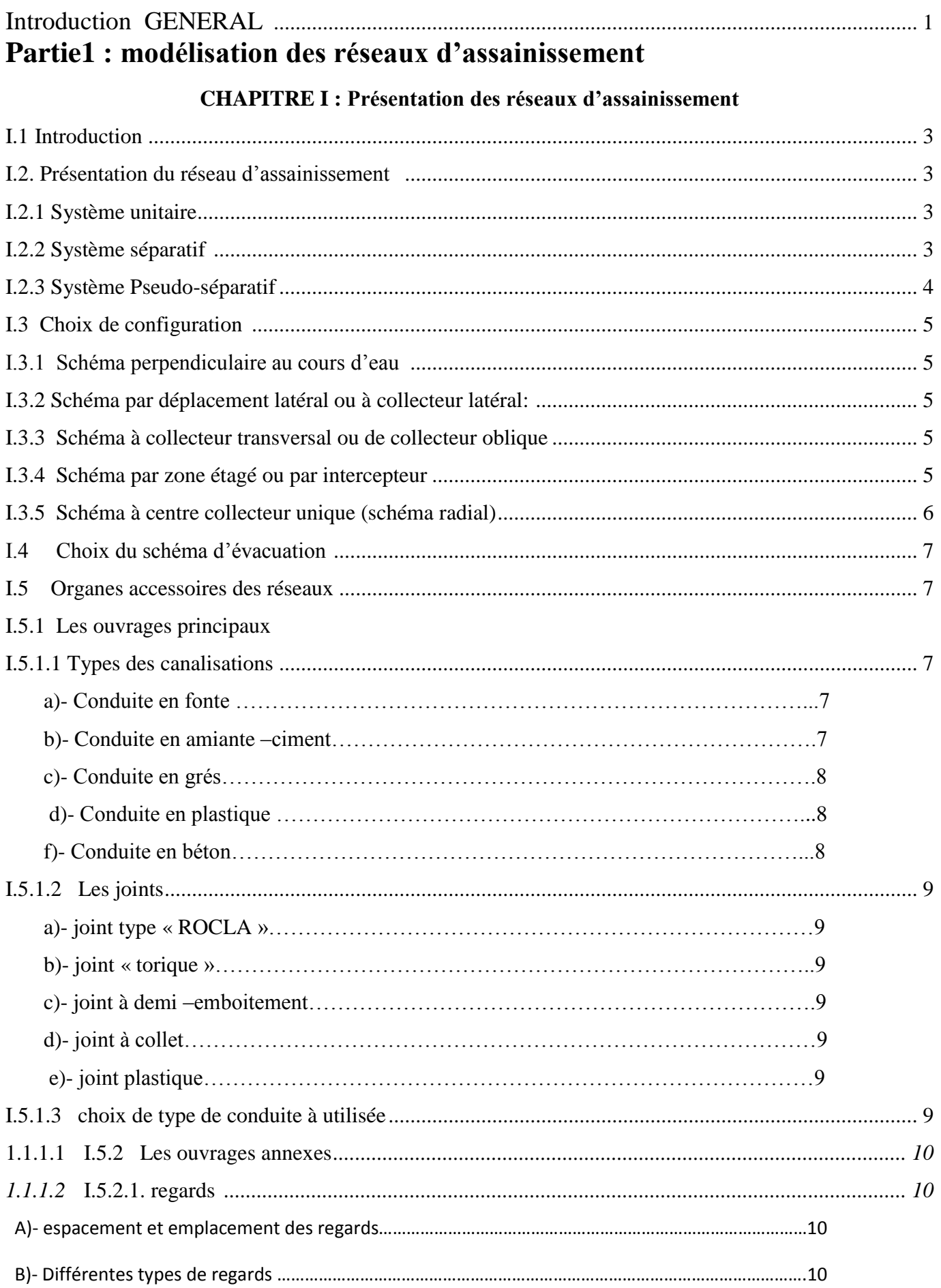

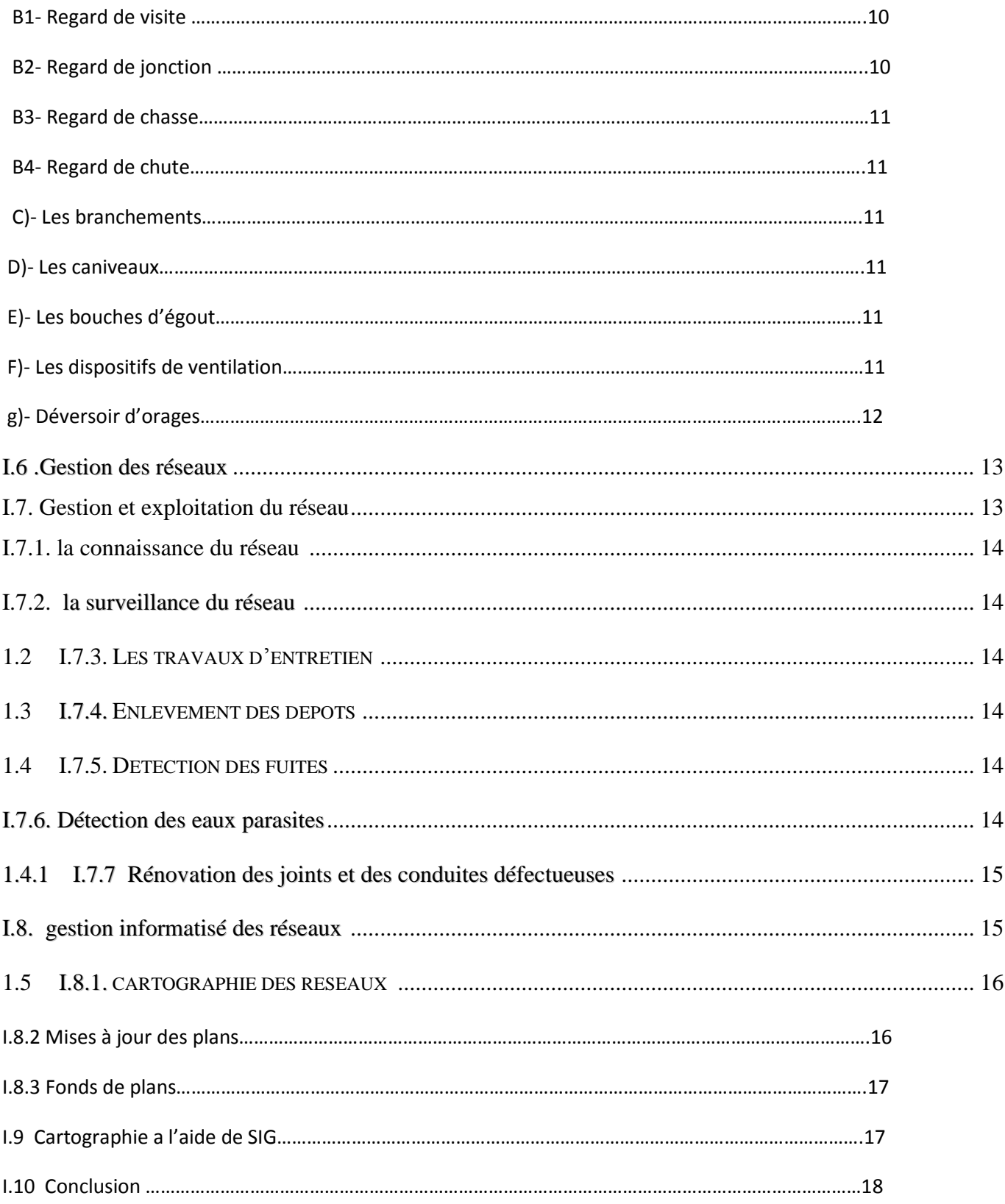

#### **CHAPITRE II : Etude de l'existant**

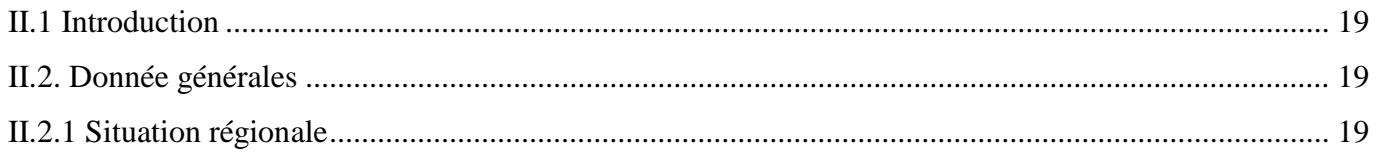

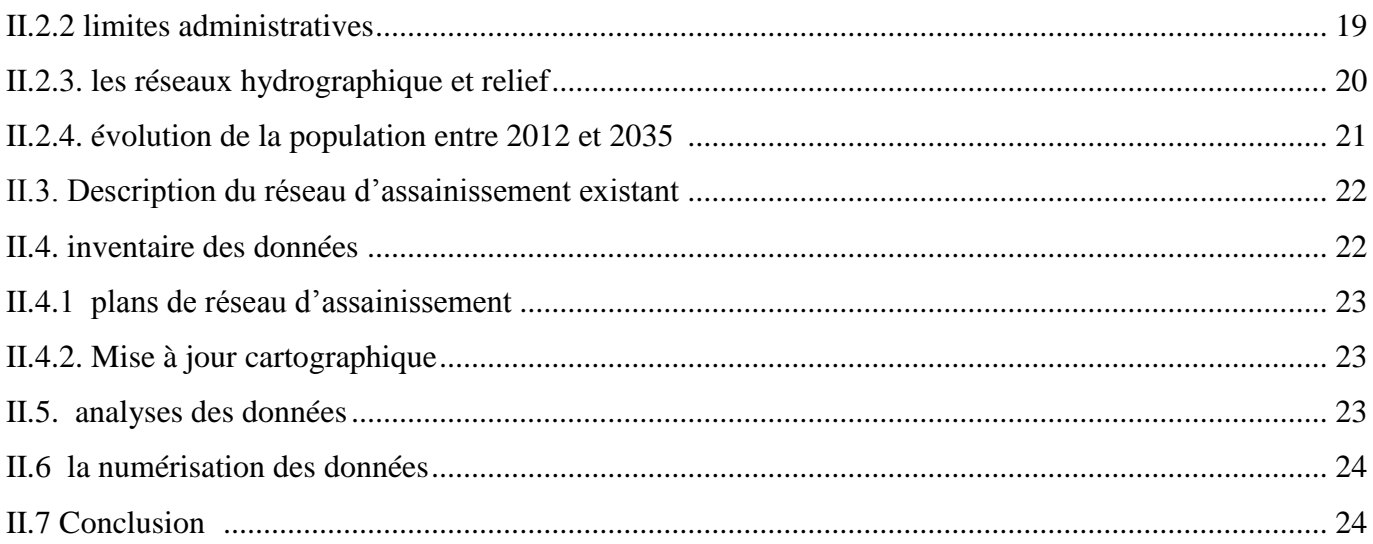

#### **CHAPITRE III : la modélisation du réseau d'assainissement**

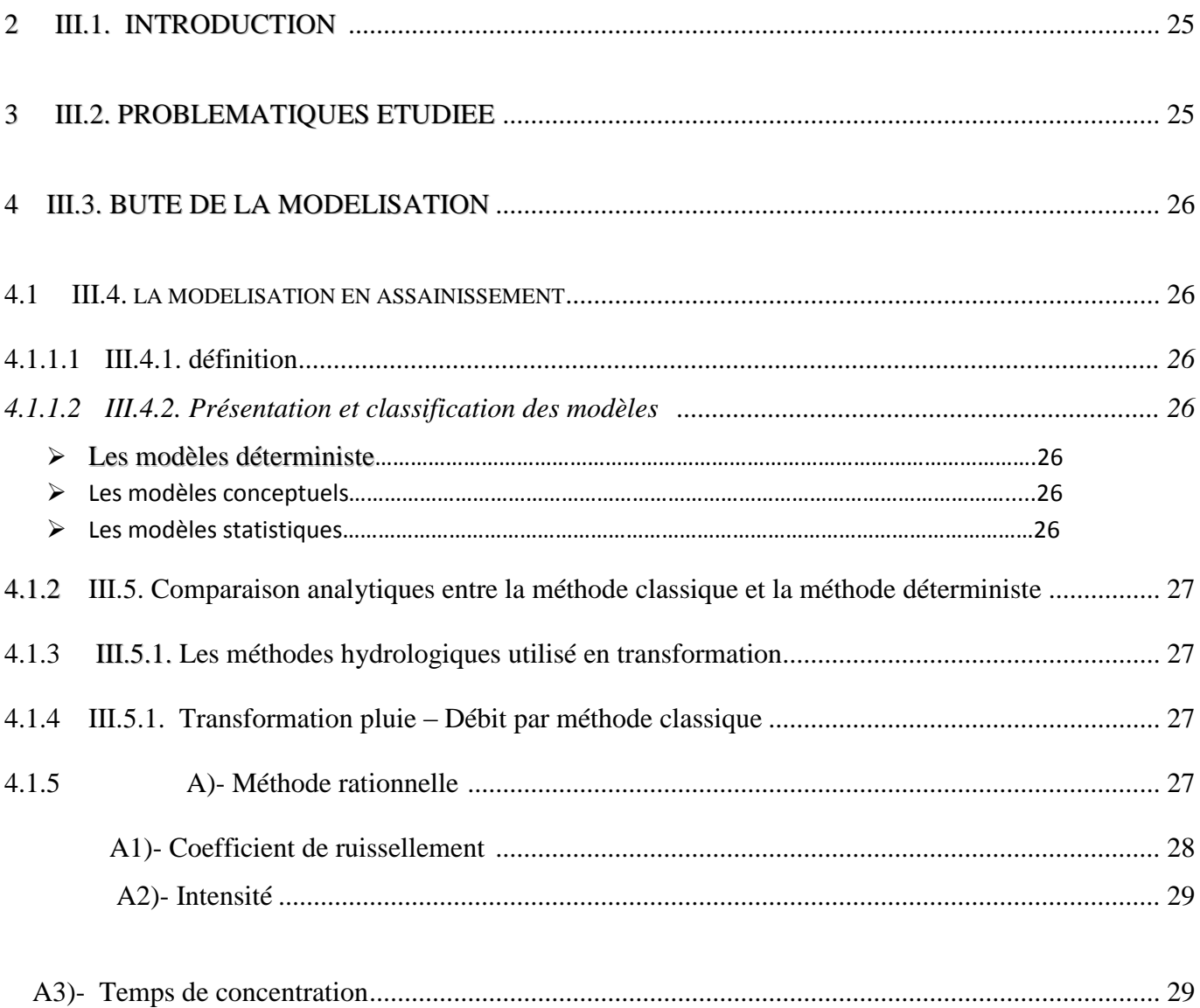

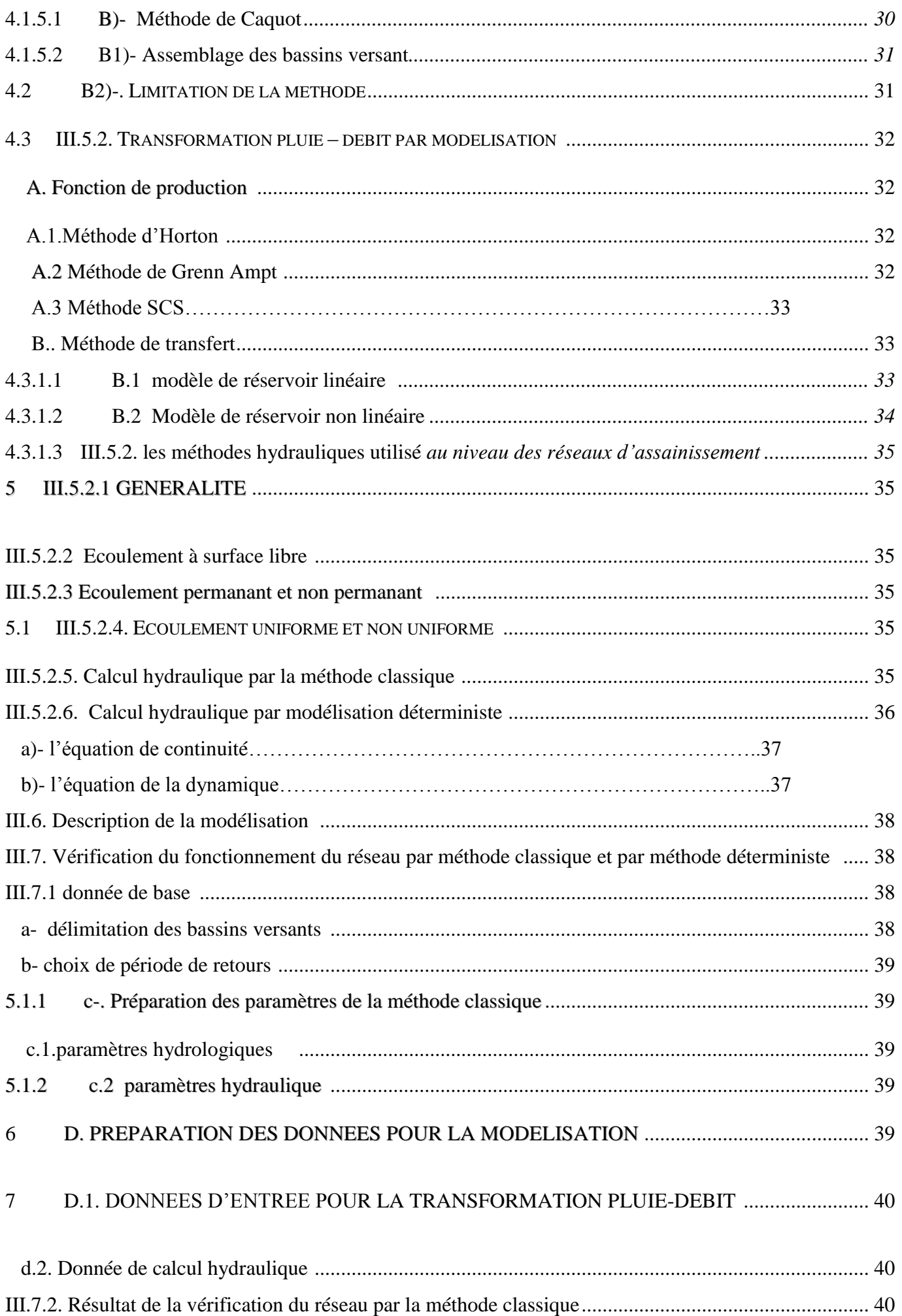

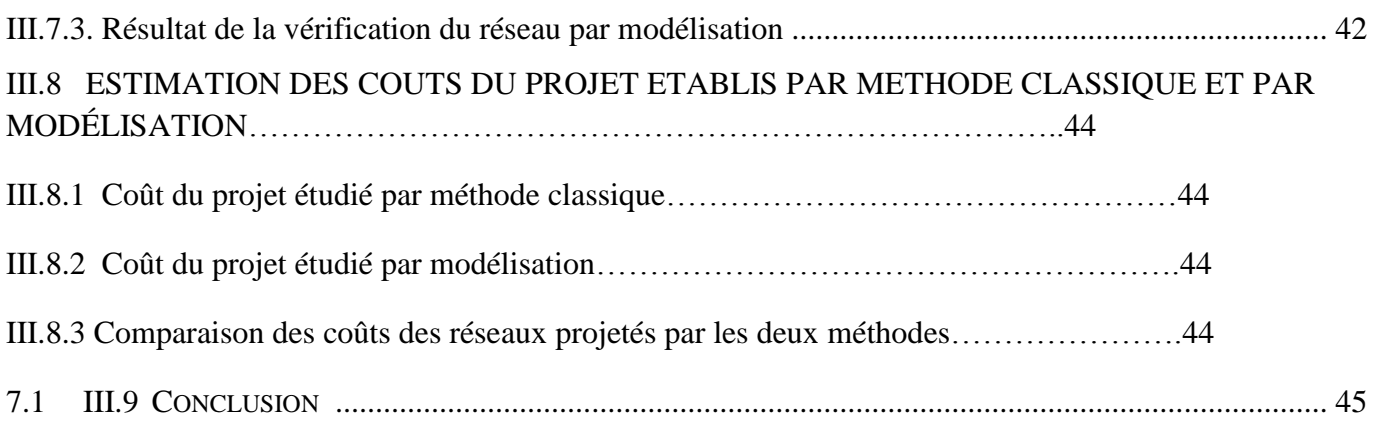

## Partie 2 : les systèmes d'information géographiques

### **CHAPITRE IV : présentation des systèmes d'information géographiques**

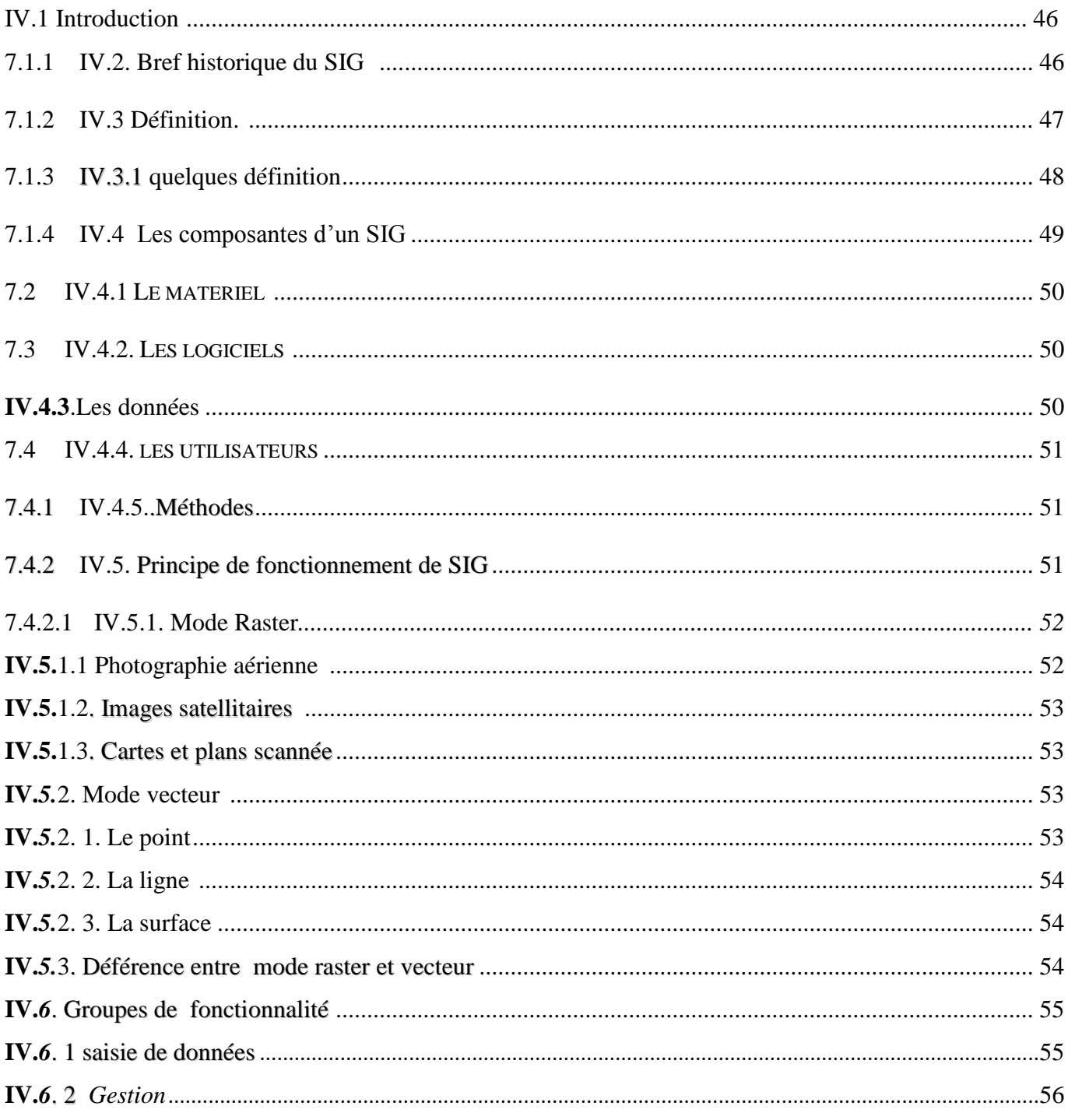

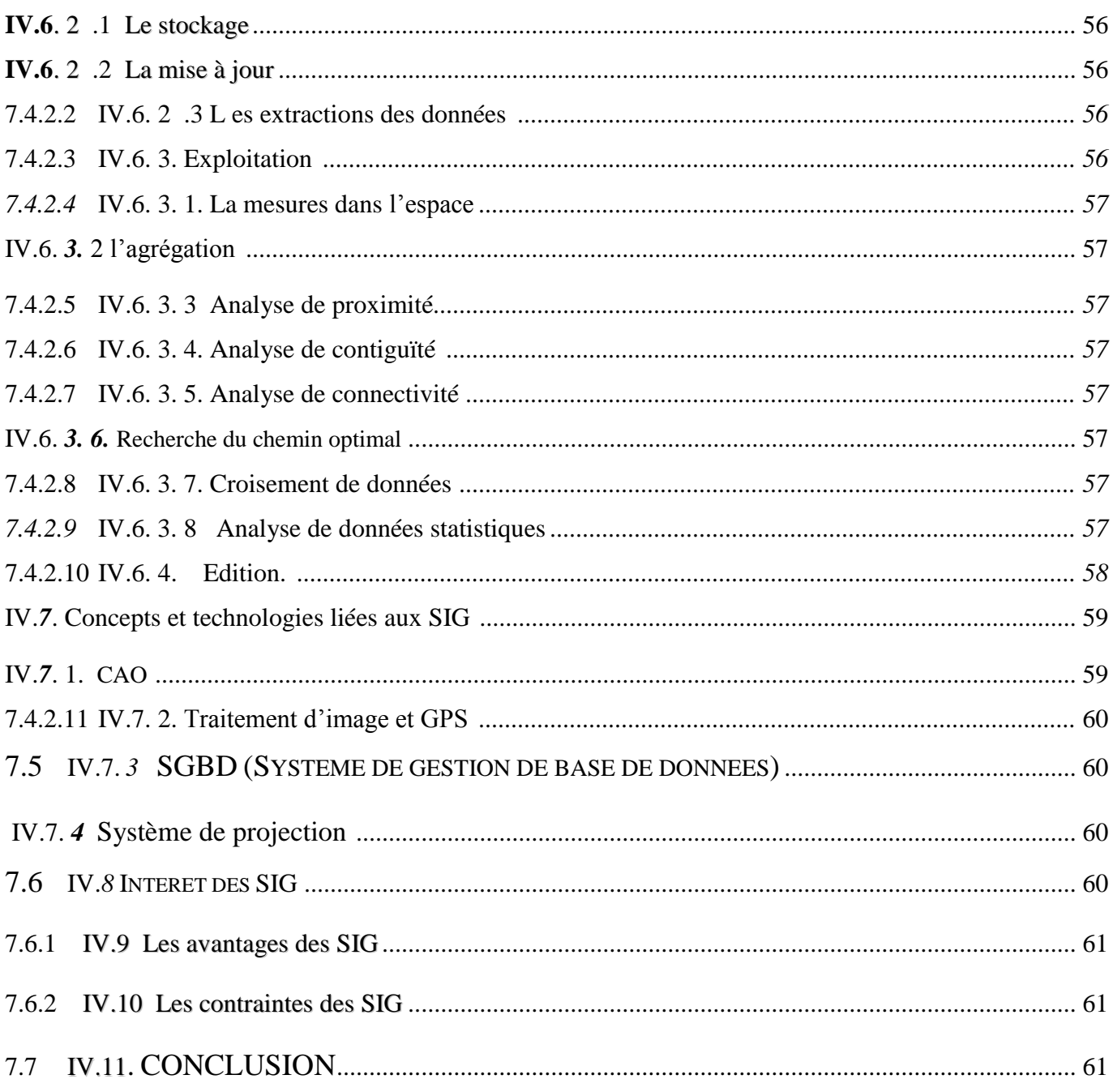

#### **Chapitre V. Application- résultats**

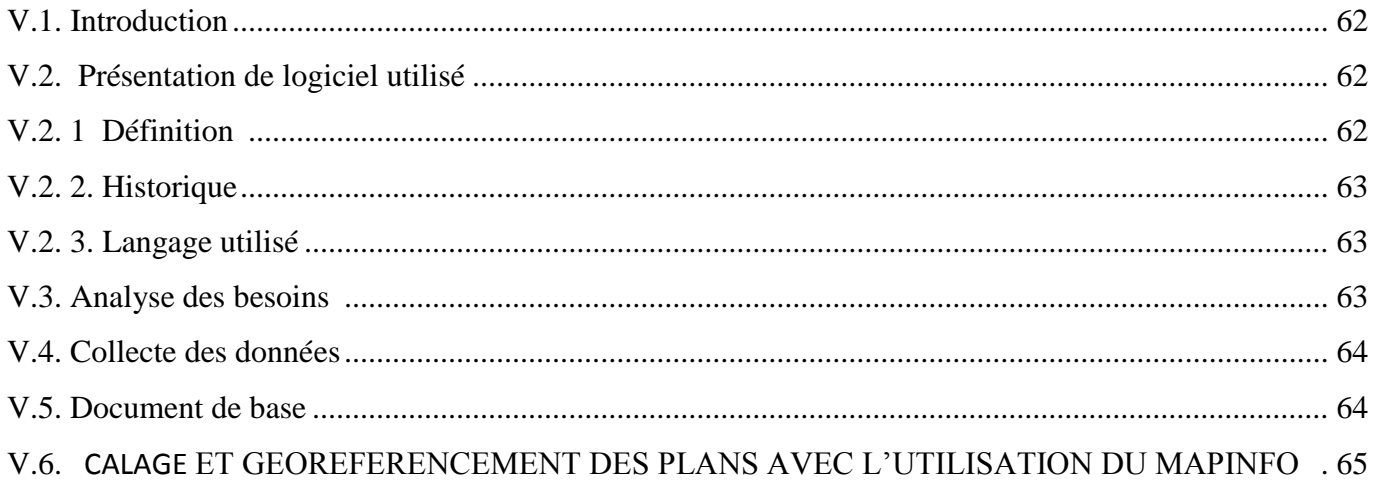

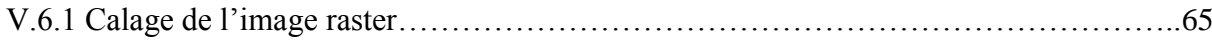

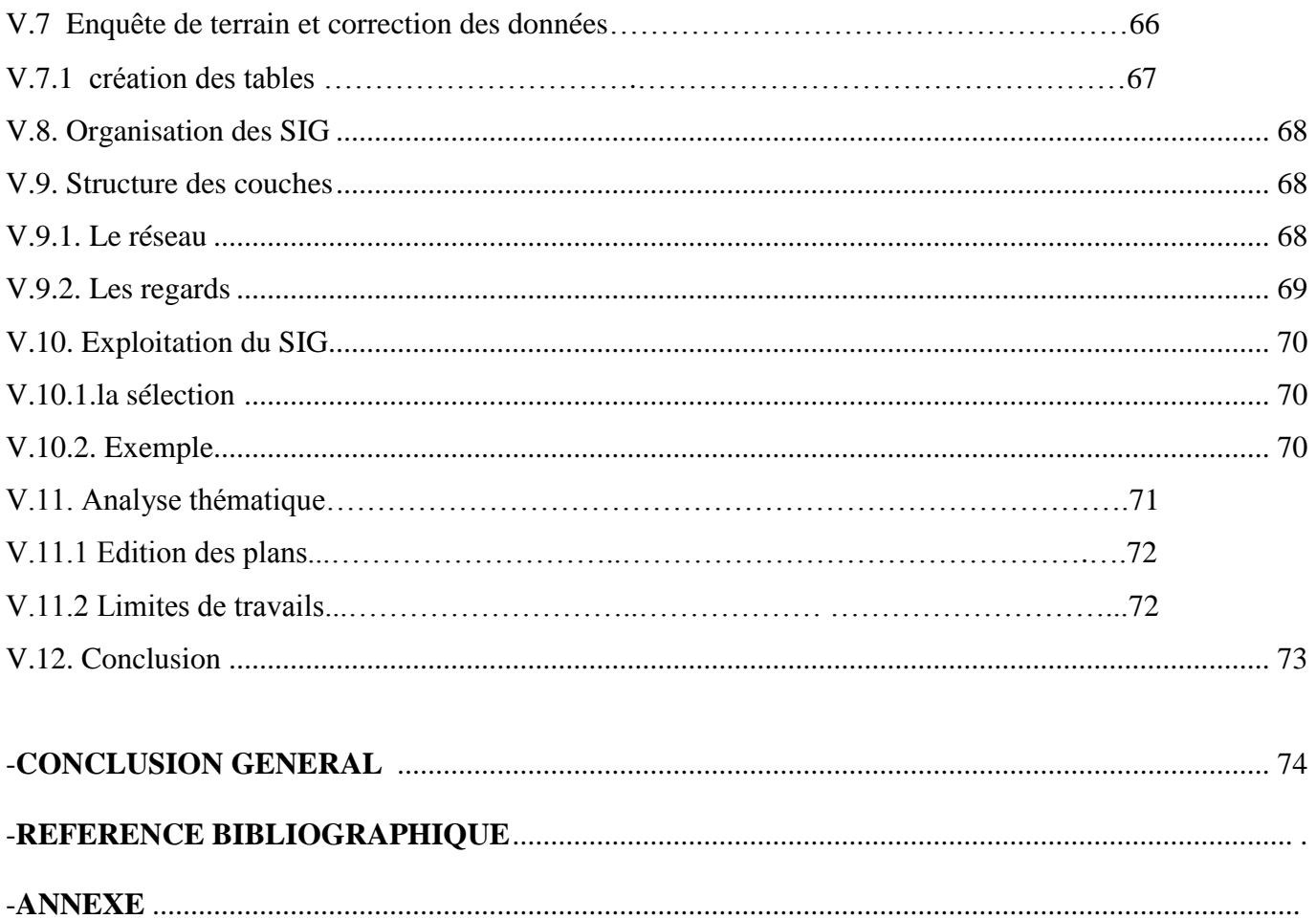

# **INTRODUCTION GENERALE**

Actuellement, l'Algérie connaît un retard énorme en matière d'assainissement liquide, pour remédier à cette situation, le ministère des ressources en eau a arrêté un plan national de l'assainissement liquide et de l'épuration des eaux usées pour l'horizon 2019. Parmi les points visés par ce programme, la réhabilitation et l'extension des réseaux d'assainissement et en particulier les réseaux unitaires.

Le problème des inondations est devenu de plus en plus grave d'où la nécessité de trouver des solutions rationnelles. En effet, à titre indicatif, cette année l'Algérie a connu beaucoup d'inondations qui ont démontré l'insuffisance de plusieurs réseaux urbains à évacuer les eaux des crues à travers le pays.

La première des solutions commence en amont au niveau des études des réseaux unitaires. En effet, les ingénieurs Conseils seront appelés à s'améliorer et à acquérir des nouvelles méthodes afin de suivre l'évolution technique du secteur d'assainissement dans le monde, ce qui permettra de contribuer à l'optimisation des investissements, à l'amélioration de la qualité du service de collecte des eaux pluviales et à assurer une gestion adéquate des réseaux à long terme.

De même, les cahiers des prescriptions spéciales des études d'assainissement sont appelés à tenir compte de l'évolution technique dans le secteur au niveau mondial et à rattraper le retard de notre pays, par l'exigence d'utilisation des nouvelles méthodes de dimensionnement ou de vérification des réseaux d'assainissement.

Le déficit en information géographique en Algérie, est aggravé par la rapidité du développement qui provoque des retards dans la mise à jour des plans et le report des nouvelles installations sur ces plans, alors que les besoins en informations deviennent de plus en plus importants car celles-ci toujours plus difficiles à collecter.

Le développement remarquable de l'informatique a eu pour effet l'apparition et la diffusion d'outils idéalement aptes à rendre à nos besoins : le système d'information géographique (S.I.G).

Ils permettent d'avoir une connaissance approfondie des réseaux et de disposer des plans de réseaux remis à jour après chaque modification, d'associer aux éléments d'un réseau d'assainissement, dans une base de données, les informations nécessaires pour une bonne gestion de ce dernier.

Or, le but de notre travail est de fournir aux organismes gestionnaires un outil d'aide à la gestion des réseaux d'assainissement, élaboré sur une base de données de type S.I.G et de favoriser une approche interdisciplinaire des problèmes de développement liés à ces derniers.

Pour cela, notre mémoire s'articule sur cinq chapitres et une conclusion :

 Le premier chapitre : concerne une étude des réseaux d'assainissement, leur description, leur classification et leur gestion.

 Le deuxième chapitre : concerne l'étude de l'existant .On spécifie les volets les plus important dans la modélisation d'un réseau d'assainissement et l'élaboration d'un système d'information géographique.

 Le troisième chapitre : faire une modélisation d'un réseau d'assainissement d'une partie de la ville de Boutaleb et qui a pour objectif la comparaison des deux méthodes classiques et numériques utilisées pour le redimensionnement des réseaux d'assainissement.

 Le quatrième chapitre : présente les concepts de base d'un système d'information géographique, les modes d'acquisition des données, leurs introduction ainsi que les différentes domaines d'application des S.I.G.

 $\triangleright$  Le cinquième chapitre : traite les applications pratiques.

 $\triangleright$  Une conclusion générale :

#### **Les Objectifs de notre travail**

Notre travail a pour objectif :

- compléter notre cycle de formation universitaire par l'acquisition des connaissances de base et des nouvelles techniques utilisées dans la modélisation des systèmes d'Assainissement.

- mettre en œuvre ces connaissances et techniques sur un cas concret : celui de la ville de Boutaleb

Nous nous proposons ainsi pour le réseau d'assainissement d'une partie de la ville de Boutaleb :

- d'élaborer un premier Système d'Information Géographique de la cartographie des infrastructures hydrauliques et tout particulièrement des réseaux : ce travail sera fait en utilisant le lociciel Mapinfo

- d'élaborer une modélisation du réseau d'ASS de cette ville : ce travail sera fait en utilisant le logiciel SWMM5.

#### **La Consistance du travail**

- Etablissement des fonds de plans de la zone à modéliser.
- Cartographie recueil des données relatives aux infrastructures.
- Préparation des plans du système d'ASS existant.
- Modélisation du réseau d'assainissement en temps de pluie.
- Evaluation de débit des eaux pluviales.
- Calcul des débits aux points de jonction.
- Mise en place d'un système d'information géographique (SIG) du réseau.

# **Partie 1 :**

# **Modélisation d'un réseau d'assainissement**

# **CHAPITRE I :**

# **Présentation du réseau d'assainissement**

#### **I.1 Introduction**

L'assainissement des agglomérations est une technique qui consiste à évacuer par voie hydraulique le plus rapidement possible et sans stagnation des déchets provenant d'une agglomération urbaine ; dans des conditions satisfaisantes. **[21]**

L'objet de ce chapitre est de présenter le réseau d'assainissement et sa gestion dans le milieu urbaine.

#### **I.2 Présentation du réseau d'assainissement**

Dans le cadre d'une étude et pour bien connaître un réseau d'assainissement, il est nécessaire de définir les systèmes d'évacuations suivantes :

- $\triangleright$  Système unitaire
- > Système séparatif
- $\triangleright$  Système pseudo séparatif

#### **I.2.1 Système unitaire**

Le système unitaire est l'héritage du (tout à l'égout) né vers 1830 à la suite des épidémies et du mouvement hygiéniste, c'est à dire l'évacuation de l'ensemble des eaux usées et pluviales par un unique réseau pourvu de déversoir permettant en cas d'orage le rejet d'une partie des eaux par sur versé directement dans le milieu naturel. (Figure n°1). **[21]**

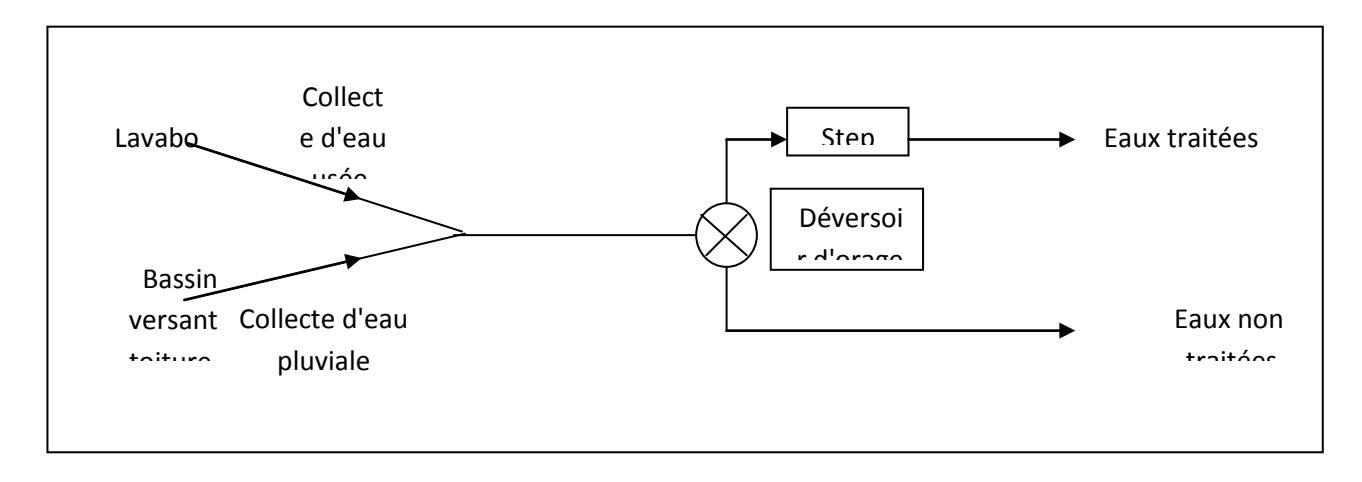

#### **Fig I.1 : Schéma de principe d'un réseau unitaire [21]**

#### **I.2.2 Systèmes séparatifs**

Ils sont destinés à l'évacuation des eaux usées domestiques (eaux des vannes, eaux ménagères et avec réserve certains effluents industriels). Alors que l'évacuation de toutes les eaux pluviales est assurée par un autre réseau. (Figure n°2) **[21]**

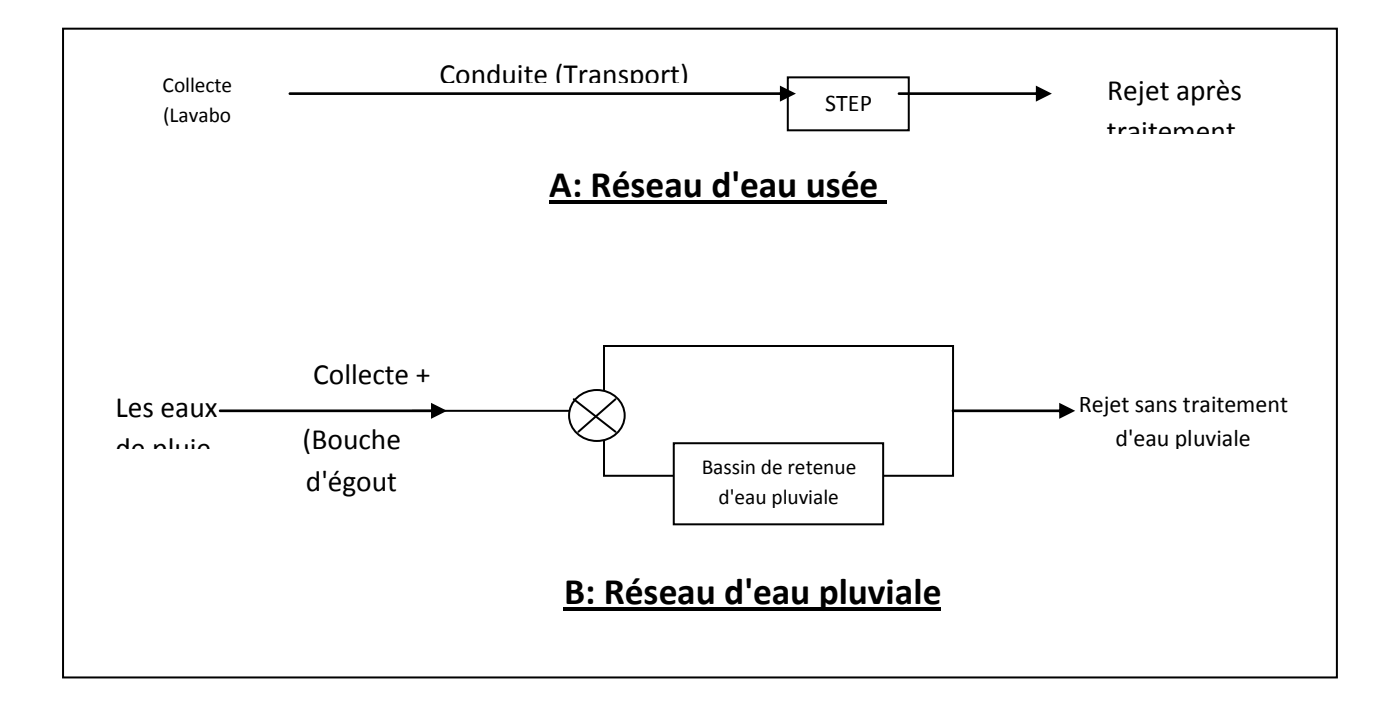

**Fig I.2 : schéma de principe d'un réseau séparatif [21]**

#### **I.2.3 Système Pseudo-séparatif (mixte)**

Ce système consiste à réaliser un réseau séparatif particulier dans lequel il est admis que le réseau d'évacuation des eaux usées reçoit une fraction d'eau pluviale, à savoir les eaux de toiture et cours intérieurs et le réseau d'évacuation d'eau pluviale sera réduit à la collecte des eaux de ruissellement sur les chaussées et du bassin versant par drainage. (Figure n°3). **[21]**

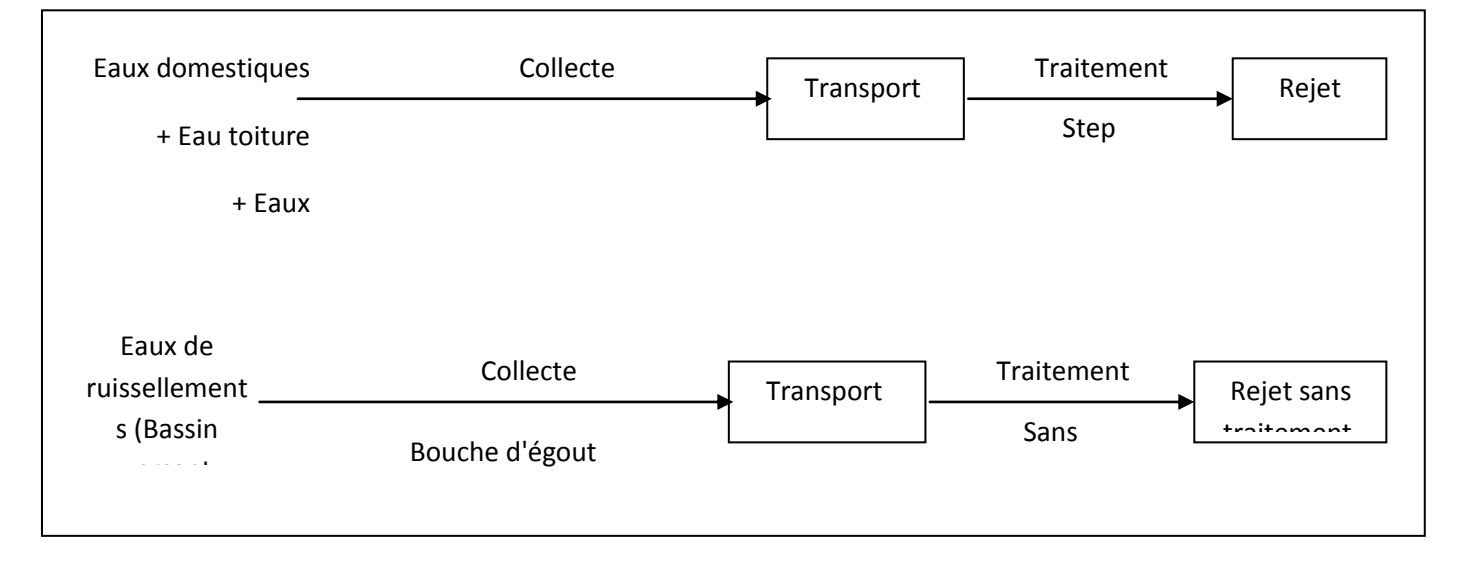

**Fig I.3 schéma de principe d'un réseau pseudo- séparatif [21]**

#### **I.3 Choix de configuration**

Bien que les réseaux d'assainissement (d'évacuation) revêtent des dispositions très diverses selon le système choisi et les contraintes. Leur schéma se rapproche le plus souvent de l'un des cinq types suivants :

#### **I.3.1 Schéma perpendiculaire au cours d'eau**

Avec ses multiples débouchés, transversalement à la rivière et l'orientation des ses artères dans le sens des pentes, il représente le prototype des réseaux pluviaux en système séparatif. C'est aussi trop souvent celui des villes et des communes rurales qui ne se préoccupent que de l'évacuation par les voies les plus économiques et les plus rapides, sans avoir le souci d'un assainissement efficace des eaux rejetées. **[21]**

#### **I.3.2 Schéma par déplacement latéral ou à collecteur latéral**

Il est plus simple par rapport aux systèmes qui reportent le déversement de l'effluent à l'aval de l'agglomération. Dans ce sens, il reprend l'ensemble des eaux débouchant par les artères perpendiculaires, au moyen d'un collecteur de berge or avec ce dispo sitif, on se trouve souvent gêné si l'on a recoures à l'écoulement gravitaire, par le défaut de pente. **[21]** 

#### **I.3.3 Schéma à collecteur transversal ou de collecte oblique**

Il comporte des réseaux secondaires ramifiés sur le ou les collecteurs principaux; Ceux ci disposent ainsi d'une pente plus forte et permettent de reporter facilement, par simple gravité, l'ensemble des effluents plus loin à l'aval que dans le dispositif précédent. **[21]** 

#### **I.3.4 Schéma par zone étagée ou par intercepteur**

Il s'apparente au schéma par déplacent latéral avec des multiplicités des collecteurs longitudinaux ou obliques dans la rivière. Chacun des bassins de collecte l'agglomération dispose ainsi d'un collecteur bas qui est généralement à faible pente et dont l'effluent doit souvent faire l'objet de relèvement se trouvant alors soulagés des apports des bassins en amont. Les collecteurs à mi-hauteur du versant pouvant être réalisés initialement ou à posteriori, dans ce cadre d'une restructuration, que l'on appelle intercepteurs, sont au contraire plus faciles à projeter par ce que la pente du terrain est plus forte. **[21]** 

#### **I.3.5 Schéma à centre collecteur unique (schéma radial)**

Selon que le réseau converge sur un ou plusieurs points de l'agglomération où l'on peut reprendre l'effluent pour le relever ou le refouler dans des émissaires important, de transport à distance, ce schéma s'applique aux zones u niformément plates. **[21]** 

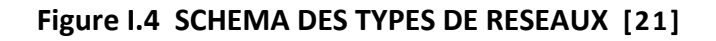

#### SCHÉMA PERPENDICULAIRE

SCHÉMA PAR DÉPLACEMENT

LATÉRAL

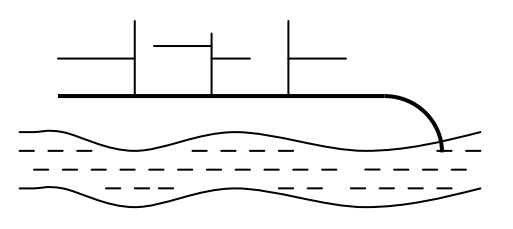

**Fig n°1 Fig n°2**

#### SCHEMA A COLLECTEUR TRANSVERSAL

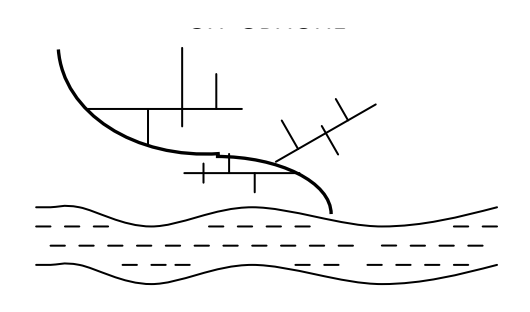

SCHEMA PAR ZONES ETAGEES OU PAR INTERCEPTION

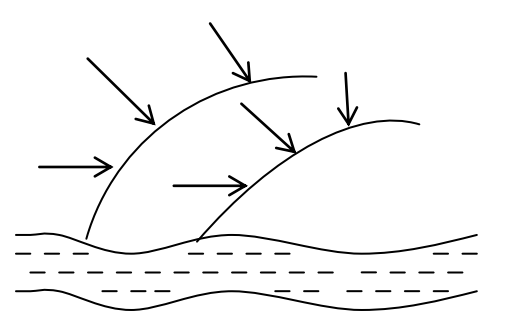

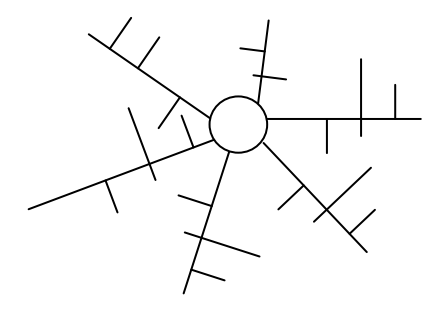

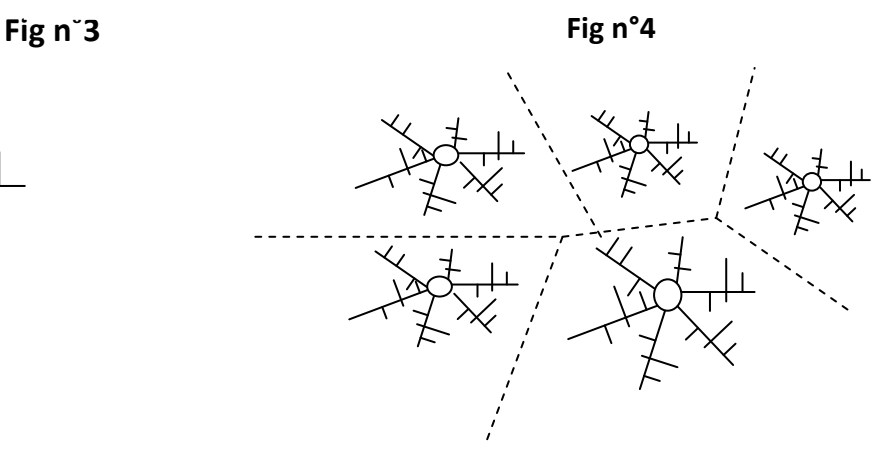

#### **I.4 Choix du schéma d'évacuation**

Le choix du schéma du réseau d'évacuation à adopter, dépend des divers paramètres dont les principaux sont :

- > La topographie du terrain.
- $\triangleright$  La répartition géographique des habitants à desservir.
- $\triangleright$  Les conditions de rejet.
- L'implantation des canalisations dans le domaine public (l'implantation des canalisations dans un domaine privé crée des suggestions importantes du fait de la présence de regard de visite).
- Emplacement de la station d'épuration. **[21]**

#### **I.5 Organes accessoires des réseaux**

Les ouvrages utilisés au niveau du réseau d'assainissement devront assurer :

- Une évacuation correcte, rapide et sans stagnation des eaux pluviales.
- Le transport des eaux usées susceptibles de provoquer des pétrifications, dans des conditions d'hygiène favorables.

Les ouvrages en assainissement comprennent :

- Les ouvrages principaux.
- Les ouvrages annexes. **[21]**

#### **I.5.1 Les ouvrages principaux**

Ceux-ci comprennent les conduites et les ouvrages de visite.

#### **I.5.1.1 Types de canalisations**

#### **a)-Conduites en fonte**

Les conduites en fonte sont rarement utilisées en assainissement, sauf dans le cas où on traverse des terrains hydrominéraux **[21]** 

#### **b)-Conduites en amiante-ciment**

L'amiante est un matériau contexture fibreuse (silicates de magnésium, sodium …etc.) que l'on mélange au ciment d'où l'appellation amiante -ciment.

Elles sont fabriquées en usine et pour les assemblages, on utilise les joints glissants (sans emboîtement). Ces joints sont c ollés par des manchons en amiante ciment.

Ces conduites se trouvent avec des longueurs de 0.5 à 5m et de diamètres variant entre 80 et 500mm.

Leur inconvénient c'est l'indisponibilité sur le marché de diamètres importants. **[21]** 

#### **c)-Conduites en grès**

Ces conduites possèdent des avantages d'être très imperméables et inattaquables par les agents chimiques sauf l'acide fluorhydrique, l'inconvénient de ces conduites c'est qu'elles résistent mal aux tassements et aux mouvements fléchissant. **[21]** 

#### **d)-Conduites en plastique**

Elles sont fabriquées en polyéthylène, on distingue deux catégories :

- Les conduites en matières thermodurcissables.
- Les conduites en matières thermoplastiques.

Elles présentent les caractéristiques suivantes :

- Résistance aux chocs.
- Résistance à l'attaque par les agents chimiques.
- Résistance au gel.
- Résistance à la déformation.
- Facilité de pose et de transport.

Ces conduites on ne les utilise pas, car elles ne sont pas disponibles en diamètres importants. **[21]** 

#### **e)-Conduites en béton**

Ces conduites sont fabriquées par les procédés suivants :

- La vibration.
- La centrifugation.
- Le compactage.

Les tuyaux en béton sont classés selon trois critères à savoir:

- Leurs utilisations (circulaires ou ovoïdes) pour les réseaux d'assainissement.
- Leur résistance à l'écrasement.
- Leur nature (Tuyaux armés ou non armés).

Pour les conduites en béton armé la largeur utile est de 2.5m, possédant deux séries des Fers disposés comme suite :

- Cercles soudés à écartement maximal de 15cm.

Génératrice régnant sur toute la largeur du tuyau. **[21]** 

#### **I.5.1.2 Les joints**

Les joints utilisés pour les conduites sont :

#### **a- Joint type « ROCLA »**

Il est valable pour toutes les conduites et assurant une bonne étanchéité contre les eaux véhiculées et les eaux externes.

#### **b- Joint « torique »**

Il est utilisé pour des diamètres variantes entre 700 et 900mm, pour les sols faibles. Il assure une bonne étanchéité pour les faibles pressions.

#### **c- Joint à demi- emboîtement**

Il est utilisé dans les terrains stables, avec des pressions faibles, Il est à éviter pour des terrains à forte pente.

#### **d- Joint à collet**

Utilisé pour des terrains à faibles pentes et si la pression augmente, le joint ne résiste pas à la charge due à l'eau.

#### **e- Joint plastique**

A présence des bitumes il assure une bonne étanchéité même si la conduite est en charge, ne pas utilisé pour les sols qui tassent. **[21]** 

#### **I.5.1.3 Choix de type de conduite à utilisée**

Le choix de type de conduite à utilisée doit être fait en tenant compte des données suivantes :

- Nature de sol traversé.
- Les volumes des effluents, qui véhiculent des eaux usées et pluviales.
- Les diamètres utilisés.
- Les efforts extérieurs dus au remblai.
- La nature chimique des eaux usées.

Les conduites en béton armé de section circulaire sont préférables pour notre réseau car ce type de matériau est caractérisé par :

- Une bonne étanchéité.
- Une bonne résistance aux efforts mécanique et chimique.
- Une bonne résistance à l'abrasion et à la corrosion.
- Une bonne commodité pendant les travaux de pose.
- Une longue durée de vie et disponible sur le marché. **[21]**

#### **I.5.2 Les ouvrages annexes**

Ces ouvrages permettent l'entretient rationnelle et l'exploitation des collecteurs des réseaux d'égout. Les principaux sont :

#### **I.5.2.1 Regards**

Ils ont un rôle permettant :

- La visite de réseau.
- Le débouchage et le nettoyage des réseaux.
- L'aération des ouvrages.
- Le raccordement des conduites. [21]

#### **A. Espacement et emplacement des regards**

L'emplacement est la distance entre deux regards est fonctionne de la topographie et de la nature des ouvrages.

Installation des regards sur la canalisation est obligatoire dans les cas suivants :

- Point de jonction.
- Changements de direction.
- Changement de pente.
- Aux pointes de chute. [21]

#### **b.** Différents types de regards On peut citer :

#### **b.1 Regard de visite :**

Pour pouvoir effectuer l'entretient et le curage régulier des canalisations, on prévoit les regards de visite assez rapprochés, ils permettent l'accès à l'ouvrage l'installation d'appareil de ramonage et d'extraction, la cuvette à un diamètre égale à celui de collecteur, c'est le type de regard le plus fréquemment construite. [21]

#### **b.2 Regards de jonction :**

Destiner à éviter le raccordement à angle droit d'une canalisation latérale pour favorisé les écoulements en diminuons les pertes de charge. Il sert à unir de conduite de même ou de différents diamètres. [21]

#### **b.3 Regards de chasse :**

Ceux-ci jouent le rôle des réservoirs périodiques. Ils envoient un volume d'eau important dans la canalisation pour entraîner tous les éléments qui sont disposés et qui risquent d'obturés la conduite lorsque la pente d'écoulement n'est pas suffisante. **[21]** 

#### **b.4 Regards de chute :**

Les regards de chute sont très utilisés dans le cas où le terrain d'une agglomération est trop accidenté. Ils servent à créer un décrochement dans le profil on long du collecteur de tronçon et à éviter les grandes excavations, donc les grandes profondeurs d'ouvrage, ceci en respectant les pentes motrices.

On distingue deux types de chute :

- 1- La chute verticale profonde.
- 2- La chute Toboggan. **[21]**

#### **c. Les branchements**

Leur rôle d'évacuer les eaux usées et les eaux de pluies prévenant des immeubles, en assurant les meilleures conditions d'hygiène et un meilleur environnement en sauvegardant le meilleur fonctionnement du réseau de collecte.

Les diamètres de ces canalisations sont environ 7/10 de celles des conduites publiques. Le raccordement est incliné au maximum de 60°, cas de branchement direct à la canalisation pour éviter la perturbation d'écoulement mais quant l'écoulement est perpendiculaire, on installe le regard de visite. Pour favoriser un écoulement avec rinçage interne de la conduite, le tracé doit avoir une pente d'environ 3%. **[21]**

#### **d. Les caniveaux**

Ils permettent aux eaux de ruissellement des voiries, chaussées et parkings d'être acheminées jusqu'à des bouches d'égout. **[21]**

#### **e. Les bouches d'égout**

Ces ouvrages permettent la collecte des eaux de surface et les eaux de lavage des chaussées dans le réseau d'assainissement. La distance entre deux bouches d'égout est en moyenne de 50m. **[21]**

#### **f. Les dispositifs de ventilations**

La présence d'aire dans les égouts est la meilleure solution au problème de la fermentation des boues et production du gaz sulfure d'hydrogène H<sub>2</sub>S. Presque tous les ouvrages de visite assurent une ventilation à côté des dispositifs suivants :

- Par les tampons de regards munis d'orifices appropries.
- Par les cheminées placées sur l'axe de la canalisation. **[21]**

#### **g. Déversoirs d'orages**

Les déversoirs d'orages sont destinés à évacuer, en cas d'orages, le débit supplémentaire transitant dans les collecteurs, ces ouvrages acheminent directement les eaux vers le milieu naturel.

En outre, la station d'épuration ne peut accepter qu'un débit d'eau concentré équivalent aux maximums de 3 à 4 fois par temps sec.

Un déversoir est par conséquent, un ouvrage conçu à décharger le réseau d'une certaine quantité d'eau pluviale de façon à réagir sur l'économie des projets on réduisant les dimensions du réseau avale.

On distingue plusieurs types des déversoirs :

- Les déversoirs à seuil latéral.
- Les déversoirs à seuil frontal.
- Les déversoirs avec ouverture du fond.
- Les déversoirs siphohïdale.
- Les déversoirs automatiques. **[21]**

#### **I.6 GESTION DES RESEAUX**

 Le problème majeur que l'on rencontre en Algérie c'est la gestion, par ce que la majorité des agglomérations possèdent ces réseaux.

Pour la réalisation d'un réseau d'assainissement et les ouvrages annexes, des investissements très importants sont consentis, donc le bon fonctionnement de ce réseau est recherché, cela ne sera acquis que si ce réseau est bien entretenu et bien géré. **[20]**

La gestion d'un réseau d'assainissement a pour principale mission d'assurer les fonctions suivantes :

#### **Collecte** :

C'est un système de canalisation qui recueille et achemine les eaux urbaines résiduaires composé des eaux usées et des eaux de pluie. Un système de collecte comprend également tous les équipements nécessaires au bon fonctionnement du réseau d'assainissement : déversoir d'orage, station de relevage, bassin de rétention…. **[20]**

#### **Traitement :**

Le système de traitement comprend la station d'épuration et le déversoir en tête de la station.

 La définition indique cette dernière est un ouvrage de dépollution des eaux usées par des procédés divers : biologiques, physico-chimique…, localisé sur un espace géographique continu et homogène.

Après le traitement des eaux usées par procédés d'épuration se diverse directement au milieu récepteur. La gestion classique des réseaux présente beaucoup d'inconvénients.les supports cartographiques sur lesquels sont portés les objets représentant les réseaux sont difficilement manipulables. **[20]**

#### **I.7 Gestion et exploitation du réseau**

Comme d'autre réseau d'infrastructure (transport, eau potable), le système d'assainissement fait partie d'un patrimoine collectif indispensable au développement économique de la cité, en plus c'est un système qui aide à préserver le patrimoine le plus précieux qui nous été donné ; le milieu naturel. **[20]** La sauvegarde du système d'assainissement se fait par une gestion rigoureuse et rationnelle de ce lui ci. Les travaux principaux pour munir à bien cette tache sont :

- La connaissance du réseau.
- La surveillance du réseau.
- Les travaux d'entretiens.
- Les travaux spécifiques.
- Une gestion informatisée. **[20]**

#### **I.7.1 La connaissance du réseau**

La première condition pour une exploitation rationnelle du système d'assainissement est de connaître :

Le tracé exact de celui ci.

Toutes ces caractéristiques hydrauliques (débit, vitesse…etc.).

Toutes ces caractéristiques topographiques. (pente, côte…etc.). **[20]**

#### **I.7.2 La surveillance du réseau**

 La surveillance du réseau se fait en continu par des opérations d'inspections périodique, et qu'on double après chaque événement exceptionnel « inondation, pluies torrentielles »

Programme périodique d'entretien

Dans tous les domaines il vaut mieux prévenir que guérir, cela conduit naturellement le gestionnaire à établir un véritable programme d'entretien se rapportant à l'ensemble des équipements, et qui s'accentue sur les pièces les plus vénérables (déversoir d'orage, les tronçon de conduite ou les vitesses d'eau sont susceptible d'engendrer de dépôts). **[20]**

#### **I.7.3 Les travaux d'entretien**

Ces travaux se font pas d'une manière anarchique mais suivant un programme établi au préalable, et en mettant les moyens nécessaire. **[20]**

#### **I.7.4 Enlèvement des dépôts**

L'ennemie première des réseaux d'assainissement est le dépôt des matières en suspension, surtout, le sable. Le curage peut se faire automatiquement par des regards de chasse, mais ces dernier ont monté leur limite d 'utilisation, donc il vaut mieux prévoir des chasses hydrodynamique ou faire un curage à la main. **[20]** 

#### **I.7.5 Détection des fuites**

Les causes principales des fuites sont :

Les fissures au niveau des collecteurs ou au niveau des regards.

Les joints qui ne remplissent plus leur rôle. **[20]**

#### **I.7.6 Détection des eaux parasites**

Les eaux parasites proviennent des nappes ou du réseau d'alimentation en eaux potable, la détection se fait la nuit et on reconnaît les eaux parasites par leur clarté. **[20]**

#### **I.7.7 Rénovation des joints et des conduites défectueuses**

Dans la majeure partie des cas lorsqu'on détecte un élément défectueux on le répare, mais l'expérience a montrée qu'il est préférable de le changer. Pour travailler a sec lors de la réparation du réseau on utilise un coussin gonflable qui sert d'obturateur

Cette gestion manuelle est également très limitée.

Les informations caractérisant les réseaux représentés sont portées sur le support en même temps que les projets graphiques eux-mêmes. Ceci peut provoquer une surcharge du support pouvant rendre illisibles certains informations.

Cette gestion présente les problèmes suivants :

- l'archivage des documents cartographiques et les fiches techniques du réseau.
- La perte de temps pour la recherche d'une information bien déterminée.
- La difficulté de la mise à jour.
- La facilité de perdre des informations à cause de la mémorisation et l'archivage. **[20]**

#### **I.8 GESTION INFORMATISE DES RESEAUX**

 La complexité des réseaux d'assainissement et la difficulté éprouvée par les gestionnaires de prévoir les phénomènes hydraulique qui s'y déroulent, fait de la gestion informatisée une opération indispensable, rendue possible grâce aux progrès de l'informatique. **[9]**  Elle permet en effet :

- D'améliorer la connaissance des réseaux faisant l'objet d'une telle étude ;
- De détecter et de comprendre les désordres pouvant se produire sur le réseau :

On peut par exemple localiser les tronçons qui ont des problèmes de dépôts et les collecteurs qui risquent d'être colmatés rapidement, ensuit en déduire la présente de fuites ou l'existence d'éléments inconnus.

- De dimensionner les extensions, les aménagements nécessaires pour satisfaire les nouvelles usagères.
- D'organiser les travaux de l'entretien et la surveillance des réseaux.

 C'est un véritable outil d'exploitation permettant au gestionnaire d'effectuer le diagnostic de ses réseaux, d'étudier les solutions aux problèmes rencontrés et de prévoir les situations futures. Les avantages de tels systèmes ne sont plus à démontrer, mais la collecte et la saisie des données représenter un travail considérable, les informations mémorisées sont nécessaires à la bonne gestion du réseau d'assainissement. **[9]**

Nous verrons après, comment elles peuvent être judicieusement utilisées pour nos applications.

#### **I.8.1 Cartographie des réseaux** :

C'est l'ensemble des études et opérations intervenants à partir d'une connaissance approfondie des réseaux (observations, exploitation …) et l'établissement des cartes, plans et autres modes d'expression ainsi que leurs utilisations. **[42]**

#### - **Plans de réseaux**

Les plans de réseaux sont des outils indispensables à la bonne marche d'un service

d'assainissement.ils sont utilisés par de nombreux intervenant tels que les agences d'urbanisation ou autres services publiques.

On distingue plusieurs plans à ces échelles différentes selon leur utilisation :

#### **a)-plans à petite échelle (de l'ordre de 1/10 000)** :

Ils offrent une vue globale de l'ensemble du réseau.ils sont utilisés par les services chargés de la planification et de l'élaboration des plans directeurs d'aménagement et d'urbanisme .cette échelle est souvent employée aussi dans les zones rurales ou les réseaux sont étendus avec densité de branchements et équipement. [42]

#### **b)-plans à échelle moyenne (1/5 000 à 1/1000)** :

Ce sont les plans utilisés sur le terrain par les exploitations.sur ces plans sont représentés les fonds de plans et les réseaux accompagnés des informations indispensables à l'exploitant.

#### **c)-plans à grande échelle (1/500 à 1/100)** :

Ils permettent une localisation précise des ouvrages existants.

Ces plans sont généralement réalisés rue par rue, et présentent le positionnement des canalisations et des pièces spéciales, les branchements et les cotes exactes du réseau.

Ces plans sont très utiles, compte tenu de la masse d'informations qu'ils contiennent. [42]

#### **d)-Plans de recollement :**

Sur les plans d'exécution qui sont généralement à l'échelle du 1/500 sont reportés tous les réseaux nouvellement construit avec leurs caractéristiques (diamètres, type, nature) sont indiqués aussi les ouvrages annexes. [42]

#### **I.8.2 Mise à jour des plans**

Les services concernés disposent généralement des informations caractérisant les réseaux et d'un support cartographique correspondant à la voirie car la mise à jour demande une bonne coordination avec les services d'assainissement les plans d'exécution des travaux. [42]

#### **I.8.3 Fonds de plans**

Les données cartographiques correspondantes à la voirie et le bâti sont tenues à jour par les services concernés tels que l'Institut National de Cartographie et de Télédétection ou les services du cadastre qui sont les principaux fournisseurs des données cartographiques nécessaires aux organismes gestionnaires de réseaux.

Le plans cadastral est le document de référence de l'information cadastral ; c'est-à-dire à partir du plan que sont identifiés tous les biens soumis à impôt.

Le plan cadastral, comporte principalement les informations suivantes :

- Les limites de commune, de section cadastrale, de lieu  $-$  dit, de parcelle et de subdivision fiscale, avec mention du toponyme ou du numéro.
- Les bâtiments (hachurés), les hangars, les mosquées, les cimetières, les calvaires, les moulins, les cheminées d'usine, les gazomètres, les gazoducs, les lignes de transport de forces.
- Les noms de voie et les numéros de police des immeubles bordant ces voies.
- Les repères géodésiques, les points de triangulation et de polygonation cadastrale, les repères de nivellement, les bornes de propriétés.
- Les murs, les clôtures, les haies, les fossés, les cours d'eau, les lacs, les ouvrages (quais, ponts), Les bordures de chemins et de trottoirs.... [39]

#### **I.9 CARTOGRAPHIE A L'AIDE D'UN S.I.G :**

Elle doit être fondé sur une parfaite connaissance du réseau dans tous ses éléments constitutifs et dans son fonctionnement.

Les cartes et plans du réseau, tenus à jour, avec l'indication des différents points singuliers constituent le document de base de l'exploitant.

Ce document de base tend à se développer sur support informatique et constitue un système d'information géographique, véritable base de données fondée sur la représentation géographique des réseaux et de l'ensemble des informations qui y sont associées. [20]

- La constitution d'un SIG dans l'élaboration des cartes réside dans la facilité de :
- Mettre en place une cartographique numérique détaillée facile à mettre à jour.
- Permettre des analyses spatiales en croisant les couches d'information stockées dans la base de données.
- Permettre des études statiques en procédant à des requêtes multiples.
- Elaborer diverses cartes thématiques en croisant les différentes couches d'informations intéressant le thème.
	- Les spécifiés de cette cartographie sont liées :
- A la mise en œuvre d'un projet de gestion technique.
- A l'absence d'un projet globale de base de données urbaine dont il faut préserver la faisabilité.
- Au fait que plusieurs collectivités indépendantes gèrent des réseaux de même nature, complémentaires les uns des autres, sur un espace géographique commun.

#### **I.10 Conclusion**

Par le biais de notre étude qui est purement théorique est basée sur des données fictives, nous avons pu considérablement consolider toutes les connaissances théoriques acquises en matière de l'hydraulique urbaine notamment en assainissement.

Notre travail a pour objectif principal, l'étude de réseau d'assainissement et sa gestion dans le milieu urbaine et la cartographie des réseaux à l'aide d'un système d'information géographique (S.I.G).

Puis on a mentionné aussi quelques notions et informations à connaitre tels que les différents types de conduites d'assainissement et les accessoires.

# **CHAPITRE II : Etude de l'existant**

#### **II.1 INTRODUCTION**

En assainissement, l'objectif d'étude de l'existant est d'acquérir une bonne connaissance de l'état actuelle et du fonctionnement des réseaux, une réflexion sur l'organisation du système d'assainissement, en spécifiant en particulier les fonctions à remplir par les différentes composantes du système et des conditions à accomplir pour que ses fonctions soient correctement assurées. **[21]**

#### **II.2 DONNEES GENERALES**

#### **II.2.1 situation régionale**

La commune de Boutaleb se trouve à l'extrême sud de la wilaya de Sétif et au Sud Ouest de Ain Azel. Avant le dernier découpage administratif de 1994. La commune de Boutaleb faisait partie de la commune mère Ain Azel.

La commune de Boutaleb est à caractère rural par excellence. Son économie repose essentiellement sur l'activité agricole (céréaliculture et élevage). L'activité agricole dans cette commune dépend étroitement des événements climatiques qui sont généralement défavorables au développement de l'agriculture par la faiblesse des précipitations et son irrégularité annuelle et saisonnière.

#### **II.2.2 limites administratives**

La commune de Boutaleb, se localise à l'extrême Sud de la Wilaya de SETIF à 80 km du chef lieu de la wilaya. Elle couvre une superficie totale de 14881 hectares et compte une population totale de 9324 habitants, en 2008.

Elle est limites : Au nord : par la commune de RASFA ; Au sud : par la wilaya de M'sila ; A l'est : par la commune de HAMMA BOUTALEB ; A l'ouest : Par la commune la wilaya de M'sila.

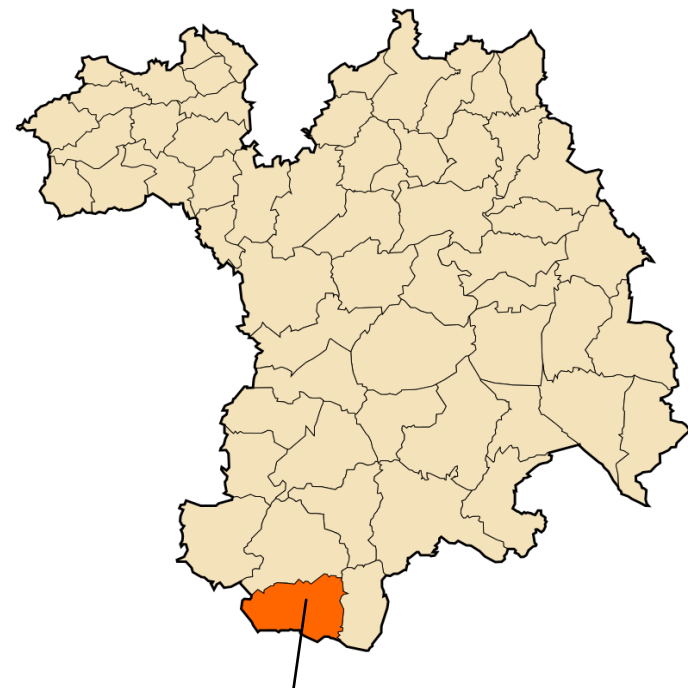

Figure II.1 Localisation de la commune dans la wilaya de Sétif

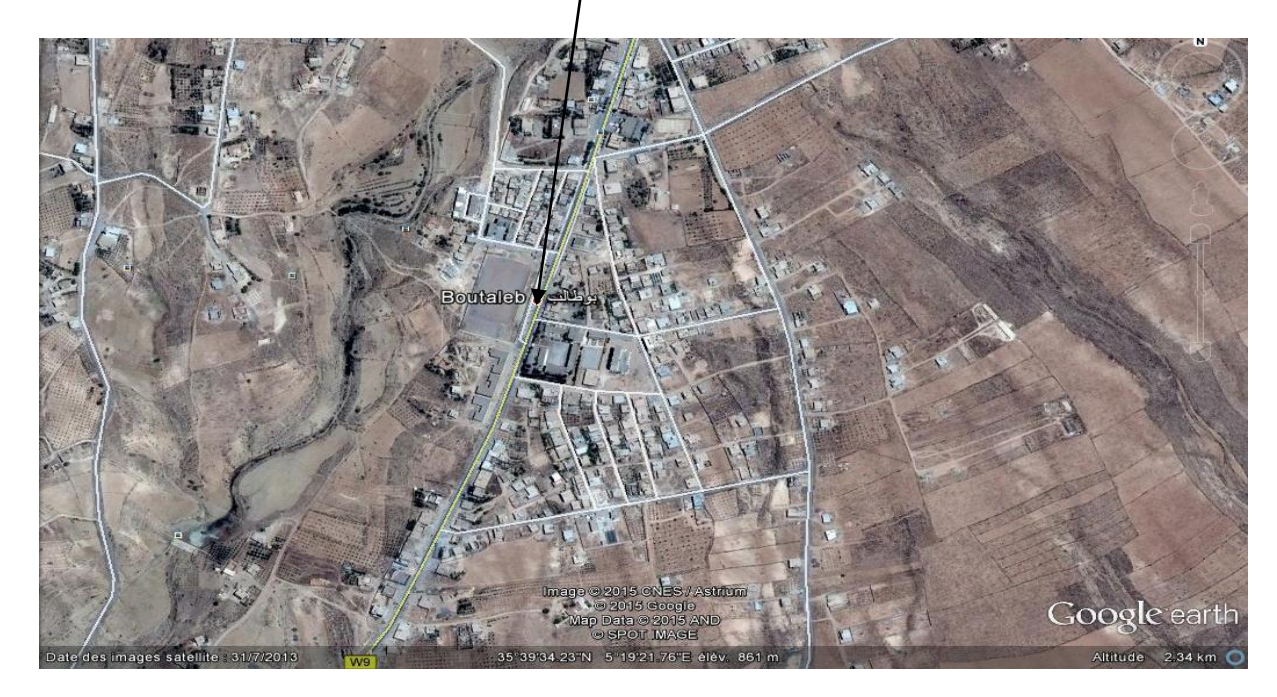

Figure II.2 : **photo commune de Boutaleb source Google earth**

#### **II.2.3 les réseaux hydrographique et relief**

Ils son: représentés par trois (03) cours d'eaux :

 Le premier, située dans la partie Ouest est l'Oued khellaf qui coule du Nord vers le Sud, d'une longueur d'environ 1.5 km et passe par la zone éparse de Dar El Baida se prolongeant jusqu'à la limite Sud de la Commune.

 Le second est l'Oued Annoual qui coule au centre de la commune dans le sans Nord Sud d'une longueur de 3.50 km. Il passe par la localité de l' Annoual (Zone éparse) et rejoint son influent Oued Ameur plus au Sud.

 Le troisième : l'Oued Boutaleb passe par l'agglomération Chef lieu de commune de Berdaa dans le sens Nord Sud et dépasse la limite Sud du territoire communal et par conséquent celle de la wilaya. Le relief se caractérise par deux zones distinctes :

La zone montagneuse au Nord, d'une superficie très importante et la zone des glacis au sud. La première est occupée par une forêt naturelle dans sa majorité et la deuxième ou se localisent les établissements humains, tel que le chef lieu et ou se pratique l'agriculture toutes spéculations confondues.

#### **II.2.4 Evolution de la population entre 2012 et 2035**

Entre les deux derniers recensements RGPH 1998 et 2008 la commune de Boutaleb était caractérisée par un taux d'accroissement moyen de 2,5%, ce qui a fait que la population a augmenté. Cet accroissement est du à la réalisation d'un parc de logements assez important qui a attiré une population de l'ancienne commune mère et même de l'extérieure de la Wilaya. Cet accroissement élevé a relativement tendance à se poursuivre jusqu'en 2035. A cet effet nous étudierons la perspective d'évolution de la population de Boutaleb avec le plus grand soin.

Tableau-1 : Evolution du taux d'accroissement de la population entre 1977 à 2008.

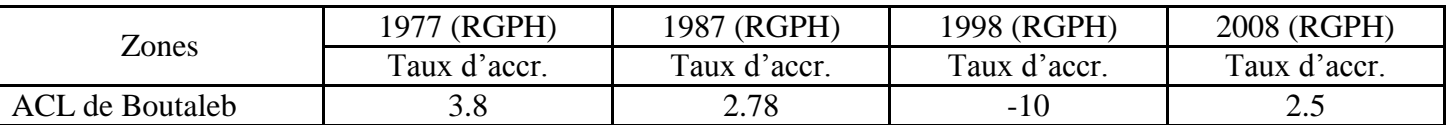

Selon les informations que nous avons recueillies le taux d'accroissement pour l'ensemble de la commune de Boutaleb se stabilisera en 2013, et le taux d'accroissement préconisé est de 2.5% (source DPAT). En tenant compte de ces données, nous prendrons la population estimée de 2013 comme base de départ pour le calcul de la population aux horizons futurs.

Tableau 2 : Estimation de l'évolution de la population entre 2008 et 2035 (source APC).

| Zones                  | Population |      |       |       |       |       |       |
|------------------------|------------|------|-------|-------|-------|-------|-------|
|                        | 2008       | 2010 | 2015  | 2020  | 2025  | 2030  | 2035  |
| <b>ACL</b> de Boutaleb | 6314       | 6717 | 7806  | 8976  | 10155 | 11305 | 12791 |
| Boughroum              | 910        | 956  | 1082  | 1224  | 1385  | 1567  | 1772  |
| Dar El Beida           | 499        | 524  | 593   | 671   | 759   | 859   | 972   |
| <b>Oum Amor</b>        | 196        | 206  | 233   | 264   | 298   | 337   | 382   |
| Zone Eparse            | 1405       | 1499 | 1439  | 1359  | 1255  | 1123  | 1270  |
| <b>Total Commune</b>   | 9324       | 9902 | 11153 | 12494 | 13852 | 15191 | 17187 |
NB : La population pour un horizon donné est calculée en prenant comme population de référence celle de l'horizon qui la précède (Tableau 2) et le taux d'accroissement correspondant (Tableau 1).

#### **II.3 DESCRIPTION DU RESEAU D'ASSAINISSEMENT EXISTANT**

Le centre de Boutaleb est doté d'un réseau d'assainissement de type unitaire qui couvre une grande partie de la zone d'habitat. Le linéaire total de ce réseau s'élève à 6 km avec un taux de raccordement de l'ordre de 65%. Dans la ville de Boutaleb on distingue trois bassins versants principaux qui couvrent la totalité du périmètre urbain.

 Dans La présente étude, on s'intéressera au réseau de bassin versant N1 qui draine par collecteur principale A, son diamètre Φ 300 sur une linière de 1.5 km, il n'existe aucun système de protection contre les inondations dans le centre de Boutaleb.

# **II.4 INVENTAIRE DES DONNEES**

La quantité importantes des informations à collecter et les documents à inventorié représentent une grande difficulté dans le processus d'élaboration d'une base de données.

Dans le cadre de notre étude, un inventaire exhaustif et structuré de données est nécessaire.

Cette étape a pour objectifs :

1. de recenser les documents existants et de vérifier la nature des informations dont elles sont porteuses.

- 2. d'analyser la précision et la qualité des documents existants.
- 3. de vérifier la généalogie des données.
- 4. de vérifier la cohérence logique des données.

Les informations et les documents à inventorié recueillir par plusieurs sources, citons :

- La direction des ressources en eau de la wilaya de Sétif.
- > La subdivision des ressources en eau de la daïra de Salah Bey.
- $\triangleright$  Le service technique de l'A.P.C de Boutaleb.
- La direction de l'urbanisme et de la construction de la wilaya de Sétif.

La plupart des données recueillies sont des données cartographiques prises à partir des plans de différentes échelles représentant la ville de Boutaleb et le tracé du réseau d'assainissement complétés par les informations techniques les plus importantes.

#### **II.4.1 Plans du réseau d'assainissement :**

L'étude d'assainissement de la ville de Boutaleb est élaborée par le bureau d'étude **URBAS** en 1995, nous avons obtenu les plans en trois types :

# **Les plans à échelles moyenne** :

- Plan cadastral couvre toute la ville de Boutaleb donnée au 1/2000.
- Plan de réseau d'assainissement établi par Groupement ATHEHYD- SOTHYR donnée au 1/1000.

# **Les plans à grande échelles :**

Pour plus de précision les plans de réseaux sont renforcés par des plans à grande échelles tels que 1/500 ou 1/200 et même 1/100 et 1/25 représentants plus détails du ferraillage des regards et quelques ouvrages.

# **II.4.2 Mise à jour cartographique** :

Pour la mise à jour des plans du réseau d'assainissement les services techniques ont confectionné des carnets d'attachement, destiné à être remplis par les services concerné lors de leurs intervenions sur terrain.

# **II.5 ANALYSE DES DONNEES**

Cette opération consiste à déterminer les caractéristiques des documents à inventorié, dans la phase d'analyse des données plusieurs opérations sont nécessaires :

- La mise à jour du fond topographique à partir des documents cartographiques disponibles (Cartes, plans,…).
- La mise à jour du tracé des réseaux d'assainissement à partir les plans de récolement en tenant compte de tous les modifications sur le réseau.
- Procéder à une stratification de l'information afin d'organiser en couches.
- Procéder à une schématisation, discrétisation et par métrisation des réseaux afin d'aboutir au modèle conceptuel de données et au dictionnaire de données.

Le problème le plus important rencontré lors de l'analyse des résides dans la défectuosité des archivages existants concernant les plans de réseaux. Cela entraîne forcément la dégradation des plans, par conséquent la perte des informations, ce qui peut avoir un impact même sur la gestion des réseaux.

Lors l'analyse des données nous avons enregistré des lacunes au niveau de la cartographie des réseaux d'assainissement, dont nous avons récapitulé comme suite :

- Plans anciens non actualisés.
- Echelle différente d'un plan à l'autre.
- des interventions sur le réseau non mentionnées sur les plans.
- Le plan de tracé non à jour (manque l'extension).

Système de projection non mentionné sur les plans.

# **II.6 LA NUMERISATION DES DONNEES**

 La rigidité des plans et cartes traditionnels sur papier ou sur calque ne répond plus aux besoins d'aide à la gestion des réseaux et la nécessité de disposer d'informations géographiques numérisées est ressentie par un grand nombre d'utilisateurs : service technique, bureau d'études……….

Il est alors indispensable de procéder à une numérisation des données.

La numérisation consiste à remplacer les traditionnels plans papier difficiles à manipuler et complexes à mettre à jour par des plans numérisés ou l'on retrouve de manière bien différenciée (symboles, couleurs...), les rues, les bâtis publics et privés, les parcelles… issus du plan cadastral avec l'ensemble du réseau d'assainissement qui a été reporté. Les cartes ou plans à différentes échelles, font partie des éléments indispensable à la connaissance du patrimoine que représente le réseau d'assainissement.

La numérisation (digitalisation) consiste à faire évolue un curseur sur un plan posé sur une table à digitaliser de dimensions variables entre le format **A4 (297\*210) mm** et le **A0 (1188\*840) mm**, et préalablement calée en cordonnées.

Le curseur est formé d'une loupe dans laquelle est insérée une croix très fine. Lorsque l'intersection de cette croix se superpose exactement au point à saisir, l'opérateur clique en appuyant sur un bouton disposé sur le curseur .Les coordonnées du point sur la table sont aussitôt relevées et inscrites en machine, car la table est réceptive aux signaux électriques émis par le curseur.

Cette méthode se révèle la mieux adaptée aux nécessités de notre étude car elle permet de saisir la géométrie des objets graphiques élémentaire : points, ligne ou polygone. **[39]**

# **II.7 CONCLUSION**

Les résultats de l'inventaire révèlent que la commune de **Boutaleb** dispose d'une masse importante de données cartographiques (cartes, plans…) et descriptives (fiches techniques, tableaux …).

Pour que le support cartographique soit exploité, il fallait remédier à certains manques :

**1.** Géo référencer le fond de plan. Cette opération recèle une grande importance pour la phase de numérisation.

**2.** Corriger les contradictions que présentent les plans par confrontation et croisement de ces derniers.

**3.** Corriger certains tracés en plans non conformes aux documents retenus.

**4.** Compléter les plans à partir des documents jugés fiables les informations manquantes.

# **CHAPITRE III : la modélisation**

#### **III.1 INTRODUCTION**

En milieu urbain, l'imperméabilisation des sols entraîne une augmentation considérable des volumes des eaux ruisselées en temps de pluie et par la suite une forte sollicitation des réseaux d'assainissement, ce qui induit des débordements et des inondations en cas de leur sous dimensionnement. Ceci menace la sécurité des biens et des personnes ainsi que leur santé et touche à l'environnement côtoyant à l'activité humaine. Les débordements en cas de réseau unitaire sont très chargés en polluants des eaux usées car ils entraînent avec eux les dépôts de matière organique cumulée dans le réseau pendant la période du temps sec. Ceci est très néfaste pour le milieu naturel et pour la population.

Pour éviter tous ces problèmes, les gestionnaires des réseaux doivent avoir un bon dimensionnement de leur réseau soit en cas de réhabilitation soit en cas d'extension. Une bonne évaluation des capacités de transite d'un réseau nécessite la disposition des modèles adéquats de simulation des réseaux et la maîtrise des formules de calcul convenable à la zone du projet. **[20]**

#### **III.2 PROBLEMATIQUE ETUDIEE**

En Algérie, d'une manière générale, la vérification des réseaux d'assainissement unitaires dans le cadre de leur réhabilitation se fait par la méthode superficielle. Or, cette méthode n'est destinée que pour le dimensionnement, elle ne permet que d'estimer le débit de pointe à l'exutoire et ne permet en aucun cas de savoir le fonctionnement réel du réseau durant le temps de pluie.

En revanche, grâce à la révolution numérique il existe de nouvelles méthodes se basant sur des outils informatiques (logiciels) qui réalisent la simulation des réseaux en prenant en compte le temps parmi les paramètres principaux dans les formules de calculs. Ces méthodes Permettent au concepteur de mieux comprendre le fonctionnement des réseaux en temps de pluie. Ce qui facilite la prise des décisions les plus adéquates aux problèmes liés aux réseaux d'assainissement. **[20]**

L'objectif de ce projet est de contribuer à l'évaluation de l'apport de la modélisation déterministe au niveau des études des réseaux d'assainissement vis à vis aux calculs classiques par la méthode de Caquot.

Pour réaliser ce travail, nous avons opté pour l'étude du réseau d'assainissement de la ville de Boutaleb par la méthode classiques et par le logiciel SWMM et d'évaluer les avantages et les inconvénients de ces deux méthodes du point de vue hydraulique et impact sur le coût du projet.

La présente partie consiste à faire une évaluation du fonctionnement du réseau d'assainissement de la ville de Boutaleb, et ce, à l'aide d'une modélisation sur ordinateur.

#### **III.3 BUT DE LA MODELISATION**

Analyse du fonctionnement du réseau d'assainissement grâce à une simulation sur ordinateur qui nous permettra de détecter les points noirs du réseau réalisé (débordement dans les regards).

Après cette analyse, des solutions seront suggérées pour l'amélioration du réseau actuel.

#### **III.4 LA MODELISATION EN ASSAINISSEMENT**

#### **III.4.1 DEFINITION**

La modélisation est une représentation mathématique simplifiée d'un phénomène physique dans le but de comprendre son fonctionnement.

En assainissement urbain, la modélisation est une schématisation avec une description des réseaux dans un logiciel dans le but de s'approcher au mieux à la réalité des phénomènes hydrologiques et hydrauliques qui se produisent en temps de pluie depuis le ruissellement jusqu'à l'évacuation des eaux. **[17]**

#### **III.4.2 PRESENTATION ET CLASSIFICATION DES DIFFERENTS MODELES**

En général, on distingue trois grands types de modèles : les modèles déterministes ou mécanistes, les modèles statistiques et les modèles conceptuels. **[17]**

- **Les modèles déterministes**: Ces modèles considèrent que les paramètres et les variables d'entrée et de sortie décrivant un système ou son fonctionnement sont liés par des équations bien déterminées, la modélisation des écoulements est réalisée en employant et en résolvant mathématiquement les équations générales de l'hydrodynamique. Ces modèles fournissent de bonnes résultats cependant ils exigent une grande quantité de données de bases dont l'approximation inévitable peut paraître incohérente avec la précision des résolutions des équations. **[17]**
- **Les modèles conceptuels** : Ces modèles cherchent à établir des relations simplifiées entre les entrées et sorties d'un système sans décrire la réalité physique ils remplacent la loi physique par une fonction de transfert permettant de déduire d'un ensemble de données les résultats correspondant.

En hydrologie, ce type de modèle repose sur l'analogie remarquée entre le fonctionnement d'un bassin et un ensemble de réservoirs interconnectés. Ces modèles donnent aussi de bons résultats; toutefois ils nécessitent du calage sur chaque site étudié. **[17]**

 **Les modèles statistiques** : Appelé aussi empirique, ces modèles cherchent à lier les différents variables ou grandeurs d'un système à une partie de séries de données expérimentales en utilisant des techniques statistiques. Ces modèles ne fournissent pas toujours des résultats satisfaisants vue que les ajustements sont dépendants de la fiabilité des mesures. **[17]**

# **III.5 COMPARAISON ANALYTIQUE ENTRE LA METHODE CLASSIQUE ET LA MODELISATION DETERMINISTE**

#### **III.5.1 LES METHODES HYDROLOGIQUES UTILISEES EN TRANSFORMATION**

#### **III.5.1.1 TRANSFORMATION PLUIE-DEBIT PAR METHODE CLASSIQUE**

La méthode classique est surtout basée sur l'observation et l'expérimentation qui ont abouti à des formules (modèles empiriques) qui sont destinés pour la conception des réseaux d'assainissement mais aussi utilisé pour leur diagnostic dans plusieurs études en Algérie.

#### **A- METHODE RATIONNELLE**

Cette méthode permet de calculer le débit maximum (de pointe) à l'exutoire d'un bassin versant soumis à une précipitation donnée.

La formule rationnelle implique la constance et la répartition uniforme de la pluie sur le bassin versant elle suppose également l'homogénéité spatiale de la nature de la surface réceptrice permettant la définition d'un coefficient de ruissellement C pour le bassin versant considéré.

Les hypothèses de base de la méthode rationnelle sont les suivantes :

- Im : Intensité de l'averse en mm/h est uniforme dans le temps et dans l'espace sur l'ensemble du bassin drainé.
- Le débit de pointe Qp en m3/s;
- l'intervalle de récurrence du débit de pointe Qp est le même que celui de l'averse de l'intensité uniforme i ;
- enfin le coefficient de ruissellement est invariable d'une averse à une autre et l'on a :

$$
Qp = Q(n\Delta t) = \sum_{k=1}^{n} Ck \, i \, Ak = i \sum_{k=1}^{n} Ck \, Ak \qquad \text{III.1}
$$

Avec Ak: air (surface) élémentaire délimité par des lignes délimité par des lignes isochrone de ruissellement

Kk : Coefficient de ruissellement correspondant Ak. En posant :

$$
CA = \sum_{k=1}^{n} Ck Ak
$$

On obtient finalement l'expression de la formule rationnelle :

 $Qp = K$ . C. Im. A;

K1 = coefficient se rapportant aux unités K =  $1/3.6$ ;  $C =$  coefficient de ruissellement dans la limite  $0 < C < 1$ ;

 $I =$ intensité en mm/h :

A = superficie du bassin en hectares. **[5]**

# A.1 **Coefficient de ruissellement**

$$
C = \sum_{k=1}^{n} C_k A_k / A
$$

Le concept de coefficient de ruissellement consiste à supposer qu'à l'échelle d'un élément de bassin versant voir la totalité, la pluie nette peut s'exprimer sous la forme d'une fraction C de la pluie brute ; Il s'agit d'un coefficient calculé et tabulé qui exprime les pertes au ruissellement en fonction du type d'occupation du sol sans la pente de ruissellement. **[5]**

#### **Tableau III. 1 valeur du coefficient de ruissellement selon le type de surface (I=pente)**

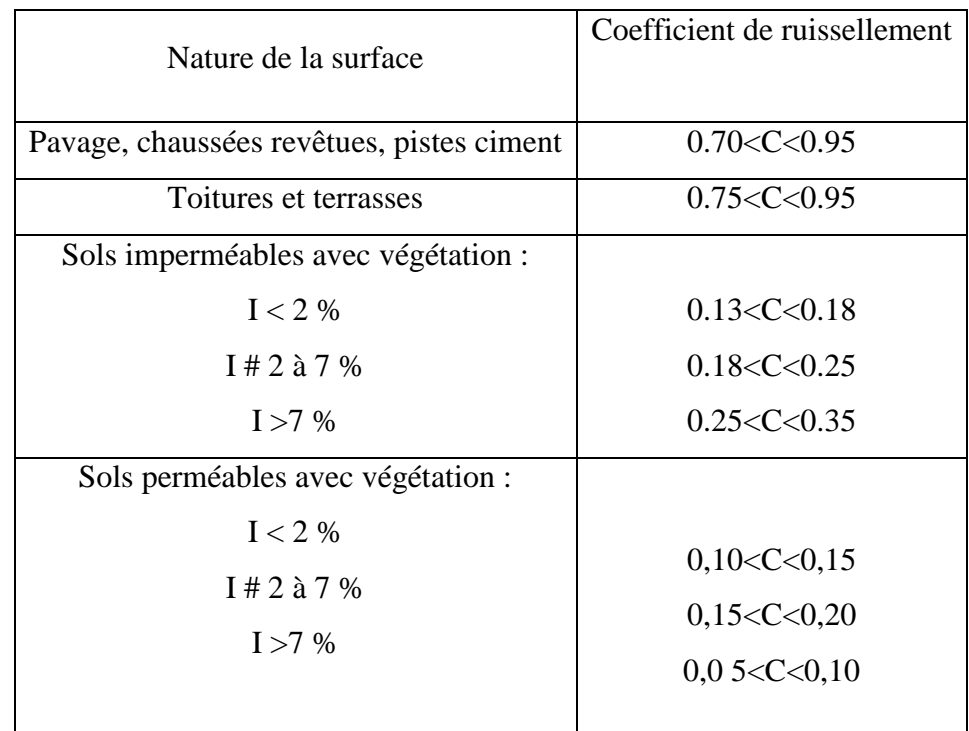

#### **Tableau III. 2 : valeur de coefficient de ruissellement suivant le type d'occupation du sol**

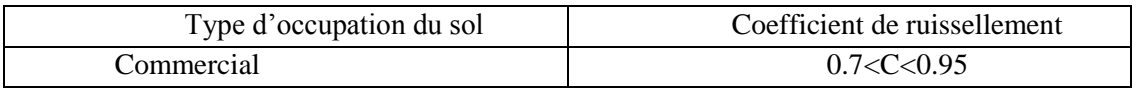

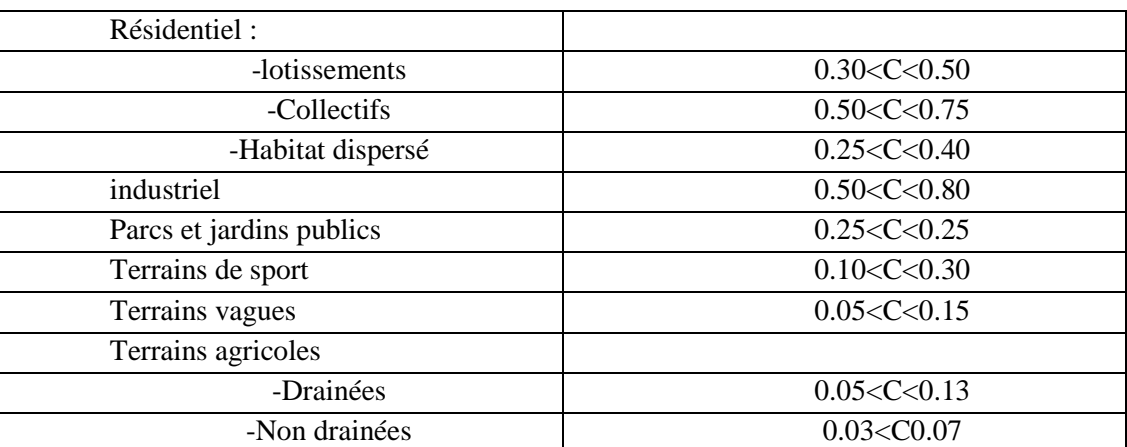

#### **A.2 Intensité**

L'intensité d'une pluie est le rapport du volume d'eau tombé pendant une durée donnée sur une surface donnée (unité usuelle : mm/h), la courbe représentant la variation de l'intensité en fonction du temps est appelé hyetogramme.

L'intensité peut être obtenue à partir des enregistrements des mesures à l'aide d'un pluviomètre ou bien calculée (synthétiser) par la loi de Montana :

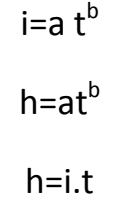

Avec : i : intensité n mm/mn

t : durée de la pluie (mm

h : hauteur total (mm)

a et b coefficient dépendant de la région géographique et la période retour. **[28]**

#### **A.3 Temps de concentration**

Le temps de concentration est le temps que met une particule d'eau provenant de la partie du bassin la plus éloignée "hydrologiquement" de l'exutoire pour parvenir à celui-ci.

En littérature on trouve plusieurs méthodes pour parvenir au temps de concentration, on peut citer :

**Nash :**  $t_c = 29.6 * (\frac{A}{I})^{0.3}$ **Passini :**  $t_c = 0.14 \times (A L) 1^{3} * 1^{0.5}$ **Kirposh** : tc = 0.01947  $*$  L<sup>0.17</sup>  $*$  I<sup>-0.385</sup> Avec : Tc : temps de concentration (minute)

- A : surface en (hectare)
- L : longueur de parcours correspondant au temps de concentration (mètre)
- I : pente moyenne des versants (m /m). [**28]**

# **B- Méthode de Caquot**

La méthode de Caquot permet aussi de calculer le débit de pointe. Elle représente une évolution de la méthode rationnelle en évitant d'être limité par l'estimation du temps de concentration d'une part, et en prenant en compte les possibilités de stockage des eaux sur le bassin versant d'autre part.

Cette méthode appelée aussi méthode superficielle ne s'applique qu'au milieu urbain ; elle a été mise au point par A. Caquot et présenté en octobre, 1941, dans un compte rendue à l'académie des sciences de Paris.

La formule est exprimée comme suit :

$$
Qbrute = K^{1/u} \cdot I^{v/u} \cdot C^{1/u} \cdot A^{w/u}
$$

Qbrute : Débit de brute en m 3/s ;

I : pente moyenne du bassin versant en m/m ;

C : coefficient de ruissellement ;

A : superficie du bassin versant en Hectares ;

K .U.W.V dépend des coefficients de Montana a et b :

$$
K=0.5^b \cdot \frac{a}{6.6}
$$

U=1+0.287 b, avec  $(0 < U < 1)$ .

 $V=-0.41$  b.

 $W=0.95 + 0.507$  b.

a et b coefficient dépendant de la région géographique et de la période retour.

Le débit Brute ainsi calculé doit être corrigé pour avoir le débit de pointe par un coefficient d'influence m dont la formule est :

$$
m = \left(\frac{M}{2}\right)^{u}
$$

$$
u=\frac{0.84.b}{1+0.287.b}
$$

M coefficient de l'allongement définit comme étant le rapport du plus long cheminement hydraulique « L » en (mètre ou hectomètre) à la racine carré de la surface en (mètre carré ou en hectare) équivalente à la superficie du bassin versant. Son expression est :

$$
M = \frac{L}{\sqrt{A}} \text{ et } M \neq 2.
$$

Ain i la formule de débit de pointe (corrigée) s est :  $Q_p = m$ . Qbrute. **[30]** 

# **B.1 Assemblage des bassins versants**

La méthode de Caquot est valable pour un bassin de caractéristiques physiques homogènes. L'application de cette méthode à un groupement de sous bassins hétérogènes de paramètres individuels Aj, Cj, Lj (longueur du drain principal), Qpj (débit de pointe du bassin considéré seul), nécessite l'emploi de formules d'équivalence pour les paramètres (A, C, I et M) du groupement Ces formules, qui différent selon que les bassins constituant le groupement sont en « séries » ou en « parallèle » exprimées ci-après :

**Tableau III.3 : Détermination des paramètres équivalents d'assemblage des bassins versants.**

| <b>Paramètres</b><br>équivalents | Aeq | Ceq                                   | leq                                                                  | Meq                           |
|----------------------------------|-----|---------------------------------------|----------------------------------------------------------------------|-------------------------------|
| <b>Bassins</b> en<br>série       | Aj  | $\sum$ Cj. Aj<br>$\overline{\sum Aj}$ | $\sum Lj$<br><sup>2</sup><br>$\overline{\sum \frac{Lj}{\sqrt{Ij}}},$ | $\sum Lj$<br>$\sqrt{\sum Aj}$ |
| <b>Bassins</b> en<br>parallèle   | Aj  | $\sum$ Cj. Aj<br>$\sum Aj$            | $\sum Lj$ . Qpj<br>$\sum$ Qpj                                        | L(Qp jmax)<br>$\sum A$ j      |

#### B.2 **Limitation de la méthode :**

La méthode de Caquot reste la méthode de base même si elle a quelques limites qui sont apportées à son domaine de validité, il s'agit essentiellement de :

- Surface de bassin versant inférieure à 200 hectares ;
- Pente comprise entre 0.2% et 5%;
- Coefficient de ruissellement supérieur à 20%.**[30]**

#### **IIII. 5.1.2 Transformation pluie-débit par modélisation**

Au niveau de la modélisation déterministe, la transformation pluie débit se fait par succession de deux sous modèle : une fonction de production et une fonction de transfert.

#### **A. Fonction de production**

Ce sous modèle permet de déduire la pluie nette de la pluie brute par plusieurs méthodes :

#### **A.1 Méthode d'Horton**

Modèle empirique de représentation de l'infiltration sur les sols perméables

Le modèle d'Horton consiste à exprimer la capacité d'infiltration normale –d'un sol sous la forme suivante :

$$
f(t)=f_c+(f_0-f_c)*e^{-kt}
$$

Avec :

 $f_0$ : capacité d'infiltration du sol en mm/h

 $f_c$ : capacité d'infiltration du sol saturé mm/h

K : constante de temps positive.

Limite de la méthode d'Horton :

Ce modèle donne une bonne approximation des courbes d'infiltration dans un sol saturé dans son horizon superficiel ou dans un sol fortement végétais, elle convient en revanche très mal pour les sols nus et secs où les problèmes d'interface eau /air dans la zone superficielle sont important. **[6]**

#### **A.2 Méthode de Green Ampt**

Ce Modèle repose sur des hypothèses simplificatrices qui impliquent une schématisation du processus d'infiltration :

$$
i(t) = ks \left[ 1 + \frac{ho - hf}{zf(t)} \right]
$$

Avec Ks conductivité hydraulique à saturation mm/h.

Ho =charge de pression en surface (mm)

Hf=charge de pression au front d'humidification (mm)

Zf =profondeur atteinte par le front d'humidification (mm). **[6]**

#### **A.3 Méthode de SCS** :

Ce modèle empirique développé par le Soil Conservation Service (SCS, 1968), reliant le volume total ruisselé depuis le début d'un événement pluvial à la hauteur totale de pluie. Cette formule ne comporte qu'un seul paramètre S : la capacité totale de stockage du sol en mm. Le modèle repose sur l'hypothèse que le coefficient d'écoulement global à un instant donné d'un événement pluvieux est égal au taux de saturation des sols :

$$
\frac{Q}{P_e} = \frac{P_e - Q}{S}
$$

Avec :

P<sup>e</sup> : Hauteur cumulé d'eau depuis le début de la pluie en mm.

Q : : Volume total d'eau ruisselé depuis le début de la pluie en mm ;

S : Capacité maximale de Stockage du sol.

L'expérience montre que Pe est souvent proche de P – 0.2\*S où P est la pluie brute. L'équation du SCS s'écrit donc :

$$
Q = \frac{(P - 0.2S)^2}{(P + 0.8S)}
$$

La valeur de S dépend du type de sol et des conditions antécédentes d'humidité. Ces valeurs ont été déterminées expérimentalement pour de nombreux sols aux Etats-Unis et sont tabulées (Bras, 1990). **[6]**

#### **B. Fonction de transfert**

Le but de sous modèle est de transformer les résultats (pluie nette) de la fonction production en un hydrogramme (débit) d'écoulement entrant dans le réseau des collecteurs.

#### **B.1 Modèle de réservoir linéaire** :

C'est le modèle le plus couramment utilisé pour les bassins versants urbains vue sa simplicité en terme de paramètre demandé (il contient un seul paramètre). Dans ce modèle on peut considérer que le bassin versant peut être représenté par un réservoir avec une entrée (pluie nette) et une vidange (débit a l'exutoire) et une fonction de stockage. Le modèle est donc établi en combinant : Une équation de stockage reliant linéairement le volume stocké au débit sortant :

$$
V_{\mathcal{S}}(t)=K.\mathcal{Q}_{\mathcal{S}}(t)
$$

Et l'équation de continuité :

$$
\frac{d\left(Vs\right)}{dt} = Qe\left(t\right) - Qs\left(t\right)
$$

Avec K paramètre unique du modèle homogène a un temps appelé lag-time ou temps de réponse (S).

- Qe(t) : débit de pluie nette (m3/s) ;
- Qs(t) : débit à l'exutoire (m3/s) ;
- Vs(t) : volume instantané stocké dans le bassin versant (m3). **[6]**

#### **B.2 Modèle de réservoir non linéaire :**

Dans le but de mieux représenter le caractère non linéaire des écoulements transitoires à surface libre, certains chercheurs ont proposé d'utiliser des modèles de stockage non linéaire (kidd, 1978).

La méthode du réservoir non linéaire est basée sur le couplage de l'équation de continuité et de l'équation de Manning-strickler.

L'équation de continuité s'écrit :

$$
\frac{dv}{dt} = A \cdot \frac{dd}{dt} = A \cdot i - Q \tag{f1}
$$

L'équation de Manning-strickler :

$$
Q = w \frac{1}{n} (d - dp)^{5/3} S^{1/2}
$$
 (f2)

Avec :

V : volume de l'eau dans le bassin versant  $(m^3)$ .

A : la surface du bassin versant  $(m^2)$ .

d : tirant d'eau (m).

t : temps (s).

dp : hauteur de l'eau stock é dans les dépression (m).

i : intensité de la pluie nette (mm/s).

Q : débit de sortie (m3/s).

W : largeur du bassin (m).

n: coefficient de Manning.

S : pente de terrain.

La combinaison des équations (f1) et (f2) donne l'équation des réservoirs non linéaires.

$$
\frac{dd}{dt} = i - \frac{w}{A \cdot n} (d - dp)^{5/3} s^{1/2}
$$
\n(f3)

Cette équation peut s'écrire sous la forme suivante :

$$
\frac{d}{dt} \frac{2 - d}{dt} = i - \frac{w}{A \cdot n} (d \ 1 + \frac{1}{2} (d \ 2 - d \ 1))^{-5/3} s^{-1/2}
$$
\n(f4)

L'équation est résolue, en fonction du temps, selon la méthode itérative Newton Raphson, afin d'obtenir la valeur de d2.Une fois cette valeur est connue, le débit ruisselé et calculé par (f2).

Dans toutes les méthodes hydrologiques utilisées en modélisation le temps est un élément principal dans la détermination des débits, depuis la fonction de production (évolution de la capacité d'infiltration) jusqu'à la fonction du transfert (évolution des débits). Par contre en méthode de Caquot le débit est instantané et l'infiltration est constante (coefficient de ruissellement). **[6]**

# **III. 5.2 LES METHODES HYDRAULIQUES UTILISEES AU NIVEAU DES RESEAUX D'ASSAINISSEMENT**

#### **III.5.2.1 Généralités**

Les méthodes hydrauliques désignent l'ensemble des formules qui étudient le mouvement d'une masse d'eau (écoulement), en assainissement l'écoulement est en général à surface libre.

#### **III.5.2.2 Ecoulement à surface libre**

L'écoulement est dit à surface libre lorsque celui-ci se produit dans un canal à ciel ouvert ou dans une conduite fermé avant que celle-ci ne soit pleine et tant que la pression de l'air au dessous du liquide est voisine de la pression atmosphérique. **[15]**

#### **III.5.2.3 Ecoulement permanent et non permanent**

Le régime d'écoulement est dit permanent si ses caractéristiques sont indépendantes du temps.

Dans ces conditions les différents paramètres hydrauliques (vitesse, débit, hauteur) sont constants dans un point donné.

Dans le cas contraire on parle d'un régime d'écoulement non permanent.

Au sens strict, l'écoulement dans les canaux est rarement permanent. Néanmoins les variations temporelles sont, dans certains cas, suffisamment lentes pour que l'écoulement puisse être considéré comme une succession de régime permanent. On peut alors définir ainsi le régime quasi-permanent. **[15]**

#### **III.5.2.4 Ecoulement uniforme et non uniforme**

Le régime est uniforme si les paramètres caractérisant l'écoulement restent invariables dans les diverses sections du canal. La ligne de la pente du fond est donc parallèle à la ligne de la surface libre, et par contre le régime est dit Non-uniforme ou varié si ces paramètres changent d'une section à l'autre. La pente alors de la surface libre diffère de celle du fond. **[15]**

#### **III.5.2.5 Calcul hydraulique par la méthode classique**

Pour la méthode classique, l'écoulement est considéré comme uniforme et permanent ce qui veut dire une constance des paramètres hydrauliques. Ainsi la vitesse moyenne, le tirant d'eau et donc le débit restent invariables dans le temps et dans les différentes sections du canal le long de l'écoulement. La formule utilisée pour le calcul de ces paramètres est celle de Maning- Strikler. **[15]**

#### **Formule de Maning- Strickler**

C'est une formule expérimentale simple :

$$
Q(t) = k_s \, .S \, .I^{1/2} \, .Rh^{2/3}
$$

S : Section de la canalisation

I : Pente de la canalisation

Rh : Rayon hydraulique correspondant au rapport entre la surface mouillée et le périmètre mouillé.

Ks : Coefficient de Manning Strickler qui correspond à un coefficient de rugosité pour les écoulements a surface libre. **[15]**

#### **III.5.2.6 Calcul hydraulique par modélisation déterministe**

Dans les réseaux d'assainissement, les phénomènes transitoires sont systématiquement présents du fait de la variabilité des débits par temps de pluie. Ils se traduisent par une variation, qui peut être brutale dans certains cas, de la hauteur d´eau due à la propagation d'une onde de gravité ou d'un ressaut hydraulique. En effet, lors du démarrage d'une pompe ou de l'ouverture d'une vanne, une onde peut rapidement se propager dans le réseau.

La méthode de calcul hydraulique par modélisation déterministe prend en considération cette réalité en résolvant les équations de Barré de Saint Venant qui décrivent mathématiquement la réalité physique de l'écoulement transitoire. **[15]**

#### **Formule de Barré de Saint Venant**

Le modèle mécaniste de Barré de Saint Venant est un ensemble d'équations qui décrivent le mouvement réel d'un fluide en écoulement non permanant à surface libre.

Ces équations ont tout d'abord été établies pour des écoulements unidimensionnels, ceci suppose donc :

- $\bullet$  Que l'écoulement se fasse le long d'une direction privilégiée x ;
- Que les caractéristiques de ces écoulements puissent être considérées comme correctement approché par leur valeur moyenne dans une section droite orthogonale à x ;

Les variables sont le débits  $Q(x,t)$  et la section mouillée  $S(x,t)$  Ou la vitesse  $V(x,t)$  et le tirant d'eau h(x,t) ou encore la cote  $Z(x, t)$  de la surface libre sont toutes fonctions des seuls paramètres abscisse x, et le temps t .pour simplifier l'écriture ces variable seront simplement notées : Q,S,V,h,z .

Les équations de Barré de Saint-Venant sont composées d'un couple de deux équations aux dérivées partielles en x et t, traduisant :

- la loi de continuité ou la conservation de la masse.
- la loi fondamentale de la dynamique ou la conservation de la quantité de mouvement. **[15]**

#### **a - L'équation de continuité**

Cette équation exprime le principe de conservation de la masse. Cela revient à dire que la variation de masse de fluide d´un élément de volume dv pendant un temps dt est égale à la masse de fluide entrant dans ce volume déduite de la masse de fluide sortante.

$$
\frac{\partial S}{\partial t} + \frac{\partial Q}{\partial x} = q
$$

Avec :

q : représente un événement éventuel débit latérale, par unité de longueur positif ou négatif selon qu il s'agit respectivement d'un débit d'apport ou de fuite.

S : la section mouillée.

Q : le débit dans la conduite, **[15]**

#### **b - L'équation de la dynamique**

Cette équation se déduit de la deuxième loi de Newton : le taux de variation de la quantité de mouvement d´une particule de masse m est égal à la somme des forces extérieures agissant sur cette particule. Les forces extérieures agissant sur le volume de contrôle sont les forces de pression hydrostatique, celles de pression due au changement de la largeur, et celles de gravité et de frottements.

Les formulations les plus classiques sont les suivantes :

$$
\frac{\partial Q}{\partial t} + \frac{\partial (Q^2 / S)}{\partial x} + g.S \frac{\partial h}{\partial x} = g.S.(I-J) + k.q \frac{Q}{S}
$$

Ou encore :

$$
\frac{\partial V}{\partial t} + V \frac{\partial (V)}{\partial x} + g \frac{\partial h}{\partial x} = g(I - J) + (k - 1).q \frac{V}{S}
$$

Avec :

V : la vitesse d'écoulement dans la section,

h : la hauteur d'eau dans la section,

- I : la pente de la conduite (m/m),
- J : la perte de charge unitaire (m/m),

K : Compris entre 0 et 1 selon que le débit latéral est entrant (0) ou sortant (1).

En raison de la grande quantité de calculs qu'elle nécessite, la résolution numérique des équations complètes de Saint-Venant n'est possible que depuis l'invention des ordinateurs. **[15]**

#### **III.6 DESCRIPTION DE LA MODELISATION**

Pour réaliser la modélisation des réseaux d'assainissements, il existe plusieurs modèles qui ont été développés dans différents pays, les plus utilisé sont : CANOE (modèle Français), MOUSE (modèle danois) et SWMM (modèle américain). Ces trois logiciels présentent beaucoup de ressemblance en ce qui concerne leurs bases théoriques physiques et mathématiques, les deux premiers logiciels (CANOE et MOUSE) sont payant, par contre le logiciel SWMM est disponible sur le net gratuitement. Pour notre projet, on s'est limité au logiciel SWMM qui au stade de ce travail a permis d'atteindre nos objectifs.

Ce logiciel, élaboré par l'organisme national américain de l'environnement, est d'un usage courant aux Etats-Unis. Il a été introduit en Europe par un grand groupe mondial.

Le logiciel considère le réseau d'assainissement comme un ensemble de points de jonction reliés entre eux par des lignes. **[27]**

#### **III.7 VERIFICATION DU FONCTIONNEMENT DU RESEAU PAR METHODE CLASSIQUE ET PAR MODELISATION DETERMINISTE**

Le réseau d'assainissement existant des deux bassins versants A et B au centre de la ville de Boutaleb , constitué des collecteurs décrits dans le chapitre précédente , a été vérifié quant à sa capacité à évacuer les débits des eaux pluviales urbaines par les deux méthodes : Classique et la modélisation déterministe (logiciel SWMM).

#### **III.7.1 donnée de base**

#### a- **Délimitation des bassins versants**

La délimitation des bassins versants existants a été faite suivant les bases classiques appliquées en assainissement et le tracé topographique des collecteurs établis sur terrain. Les bassins versants drainés par les collecteurs primaires et secondaires ont été reportés sur le document topographique à l'échelle 1/2000.

#### b- **Choix des périodes de retour des pluies**

Pour un périmètre urbain déterminé, les débits à prendre en considération, sont ceux engendres par les événements pluvieux contre lesquels on désire se protéger. Une protection totale contre les inondations causées par la pluie serait excessive, compte tenu des investissements lourds qu'il faudrait consentir pour satisfaire des besoins à caractère exceptionnel. On est donc amené à admettre des insuffisances de réseaux pour des événements pluvieux ayant des périodes de retour T qui dépassent la fréquence seuil déterminée.

Pour vérifier la capacité du réseau d'assainissement principale de la ville de Boutaleb on optera pour une période de retour de 5 ans puis de 10 ans.

#### c- **Préparation des paramètres de la méthode classique**

#### **c.1 Paramètres hydrologiques (la transformation pluie- débit par méthode de Caquot)**

Les paramètres de la formule de Caquot précédemment décrit dans le paragraphe I-1-2 du chapitre **II** tel que le coefficient de ruissellement, la surface, l'allongement et les pentes des bassins versants ont été soigneusement préparés à partir du plan de restitution et du plan d'aménagement.

Pour les paramètres a et b de Montana on a adopté a= 5.8 mm/min et b= -0.63

**c.2 Paramètres hydrauliques (formule de Manning)**: les pentes des collecteurs et leurs sections ont été apportées par levé topographique du réseau d'assainissement existant.

#### **d- Préparation des données pour la modélisation**

La préparation des données est l'étape la plus difficile en modélisation vue le nombre de paramètres importants à déterminer surtout au niveau des bassins versants et vue la difficulté d'évaluer certains paramètres tels que l'imperméabilisation. Dans le tableau suivant on rappelle des méthodes utilisées par le logiciel SWMM, qui sont décrites dans ce chapitre. **[27]**

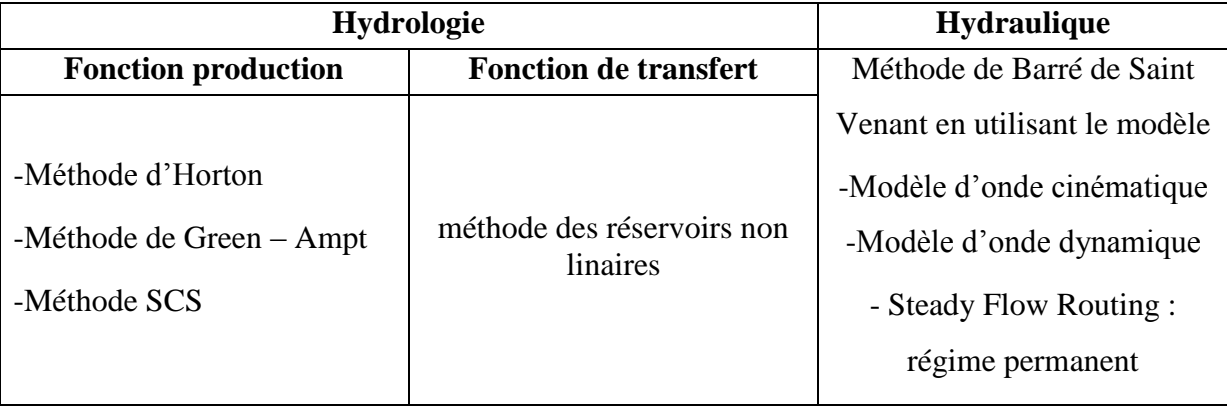

#### **Tableau III. 4: Tableau récapitulatif des méthodes utilisé par le logiciel SWMM**

#### d.1 **Données d'entrée pour la transformation pluie- débit**

Dans la rubrique qui concerne le bassin versant il faut introduire les données suivantes :

- La surface du bassin versant ;

- la pente du bassin versant ;

- la largeur du bassin versant qui est égale au rapport de la surface sur la longueur .

- la pente du bassin vessant ;

- la hauteur du stockage au niveau des dépressions perméables ;
- la hauteur du stockage au niveau des dépressions imperméables ;
- le pourcentage de l'imperméabilisation ;
- le coefficient n de Streakler pour les zones imperméables ;
- le coefficient n de Streakler pour les zones perméables ;

- les paramètres d'infiltration pour la méthode d'Horton qu'on a choisi comme fonction de production vu la disponibilité des données. **[32]**

#### **d.2 Données de calcul hydraulique**

Dans la rubrique des conduites, les données d'entrée sont la forme et les dimensions (diamètre, hauteur, largeur …), la longueur de la conduite, la rugosité, les cotes radier au niveau des regards et leur profondeur par rapport au terrain naturel.

#### **III.7.2 Résultat de la vérification du réseau par méthode de Classique**

Les calculs par méthode de Caquot des débits engendrés par les bassins versants et leurs assemblages ont été faits sur la base des critères de calcul décrits dans ce chapitre III, ainsi que les tableaux des calculs hydrauliques des collecteurs.

Afin de vérifier la capacité hydraulique du réseau ; le calcul hydrologique a été faite premièrement pour des pluies de période de retour de 5ans puis de 10ans.

Pour les deux pluies, les calculs de vérification des capacités d'évacuation des eaux pluviales des collecteurs principaux ont révélé une suffisance dans le réseau.

L'ensemble des débits à pleine section des collecteurs ainsi que les débits des eaux pluviales calculées pour les périodes de retour de 5 ans et de 10 ans sont présentés dans le tableau suivant :

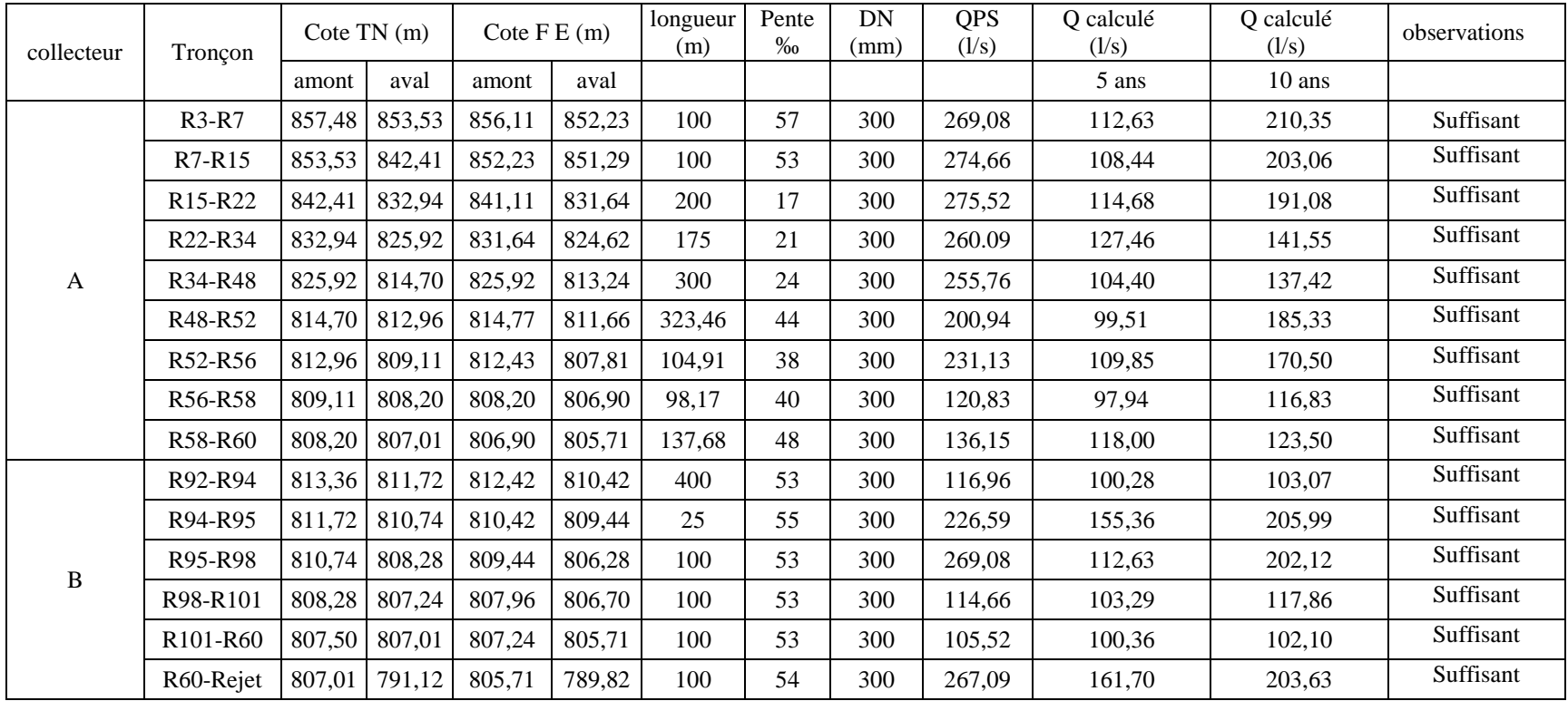

**Tableau III. 5 : tableau récapitulatif des suffisances des collecteurs A et B**

#### **III.7.3 Résultat de la vérification du réseau par modélisation (logiciel SWMM) :**

#### **Période de retour de 5 ans** :

En introduisant les données de pluie de période de retour de 5 ans. Le logiciel SWMM a ressorti un certain nombre de défaillance qu'on peut réisme comme suite :

- Une insuffisance de la capacité du collecteur A et B.
- Un nombre important de débordement au niveau des collecteurs A et B.

#### **Période de retour de 10 ans** :

La vérification du réseau par simulation a été faite aussi pour la période de retour de 10 ans, elle a révélé les mêmes insuffisances et les mêmes points de débordement.

Les tableaux descriptifs des différents résultats de ces deux simulations ainsi que les profils en long des collecteurs contenant les hauteurs d'eau sont données dans l'annexe.

Le tableau suivant donne un descriptif des débits maximums entrant dans les jonctions et les débits à plaine section des différents tronçons des collecteurs, ainsi que les observations faites sur le logiciel SWMM5.

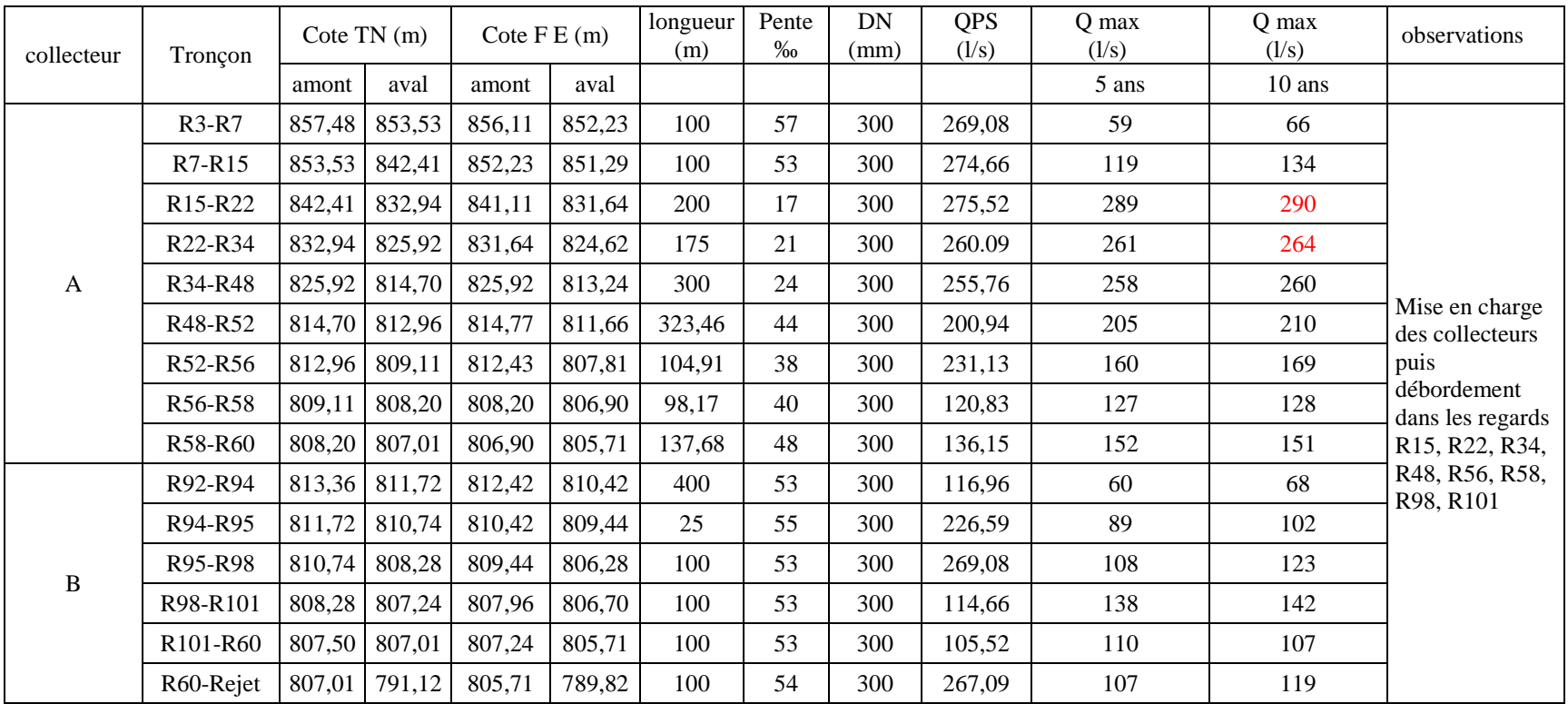

# **TABLEAU III. 6 TABLEAU DESCRIPTIF DES DEBITS MAXIMUMS ET DES OBSERVATIONS**

# **III.8 ESTIMATION DES COUTS DU PROJET ETABLIS PAR METHODE CLASSIQUE ET PAR MODÉLISATION**

L'estimation des coûts des différentes composantes de la solution étudiée par les deux méthodes (méthode classique et la modélisation déterministe), pour protéger la zone Est et le centre de la ville de Boutaleb des inondations, est basé sur les prix de base établis dans l'annexe.

Les composantes du réseau d'assainissement projetées sont :

- réalisé des pentes moins fortes en créant des chutes successives au niveau des regards.
- La mise en place des regards de visite et de branchements ;
- La mise en place du déversoir d'orage ;

# **III.8.1 Coût du projet étudié par méthode classique**

L'estimation du coût du réseau d'assainissement projeté le centre de Boutaleb par méthode classique s'élève à **11,7** millions de **Da**.

# **III.8.2 Coût du projet étudié par modélisation**

L'estimation du coût du réseau d'assainissement projeté le centre de Boutaleb par méthode classique s'élève à **5,7** millions de **Da**.

# **III.8.3 Comparaison des coûts des réseaux projetés par les deux méthodes**

Il s'est avéré que le coût du réseau projeté par la méthode classique fait le double du coût du même réseau projeté par modélisation. Les graphiques ci-dessous illustrent cette différence.

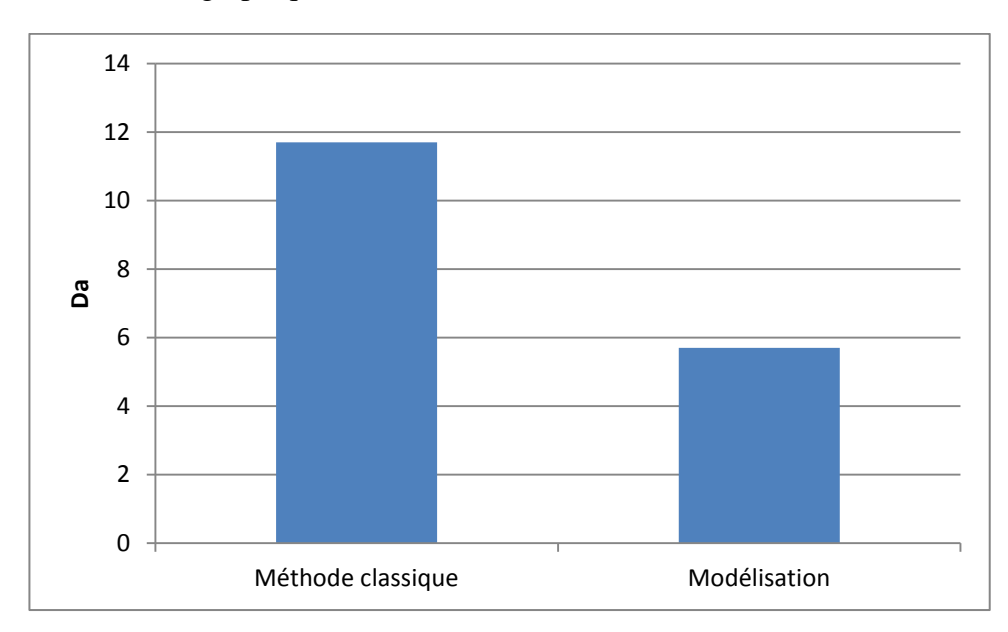

#### **Figure III.1 : Comparaison des coûts totaux du projet calculé par méthode classique et par modélisation.**

A travers cette comparaison, on déduit qu'avec la modélisation, on peut économiser presque la moitié des investissements prévus à la réhabilitation de ce centre.

# **III.9 Conclusion**

La vérification et le dimensionnement des réseaux d'assainissement unitaire et des réseaux d'eaux pluviales, se fait d'une manière générale à l'aide de méthode de Caquot, cette méthode classique ne permet que l'estimation de débit de pointe à l'exutoire, or il existe grâce à la révolution numérique des logiciels qui réalisent la simulation des réseaux, ce qui permet de savoir leur fonctionnement réel en fonction temps.

A travers ce travail, on a envisagé d'évaluer l'apport de la modélisation dans les études du réseau d'assainissement en comparant les deux méthodes Classique et la modélisation déterministe.

Afin de réaliser cet objectif, on a opté à l'étude de cas de la ville de Boutaleb en choisissant le réseau d'assainissement du centre et l'Est de la ville, qui présente plusieurs zones inondables.

Suite à la conclusion de ce projet de fin d'études, Il est recommandé que les différentes études de réhabilitation du réseau soient faites par la simulation numérique, au lieu de la méthode classique utilisée en générale actuellement.

# **Partie 2 : Système d'information géographique**

# **CHAPITRE IV :**

# **Présentation du Système d'information géographique**

#### **IV.1 INTRODUCTION**

L'homme s'est toujours préoccupé de la connaissance du sol, qu'il s'agisse de délimiter les droits d'usage des sols, ou de localiser et gérer les ressources naturelles. C'est pour cela que la carte est un outil ancien dont l'évolution correspond à celle des civilisations et ce n'est que vers la moitié du 20<sup>ième</sup> siècle que l'homme s'est rendu compte de la corrélation entre les différentes cartes thématiques. Le seul moyen de fusionner les informations était alors de tracer des calques, puis les superposer pour en tirer des cartes synthétiques. **[2]**

Ce n'est qu'avec l'essor qu'a connu l'informatique ces deux dernières décennies que sont apparus les premiers Systèmes d'Information Géographiques largement diffusés dans les activités territoriales, les services techniques de l'Etat, les gestionnaires de réseaux et le secteur privé.(Trache, 2000)

L'origine des **Système d'information géographique (SIG)** remonte au début du développement de la cartographie. Le terme **SIG** signifie « **Système d'information géographique** » est la traduction de l'acronyme anglais GIS, qui veux dire à la fois « Geographic Information Systems » et

« Geographic Information Science ». **[7]**

Dans cette partie, il nous est apparu utile d'introduire quelques notions sur les systèmes d'information Géographique.

- **S**. Système : Un système (informatique) est une « Combinaison d'éléments réunis de manière à former un ensemble ».
- **I**. Information : Information, est un « élément de connaissance susceptible d'être codé pour être conservé, traité ou communiqué ».
- **G**. Géographique : Géographique est « relatif à la géographie ayant pour objet la description de la surface de la terre ». **[7]**

#### **IV.2. BREF HISTORIQUE DES S.I.G**

Pendant les années 60 et les années 70, de nouvelles pratiques accordèrent une place croissante à l'utilisation des cartes pour la gestion des ressources naturelles. Suite à la prise de conscience de l'interrelation entre les différents phénomènes qui se déroulent à la surface de la terre, la nécessité de développer des outils de gestion globale et pluridisciplinaire, s'est rapidement imposée.

A la fin des années 70, la technologie de cartographie assistée par ordinateur avait fait néanmoins de grands progrès, avec la disponibilité de plus d'une certaine de système sur le marché. En parallèle, de nouvelles techniques se développaient dans des domaines proches : pédologie, hydrographie, topographie, photogrammétrie et télédétection. Le rythme soutenu du développement de ces nouvelles techniques, ainsi que l'absence de maturité de ce secteur s'est traduit dans un premier temps

par la duplication d'efforts, dans des disciplines proches sans une réelle concertation. Mais au fur et à mesure que les systèmes se multipliaient et que l'expérience se gagnait, le potentiel de lien entre les processus différents de traitement des données spatiales émergeait. C'est ainsi que naissait un nouveau domaine : celui des systèmes d'information géographique, universellement utilisé de nos jours. **[11]**

Au début des années 80, alors que l'information devenait à la fois plus sophistiquée (par la miniaturisation et l'augmentation des capacités de calcul), et plus populaire (par l'apparition des ordinateurs à des prix abordables), les SIG profitaient de cette généralisation des plateformes informatiques. Aujourd'hui, les SIG sont utilisée par tous les acteurs de l'aménagement du territoire.

#### **[12]**

#### **IV.3. DEFINITION**

Au cours du temps, les SIG ont fait l'objet de plusieurs définitions ; nous pouvons retenir deux d'entres elles qui sont présentées **ci**-dessous :

« Le système d'information géographique est un système de gestion de base de données pour la saisie, le stockage, l'extraction, l'interrogation, l'analyse et l'affichage de données localisées » (**Pornon, 1992**)

« Un système d'information géographique est un ensemble de données repérées dans l'espace, structuré de façon à pouvoir en extraire commodément des synthèses utiles à la décision » **(Didier, 1990)**

Ces deux définitions, bien qu'elles soient très voisines, font apparaître chacune un aspect important du système d'information géographique.

La première définition montre le SIG comme un outil de gestion pour le technicien qui, au quotidien, assure le fonctionnement d'un service, tandis que la seconde définition montre le SIG comme un outil d'aide à la décision pour les responsables.

#### **Définition française de centre national d'information géographique (CNIC)**

« Système pour saisir, stoker, vérifie, intégrer, manipuler, analyser et visualiser des données qui sont référencés spatialement à la terre.il comprend en principe une base de données localisés et les logiciels applicatifs appropriés.une des premières fonctions d'un SIG est sa capacité à intégrer des données de sources différentes ».

Cette première définition fait état des fonctions et des moyens en instant sur l'aspect multimédia des logiciels utilisés.

# **Définition américaine de FICCDC 1988 (comité fédéral de coordinations inter-agences pour la cartographie numérique).**

« système informatique de matériels de logiciels de processus pour permettre la collecte, la gestion , la manipulation , la modélisation et l'affichage de données à référence spatiale afin de résoudre des problèmes complexes d'aménagements et de gestion ».

Cette douzième définition, tout en reprenant les termes fonctions d'un SIG met en avant la nature de l'objectif dans sa derrière partie.

# **Définition d'un économiste : MICHEL DIDIER en 1990**.

« Ensemble de données repérées dans l'espace, structuré de façon à pouvoir en extraire commodément des synthèses utilisés à la décision ».

Cette dernière qui cette qui est issue d'une étude commandité par la CNIG met l'accent sur l'une des principes finalisés : l'aide à la décision

#### **IV.3.1 Quelques définitions**

#### **Def 1** :

Un SIG est système informatique permettant à partir de diverses sources, de rassembler et d'organiser, de gérer, d'analyser et de combiner, d'élaborer et de présenter des informations localisées géographiquement, contribuant notamment à la gestion de l'espace.

#### **Société française de photogrammétrie et télédétection, 1989**

#### **Def 2** :

Un SIG est un système d'information particulier, c'est-à-dire un système permettant de communiquer et de traiter de l'information.

Un SIG permet de communiquer et de traiter de l'information géographique, c'est-à-dire, une information qui décrit le monde terrestre.

# **Denégre, Salgé, Les systèmes d'informations géographiques, 2004**

#### **Def 3** :

Un système d'information géographique (SIG) est un système informatique permettant, à partir de diverses sources, de rassembler et organiser, de gérer, d'analyser et de combiner, d'élaborer et de présenter des informations localisées géographiquement contribuant notamment à la gestion de l'espace.

(Définition adoptée par le comité scientifique du colloque intégration de la photogrammétrie et la télédétection dans les SIG SFPT, Strasbourg 1990).

On adopté la définition suivante :

Un système d'information géographique (S.I.G) est un système informatique permettant à partir de diverses sources, de rassembler et organiser, de gérer, d'analyser et de combiner, d'élaborer et de présenter des informations localisées géographiquement contribuant notamment à la gestion de l'espace. **[11]**

On peut donc retenir qu'un Système d'Information Géographique est un outil d'aide à la décision destiné à gérer des données géoréférencées. Il vise à modéliser, par des méthodes informatiques, le monde réel, et à utiliser la dimension spatiale des données pour effectuer des analyses. Le tableau suivant résume la définition d'un SIG :

| S           | <b>SYSTEME</b>                                         | Ensemble d'objet reliés et interagissant dans un but<br>commun                                                                                                    |
|-------------|--------------------------------------------------------|----------------------------------------------------------------------------------------------------|
| $\mathbf I$ | <b>INFORMATION</b>                                     | Elément de connaissance qui peut être stocké, traité ou<br>communiqué                                                                                                    |
| S.I         | <b>SYSTEME</b><br>D'INFORMATION                        | Procédé, chaîne d'opération pour recueillir, stocker,<br>analyser, manipuler et visualiser des données                                                                               |
| G           | <b>GEOGRAPHIE</b>                                      | Science qui a pour objet la description et l'explication de<br>l'aspect naturel et humain de la surface de la terre                                                                  |
| <b>SIG</b>  | <b>SYSTEME</b><br>D'INFORMATION<br><b>GEOGRAPHIQUE</b> | Ensemble logiciel permettant de gérer toute donnée<br>localisée. Un tel système doit permettre de gérer<br>simultanément les deux types de données, Graphiques et<br>Alphanumériques |

**Tableau IV.1 : Décomposition du SIG [11]**

# **IV.4 COMPOSANTES D'UN SIG**

Le SIG n'est pas constitué seulement d'un logiciel et de bases de données numériques.

C'est un ensemble regroupant des moyens humains, matériels et logiciels, doté d'une organisation et d'un fonctionnement spécifiques dans le but de restituer des informations utiles et pertinentes à partir de données saisies et traitées au préalable. (**Cances, 1992**). **[12]**

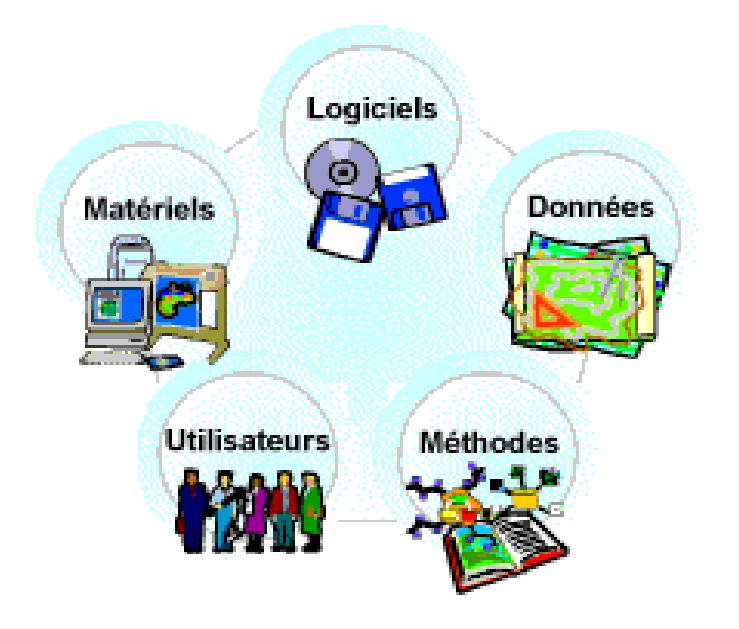

Figure IV.1 : Composantes d'un SIG

# **IV.4.1 LE MATERIEL**

Les SIG sont utilisables aujourd'hui sur une très large gamme de micro-ordinateurs

Connectés en réseau ou de façon autonome et ce grâce à la démocratisation de l'outil informatique. **[18]**

# **IV.4.2 LES LOGICIELS**

Un logiciel SIG doit gérer les données attributaires et les données graphiques et gérer le lien entre elles, ses principaux composants sont :

- Outil pour la saisie et la manipulation des données graphiques.
- Système de gestion de base de données.
- Outil géographique de requêtes, d'analyse et de visualisation.
- Interface graphique utilisateurs : c'est elle qui permet à l'utilisateur de communiquer avec le système et son degré de sophistication détermine le type d'utilisateur pouvant manipuler le SIG.

# **IV.4.3 LES DONNEES**

La donnée est la composante la plus importante d'un SIG, car de l'exploitation de la base de données que les analyses et requêtes peuvent être effectuées. **[18]**

# **IV.4.4 Les utilisateurs**

Les utilisateurs ont un rôle non négligeable puisque ce sont les premiers acteurs agissant sur le système.

Les SIG s'adressent à un grand nombre d'utilisateurs, depuis ceux qui élaborent et maintiennent le système, jusqu'aux personnes qui exploitent la donnée géographique quotidiennement dans leur travail.

# **IV.4.5 Méthodes**

La mise en place d'un système d'information géographique requiert certaines règles et procédures propres à chaque organisation. **[18]**

# **IV.5 Principes de fonctionnement des SIG**

Le SIG permet de modéliser le monde réel sous la forme de couches homogènes du point de vue thématique, et pouvant être reliées les unes aux autres par la géographie.

Ce concept, à la fois simple et puissant, a prouvé son efficacité pour résoudre de nombreux problèmes concrets en confrontant les informations contenues dans chacune des couches. **[43]**

Prenons pour exemple la séparation des données nécessaires à une carte topographique en couches d'informations superposables comme le montre la figure suivante (Rioult, 2000):

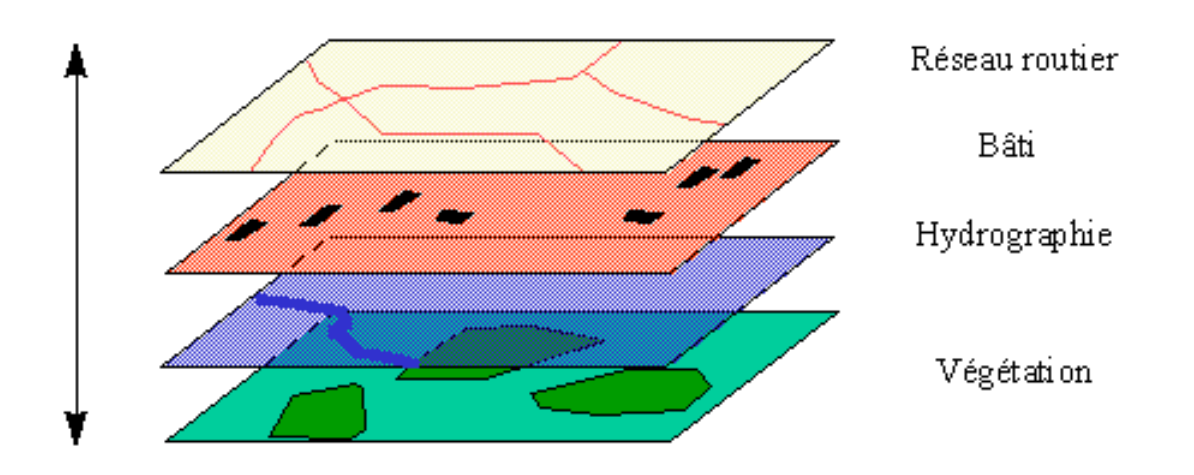

Figure IV. 2 : Superposition des couches d'information **[43]**

En fonction des besoins et du type d'information à analyser, on distingue deux grands modes de représentation de l'information géographique : les données sont fournies sous forme vectorielle ou raster (IAAT, 2003). **[43]**

# **IV.5.1 Mode Raster**

Le monde réel est représenté par une division régulière de l'espace en cellules (pixels) selon un maillage défini. A chaque cellule correspond une valeur.

La haute résolution de la photographie ci-dessus ne permet pas de visualiser les pixels, cependant, un zoom pourrait faire apparaître ces derniers. **[43]**

Le schéma suivant illustre bien la subdivision d'une image en pixels :

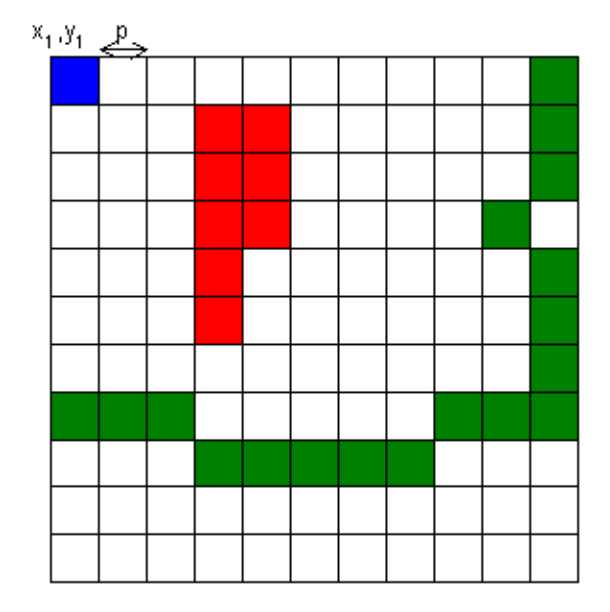

Figure IV. 3 : Représentation d'une image raster sous forme de pixel **[13]**

Les données sous le mode Raster ont pour sources :

# **IV.5.1.1 Photographie aérienne**

La photo est la base de nombreuses données géographiques. Il est possible d'avoir de nombreuses informations de la surface de la terre à partir d'appareil photo ou de caméra aéroportée (avion, ballon…) puis corrigées avec des vérifications sur le terrain (Dumolard, 2002).

Elle peut être :

- Scannée
- Numérique (directement intégrable sur disque dur)

La précision de cette photo dépend de la taille du plus petit détail (notion de pixels). **[34]**

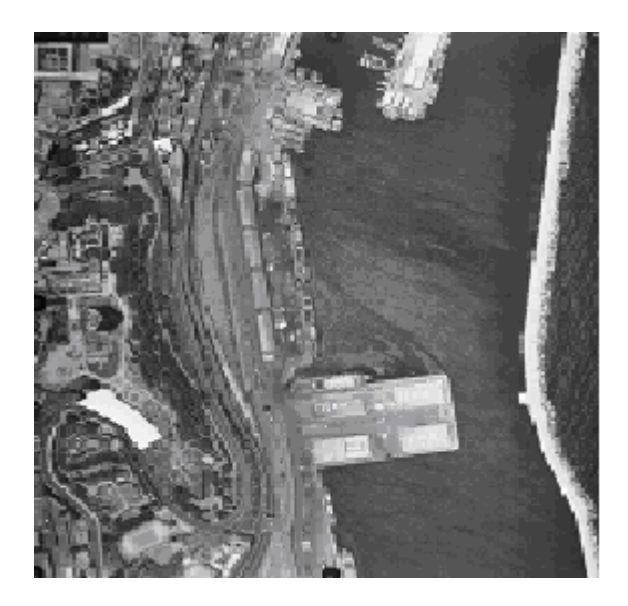

Figure IV. 4 : Photographie aérienne **[34]**

# **IV.5.1.2 Images satellitaires**

Elles sont issues de capteurs embarqués dans des satellites d'observation placés sur des orbites allant de 500 à 36000 Km d'altitude.

Le pixel faisant 10 m de côté, ce type d'images ne donne pas beaucoup de détails, mais sont d'une aide considérable pour la réalisation de cartes à petites échelles. **[34]**

# **IV.5.1.3 Cartes et plans scannés**

Il s'agit d'informations déjà existantes sur papier puis scannées pour pouvoir être intégrées dans un disque dur, cette opération n'améliore pas la qualité du document, mais ne fait que transformer le document papier en document numérique. **[34]**

# **IV.5.2 Mode vecteur**

Dans le mode vecteur, les informations sont regroupées sous forme de coordonnées x,y. Les objets de type ponctuel sont dans ce cas représentés par un simple point. Les objets linéaires (routes, fleuves…) sont eux représentés par une succession de coordonnées x, y. Les objets polygonaux (territoire géographique, parcelle…) sont, quant à eux, représentés par une succession de coordonnées délimitant une surface fermée. Ce mode est généralement utilisé pour l'utilisation de données discrètes.(Rioult, 2000)

# **IV.5.2.1 Le point**

Etant l'objet géométrique le plus simple, il peut représenter à grande échelle un arbre ou une borne d'incendie, comme il peut représenter une ville à des échelles plus petites de type carte routière au 1/100 000ème . **[43]**

#### **IV .5.2.2 La ligne**

Elle représente généralement des réseaux routiers, hydrographiques ou d'ASS. **[34]**

# **IV.5.2.3 LA SURFACE**

Elle est représentée par un polygone ; et peut représenter une entité géographique comme une forêt, un lac ou une zone urbaine. **[34]**

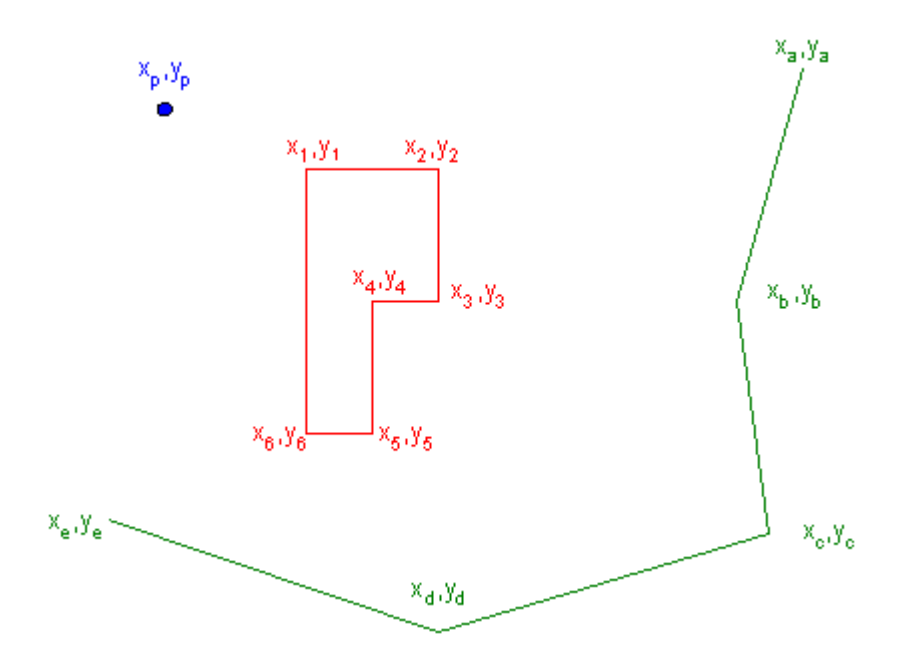

**Figure IV. 5 : Représentation d'une image vectrice [34]**

# **IV.5.3 Différences entre les modes raster et vecteur**

Les différences sont notables entre ces deux modes de représentation de l'information géographique. Pour autant, il n'y a pas lieu de préférer l'un à l'autre. Chacun est adapté à des types particuliers d'objets géographiques. A titre d'exemple, la représentation d'un réseau routier ou du parcellaire se fera plutôt de manière vectorielle, tandis que le relief sera mieux analysé s'il se trouve sous une forme raster, puisque c'est un phénomène continu dans l'espace (il n'existe pas de lieu où il n' y a pas de relief). **[34]**
# **IV.6 Groupes de fonctionnalités**

Afin de réaliser les différentes tâches que l'on attend de lui, le SIG possède différentes fonctionnalités.

De la définition de H. Pornon : «Un système d'information géographique est un ensemble de données repérées dans l'espace, structurées de façon à pouvoir en extraire commodément des synthèses utiles à la décision », découlent les groupes de fonctionnalité suivants :

- La saisie ;
- La gestion ;
- L'exploitation ;
- L'édition.

Il existe d'autres classifications des fonctionnalités d'un SIG, comme la règle des 5A (Amor, 2000):

- Acquérir ;
- Archiver ;
- Accéder ;
- Analyser ;
- Afficher.

# **IV.6.1 Saisie des données**

L'acquisition des données n'est pas une fonctionnalité de base des SIG, il existe certains SIG dépourvus de cette fonctionnalité et qui exploitent une base de données externe déjà existante. Avant d'entamer l'acquisition, il faudrait d'abord :

- Définir les objectifs du SIG ;
- Classer les objectifs par priorité ;
- Classer les données nécessaires en fonction des priorités établies ;
- Inventorier les sources.

Une telle procédure permet d'éviter la recherche et l'intégration de données sans intérêt pour le projet et la surcharge de la base de données avec des informations inutiles dont la saisie pourrait coûter cher et qui ne seront ni exploitées, ni tenues à jour.

L'acquisition est la fonctionnalité la plus ardue et qui pose les problèmes techniques les plus délicats. Il faut donc définir une base de données qui ne soit pas trop détaillée ou trop précise au point où la saisie et la mise à jour seraient trop onéreuses, sans pour autant qu'elle soit trop sommaire au point où les objectifs ne seraient pas atteints.

Le problème des données est dû au compromis entre les exigences techniques de précision et de fiabilité, et les contraintes financières et de temps. (Ravallet, 2001). **[36]**

#### **IV.6.2 Gestion**

Cette fonctionnalité regroupe l'archivage et l'accès énoncés dans la règle des 5 A.

Les données stockées, il faut être capable de les retrouver facilement. C'est une des fonctions les moins visibles pour l'utilisateur :

#### *IV.6.2.1 le stockage*

Le stockage efficace est celui qui permet l'organisation et l'accès rapide à l'information. **[36]**

#### *IV.6.2.2 la mise à jour*

La mise à jour des données peut s'effectuer en temps réel ou en acceptant une périodicité (tous les mois, tous les semestres ou tous les ans).Cela dépendra du besoin réel d'exploitation des données.

Le principal problème que pose la tenue à jour d'une base de données est celui de la connaissance de tous les changements. **[36]**

#### *IV.6.23 L'extraction des données*

L'interrogation est la forme la plus simple d'exploitation d'un SIG, elle consiste à poser une question simple au SIG: quel est le diamètre de cette conduite?

Tandis que l'extraction permet à l'utilisateur de constituer un fichier pour un usage spécifique

#### **IV.6.3 Exploitation**

Une fois que le système d'information géographique a été structuré, que les données ont été saisies puis vérifiées, les analyses peuvent être effectuées.

Elles sont multiples et peuvent être effectuées indifféremment sur la composante géométrique ou sémantique des données. Evidemment, c'est la combinaison des deux qui permet de réaliser des analyses spatiales car la raison d'être d'un SIG n'est pas la constitution de carte ou de plan ni la gestion de données mais d'être un outil au service de l'analyse de données géographiques et le SIG trouve toute sa justification en cette dernière. **[36]**

Les types d'analyses spatiales pouvant être effectués par le SIG sont (Cances, 1992) :

#### *IV.6.3.1 La mesure dans l'espace*

Elle permet de calculer des distances, des surfaces et des angles.

#### *IV.6.3.2 L'agrégation*

C'est la fusion de polygones voisins ayant la même propriété.

#### *IV.6.3.3 Analyse de proximité*

Elle consiste à créer des zones tampons, soit la création de polygones se trouvant à une distance définie par rapport à un objet géographique.

#### *IV.6.3.4 Analyse de contiguïté*

Il s'agit de donner à une entité géographique une valeur dépendant des valeurs des entités voisines, cette analyse est généralement utile pour la réalisation d'un modèle numérique de terrain. Ce type d'analyse ne peut se faire que pour la donnée raster.

#### *IV.6.3.5 Analyse de connectivité*

C'est la délimitation d'une zone en recherchant à partir d'un point les points adjacents vérifiant une propriété donnée (cette analyse est effectuée pour les données raster).

#### *IV.6.3.6 Recherche du chemin optimal*

Ce type d'analyse s'avère efficace pour les réseaux, la recherche du chemin optimal entre deux points peut se faire du point de vue distance, temps ou coût.

#### *IV.6.3.7 Croisement de données*

C'est la combinaison de deux ou plusieurs couches d'information grâce à laquelle peuvent être effectuées les opérations d'intersection, d'union, de soustraction et d'addition.

#### *IV.6.3.8 Analyse statistique*

Un SIG doit pouvoir effectuer quelques calculs statistiques simples (moyenne, écart-type, minimum, maximum…). Toutes ces opérations sont exécutées grâce à un langage spécifique d'interrogation de la base de données, il est aussi possible de faire appel à d'autres SGBD externes au SIG pour réaliser des requêtes et des statistiques pour mieux exploiter les données attributaires. **[36]**

#### **IV.6.4 Edition**

Les analyses faites, le SIG doit permettre de restituer les informations déduites des opérations d'extraction, d'interrogation et d'analyse, pour cela il doit jouire des mêmes fonctionnalités d'un logiciel de production cartographique.

Les informations restituées peuvent être sous forme de

- Tableaux de données ;
- Figures ou graphes ;
- Cartes de synthèses.

On distingue deux types de sorties :

- Numérique : écrans, projections ;
- Papiers : imprimantes et traceurs.

L'écran est le premier périphérique de visualisation de l'information géographique. Il permet à l'utilisateur d'effectuer des changements d'échelle, de se déplacer sur la carte... La carte est alors interactive. C'est aussi l'écran qui va permettre de préparer une sortie papier des résultats.

L'imprimante permet de produire un document durable, de nos jours il existe un éventail d'imprimantes en fonction de la précision et de la dimension du document à produire permettant à l'utilisateur de choisir librement les périphériques correspondant à ses besoins.

Cette liste de fonctionnalités des SIG ne se veut pas exhaustive, au contraire : nous voulons ici montrer l'étendue des possibilités offertes par ces différents outils d'analyse, mais une opération tout aussi importante que les fonctionnalités citées auparavant est essentielle avant toute mise en œuvre d'un SIG, qui est l'analyse des besoins et les attentes des utilisateurs potentiels ainsi que l'évaluation des besoins en matériels et logiciels.(Cances, 1992). **[36]**

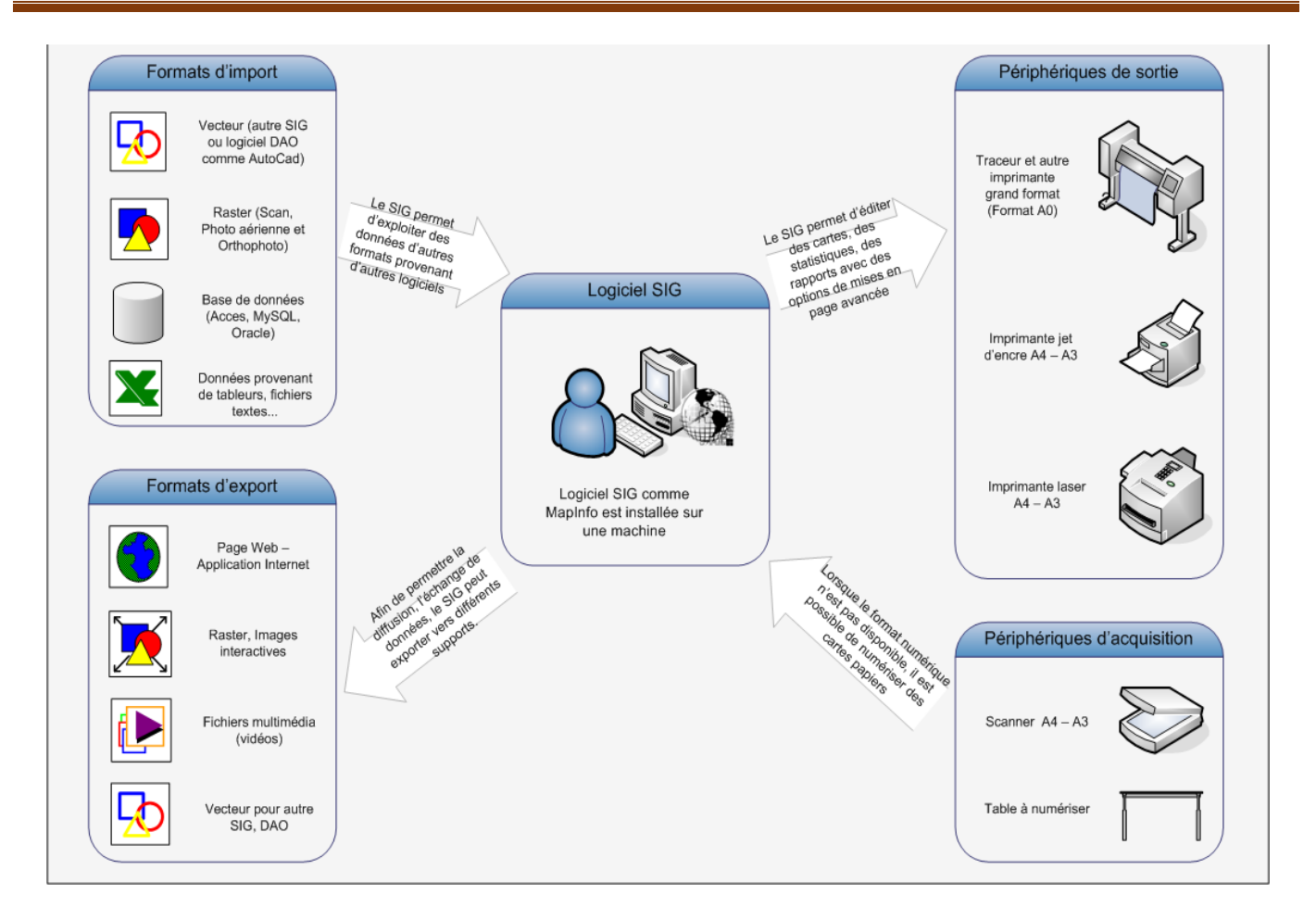

**Figure IV. 6 : Illustration des fonctionnalités d'un SIG [36]**

# **IV.7 Concepts et technologies liées aux SIG**

Si les systèmes d'informations géographiques semblent proches d'autres technologies telles que le CAO, le DAO et la gestion des bases de données, ils demeurent les seuls outils adaptés à l'analyse des données géographiques. **[40]**

# IV.7.1 CAO (Conception assistée par ordinateur)

Un système de CAO a pour vocation d'aider à la conception et à la modélisation de bâtiments et d'infrastructures. Un système de CAO procède par assemblage d'éléments dont les caractéristiques sont fixes pour réaliser une infrastructure globale. Ces systèmes requièrent quelques règles (spécifiant comment assembler ces composants) et des capacités d'analyse très limitées. Si certains logiciels de CAO sont proposés pour la mise en œuvre de solutions SIG, leurs capacités demeurent très réduites et inadaptées pour l'analyse et la gestion d'importantes bases de données géographiques (Cances, 1992). **[40]**

# **IV.7.2 Traitement d'image et GPS**

Le traitement et l'interprétation d'image sont à la fois l'art et la science permettant de mesurer notre planète grâce aux satellites, à la photographie aérienne et à l'utilisation des GPS. Ces différentes sources d'images et de mesures permettent la collecte d'informations qui seront traitées, visualisées, analysées et interprétées.

Ils ne peuvent être comparés aux SIG car ne traitant que les images, ils ne permettent pas d'analyser et de gérer les nombreuses autres grandes familles de données, mais sont d'une aide non négligeable pour la collecte des données (Dumolard, 2002). **[40]**

# **IV.7.3 SGBD (Système de gestion de base de données)**

Les systèmes de gestion de base de données sont conçus pour le stockage et la gestion de tous types d'informations et sont utilisés pour stocker et retrouver des informations. Les SIG ont besoin des capacités des SGBD pour organiser et localiser leurs données, mais le rôle des SGBS dans un SIG se limite à cela, car ils ne permettent pas de visualiser et d'analyser des informations géographiques (Barbier, 2001). **[40]**

# **IV.7.4 Système de projection**

Pour localiser un objet à la surface de la terre, le système le plus précis consiste à localiser les objets par rapport à des axes de référence, d'où la notion de coordonnées, ces derniers peuvent être (IAAT, 2003) .

Les systèmes de projections UTM (Universel Transverse Mercator) sont les plus utilisés. En Algérie le système utilisé est le système UTM. **[40]**

# **IV.8 Intérêt des SIG**

De nombreuses organisations qui ont intégré l'usage d'un SIG ont constaté qu'un des principaux bénéfices obtenus, concerne la gestion de leurs propres ressources. Les SIG permettant de lier entre elles toutes sortes d'informations par le biais de la géographie, ils offrent :

- Un accès à l'information plus facile
- Réalisation rapide de cartes thématiques
- Croisement de données de différentes sources
- Un meilleur partage de l'information et une meilleure communication entre les différents services

Les SIG ont l'avantage d'être une technologie facilement maîtrisable mais présentent quelques difficultés de saisie de quelques données géographiques qui prend beaucoup de temps. **[11]**

# **IV.9 LES AVANTAGES DES SIG**

- Capacité et fiabilité de stockage
- Rapidité de restitution des données de sources différentes
- Intégration et combinaison de données de sources différentes
- Facilité de mise à jour (outil de suivi)
- Analyse des relations spatiales (intégration, requête spatiale, combinaison et superposition de cartes).
- Production de cartes (bon rapport qualité / prix) **[18]**

# **IV.10 LES CONTRAINTES DES SIG**

- Le manque de personnel spécialisé et compétant
- Coût élevé et problème techniques pour l'acquisition des données fiables
- Non standardisation des formats de données
- Nécessité d'une mobilisation continue des acteurs **[18]**

# **IV.11 CONCLUSION**

Dans ce chapitre, nous avons présenté les concepts de base d'un système d'information géographique (S.I.G), les modes d'acquisition; leurs introduction ainsi que les différentes domaines d'application des S.I.G.

 Puis on a cité quelques généralités du logiciel, son structure et leurs données géographique(les données géométriques ; descriptives ; graphiques et métadonnées associées...etc).

Enfin on dit que le système d'information géographique (S.I.G) est un outil informatique permettant d'effectuer des tâches diverses sur des données à références spatiales qui nous permet de disposer les objets dans un système de référence géoréférencé.

# **CHAPITRE V : Application –Résultats**

# **V.1 Introduction**

Avant d'entreprendre la mise en place d'un SIG, il est primordial d'évaluer au mieux les besoins des futurs utilisateurs du système et c'est à partir de cette analyse que dépendra la structuration de la base de données.

Dans notre cas, il s'agit d'élaborer un système d'informations pour améliorer la gestion du réseau d'assainissement de la ville de Boutaleb.

#### **V.2 PRESENTATION DU LOGICIEL UTILISE**

Le logiciel SIG utilisé est Map Info 8 , qui est un des logiciels SIG les plus répandus.

Le logiciel Map Info organise les données sous forme de table comme suit (Mihoubi,2003) :

- Une table carte pour les données graphiques ;
- Une table base de données pour les données alphanumérique.

Ces entités spatiales et descriptives sont stockées dans Map Info sous forme de fichiers :

- \*.tab : ce fichier décrit la nature de la table.
- \*.dat : ce fichier contient les données descriptives.
- \*.map : ce fichier décrit les données graphiques
- \*.id : ce fichier assure le lien entre la donnée graphique et la donnée descriptive **[25]**

#### **V.2.1 Définition** :

MapInfo Professional est un [Système d'information géographique](http://fr.wikipedia.org/wiki/Syst%C3%A8me_d%27information_g%C3%A9ographique) (SIG) à l'origine Bureautique créé dans les années 1980 aux États-Unis. C'est un logiciel qui permet de réaliser des cartes en format numérique. MapInfo est conçu autour d'un moteur d'édition de cartes qui permet la superposition de couches numériques. Il permet de représenter à l'aide d'un système de couches des informations géo-localisées : points, polygones, image raster ... Il incorpore un grand nombre de formats de données, de fonctions cartographiques et de gestion de données... Un système de requêtes cartographiques adapté permet la conception des cartes et bases de données cartographiques.

MapInfo Professional est un logiciel destiné aux chargés d'étude et d'aménagement territorial, aux chargés d'études d'implantation, de géomarketing, aux analystes des réseaux physiques et commerciaux. **[25]**

#### **V.2.2 Historique**

MapInfo a développé son premier **SIG** bureautique en 1986. L'intention d'origine était de créer un logiciel d'utilisation facile ne nécessitant pas une grande puissance de calcul sur PC.

MapInfo a fourni le premier outil **SIG** pour l'environnement [Microsoft](http://fr.wikipedia.org/wiki/Microsoft) en particulier un additif **[Microsoft](http://fr.wikipedia.org/w/index.php?title=Microsoft_Map&action=edit&redlink=1)  [Map](http://fr.wikipedia.org/w/index.php?title=Microsoft_Map&action=edit&redlink=1)** for **[Microsoft Excel](http://fr.wikipedia.org/wiki/Microsoft_Excel)** dans la suite **[MS Office 95](http://fr.wikipedia.org/wiki/Microsoft_Office)**. Le composant a été maintenu et enrichi pour **Microsoft Office 97** et **[Microsoft Office](http://fr.wikipedia.org/wiki/Microsoft_Office) 2000**. Ces développements ont inspiré la solution actuelle du logiciel de cartographie de Microsoft [MapPoint](http://fr.wikipedia.org/wiki/Microsoft_MapPoint) qui est devenu un produit spécifique de Microsoft. **[25]**

On peut résumer ses principales caractéristiques comme suit :

- $\checkmark$  Opération de superpositions : superposition de couches thématiques
- $\checkmark$  Traitements statistiques

 Types de sortie : représentation cartographiques, valeurs numérique ou textuelles, histogrammes, graphiques…

 Disponibilité d'une bibliothèque de symboles, de traits et de légendes modifiables de façon interactive.

 Echange de données avec les autres **SIG** (**AGIS**, **ARCINFO**…) et les logiciels de **CAO** et **DAO** tels que **AUTOCAD** (format **DXF**).

Doté d'un langage **SQL** étendue pour la gestion des données descriptives. **[25]**

# **V.2.3 Langage utilisé**

**MapBasic** est un langage de programmation qui nous permet de personnaliser ou d'automatiser le fonctionnement de **MapInfo**. **MapBasic** est basé sur la famille de langages de programmation [BASIC](http://fr.wikipedia.org/wiki/BASIC)

**MAPBASIC** a été choisi comme langage de programmation en vue de plusieurs facteurs :

MAPBASIC est un langage de programmation idéal pour la personnalisation des applications **MAPINFO**.

- **MAPBASIC** intègre le langage standard des requêtes **SQL**.
- Les programmes **MAPBASIC** peuvent être exécuté sous environnement **MAPINFO (\*.mbx). [29]**

# **V.3 ANALYSE DES BESOINS**

Un gestionnaire de réseau doit avoir accès à l'information rapidement, et pouvoir facilement effectuer des changements et des mises à jour, l'intérêt même du SIG.

Le SIG doit englober la totalité du système ASS de la ville, soit :

- Les collecteurs principaux et secondaires.
- Les ouvrages de génie civil (regards, les boites de branchement, déversoir d'orages….)
- Le rejet final.

Le SIG sera organisé comme suit :

- Délimitations des bassins versants : qui décrira les caractéristiques des bassins versants.
- Réseau : qui décrira les caractéristiques conduites et les regards de jonctions.

# **V.4 COLLECTE DES DONNEES**

C'est l'étape la plus longue et la plus difficile pour mener à bien un projet SIG, et aussi la plus importante car les données sont au SIG ce qu'est le carburant à une voiture.

Les données sont collectées auprès des services de la DRE et de l'exploitant. Elles sont complétées par des informations obtenues par entretien avec des agents d'exploitation et des retraités de service technique de L'APC.

Certaines difficultés ont été rencontrées lors de la collecte de données :

- données non disponibles sous forme directement exploitable : à titre d'exemple ;
- . Les fonds de plans n'existent pas sous forme numérisée.

. Les données relatives aux regards de jonctions ne sont disponibles que par exploitation des différents plans de réseau

données incomplètes ou inexistantes (collecteur secondaire) : c'est le cas pour les données essentielles (diamètre, nature) aux conduites secondaires et pour certaines données relatives à toutes les conduites (date de pose, protection, …)

Néanmoins, les données essentielles pour la construction du SIG et la modélisation du réseau ont pu être collectées.

# **V.5 DOCUMENTS DE BASE**

Plusieurs documents (plans et rapports d'études) ont été utilisés et confrontés pour aboutir au SIG :

- Fonds de plan :
- . Fonds de plans numérisés de la ville sous Autocad,
- . Plan papier de la ville à l'échelle  $1/2500^{\text{ème}}$ ,
- $\bullet$  Plan du réseau d'ASS de la ville à l'échelle 1/5000<sup>ème</sup>.
- Carte d'état major de la région

La différence d'échelle ne pose pas de problème, puisque le SIG comme Autocad ignore les échelles : toutes les cartes sont introduites à l'échelle 1, et chaque carte est calée dans le même référentiel. La projection utilisée dans notre SIG est la projection UTM Zone 30 (Algérie).

# **V.6 CALAGE ET GEOREFERENCEMENT DES PLANS AVEC L'UTILISATION DU MAPINFO**

Dans cette étape nous avons entamé le calage du notre support cartographique par une carte d'état major scannée au 1/ 50 000 éme.

# **V.6.1 Calage de l'image raster**

Le calage est le processus qui consiste à collecter des informations dans un système de cordonnées ( Référentiel cartographique ) ,Ce qui va permettre la superposition des différentes tables et donner à une analyse géographique exploitable.

Au préalable nous avons choisi au moins 04 points de calage (dite aussi points d'amers) bien connus et repérées sur la carte topographique scannée ( amorçes, grille , quadrillage ... ) ou des points calculées sur terrain à l'aide d'un DGPS . Ces points ne doivent pas être alignées mais réparties sur las quatre coins de la carte, pour que Mapinfo puisse vous calculer la marge d'erreur.

Sur l'image nous avons préparé pour notre travail quatre amorces avec leurs coordonnées en projection LAMBERT ALGERIE NORD.

La deuxième étape est destinée à préciser le référentiel géographique à utiliser pour le calage de l'image.

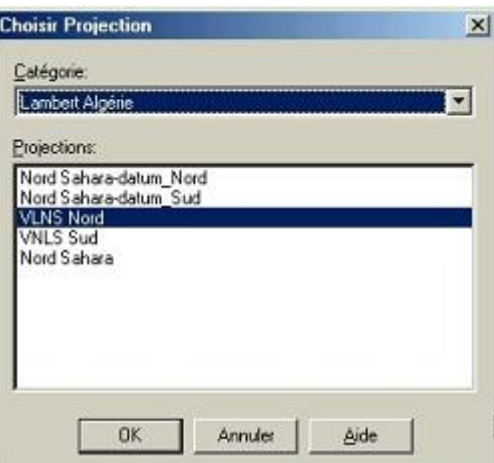

Nous avons utilisé « le mètre » comme unité.

\* Dernière étape est destinée à préciser les 04 points de calage. Le premier point se situe dans la partie inférieure gauche de l'image déplacez vous avec les ascenseurs de coté.

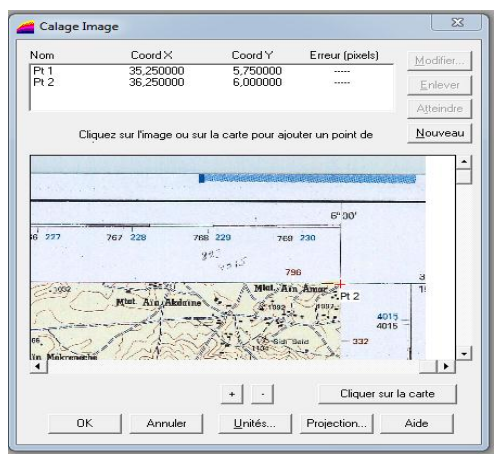

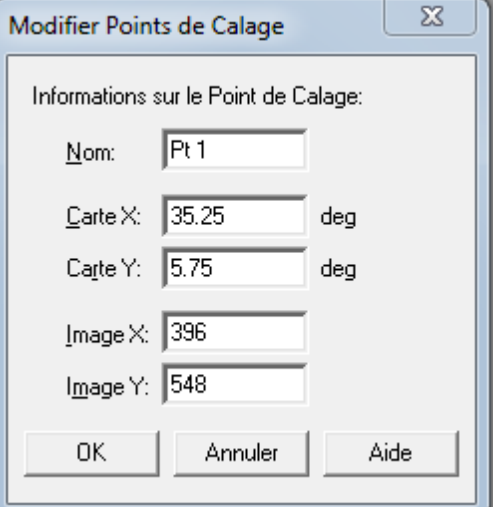

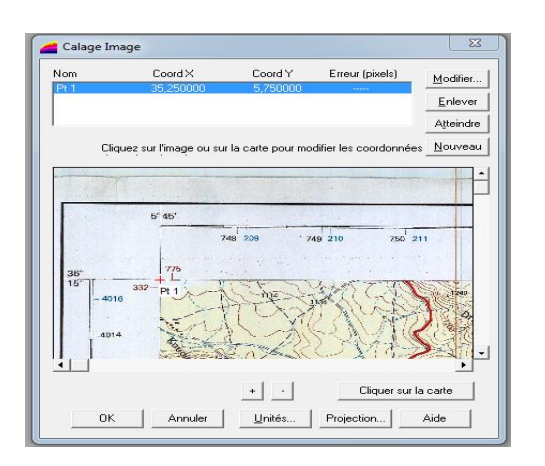

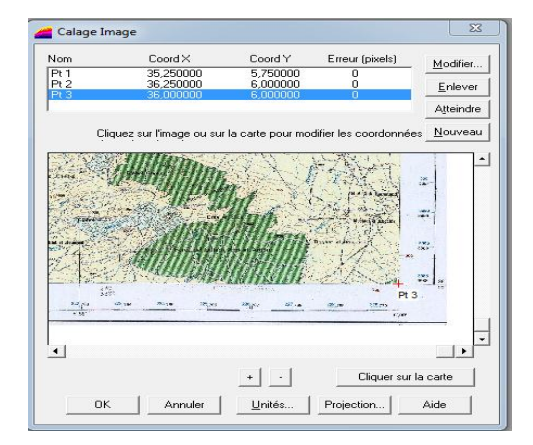

Les couches « Bâti, ilot, collecteur, regard, avaloire, parcelle, oued,.. » sont numérisées sous logiciel AUTOCAD, les couches numérisé ont été transférées sous **MAPINFO PROFESSIONNEL** 8.0 pour avoir enfin un document complet.

# **V.7 ENQUETE DE TERRAIN ET CORRECTION DES DONNEES**

Cette étape a pour objectif principal de remédier aux problèmes signalés dans la phase d'inventaire (Ben Ahmed Daho, 1998). En effet, des corrections ont été faites, à savoir la correction des erreurs de numérisation des données (nœuds dupliqués, fermeture de polygones, etc.), et des corrections ont été intégrées suite à une vérification exhaustive de tout le périmètre de l'étude, notamment les erreurs concernant les déficits et les excédents pour tous les thèmes de la base de données.

Cette étape, qui vient après les différentes corrections susmentionnées, a pour but d'implanter et de mettre en œuvre des applications pour répondre aux besoins qui se font sentir avec acuité pour le réseau d'assainissement de la zone étudiée.

# **V.7.1 CREATION DES TABLES**

Les données associées sont organisées sous forme de tables. Les noms d'attributs sont introduits champ par champ selon leurs types (caractère, entier, flottant, virgule fixe, date, logique) (Sauvagnargues-Lesage et al. 2009). Chaque entité géométrique (tronçon) est reliée à sa description exhaustive. Ce lien se fait au moyen d'un identifiant interne.

La figure ci-dessous décrit la structure de la table Collecteur et la figure … présente sa structure

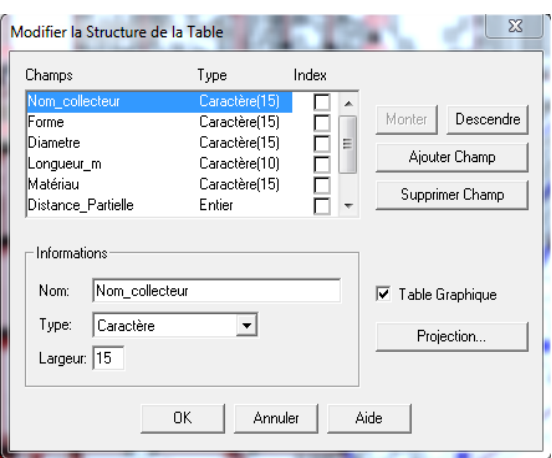

**Figure V.1 description de la structure de la table Collecteur**

|                              | MapInfo Professional - [RESEAU Données] |                       |                                |                                                                            |                  |                 |         |            |                          |                            |
|------------------------------|-----------------------------------------|-----------------------|--------------------------------|----------------------------------------------------------------------------|------------------|-----------------|---------|------------|--------------------------|----------------------------|
|                              |                                         |                       |                                | Fichier Edition Outils Objets Sélection Table Options Données Fenêtre Aide |                  |                 |         |            |                          |                            |
| 미래되                          | $\bullet$<br>◫                          | 6<br>e<br>Þ           | 画图画画图                          | $\sqrt{2}$                                                                 |                  |                 |         |            |                          |                            |
| Ordre                        | ID                                      | <b>Nom Collecteur</b> | Laison                         | Longueur_m                                                                 | Q_TS_Is          | Pente par mille | Dt mm   | DN mm      | Matériau                 | <b>Observations</b>        |
|                              |                                         |                       | R49-R50                        |                                                                            |                  |                 |         |            | <b>PVC</b>               |                            |
| $\Box$ 49<br>$\overline{20}$ |                                         | Collecteur A_49       | R85-R54                        | 25<br>25                                                                   | 0.714444         | 8.5<br>19       | 50.8364 | 300<br>300 | <b>PVC</b>               | A-C vérifie<br>A-C vérifie |
| $\Box$ 91                    |                                         | Collecteur A-7 2      |                                |                                                                            | 0.0466667        | 7.8             | 15.715  | 300        | <b>PVC</b>               | A-C vérifie                |
| $\Box$ 61                    |                                         | Collecteur A-10_1     | R60-R107                       | 12<br>20                                                                   | 1.20778          | 17              | 62.9043 |            |                          |                            |
|                              |                                         | Collecteur A-2_1      | R76-R12                        |                                                                            | 0.1              | 21.4            | 21.3547 | 300        | <b>PVC</b>               | A-C vérifie                |
| $\Box$ 67<br>$\Box$ 68       | 6.                                      | Collecteur A-5 1      | R82-R30                        | 17.25                                                                      | 0.0433333        |                 | 14.9471 | 300        | PVC                      | A-C vérifie                |
| $\Box$ 64                    |                                         | Collecteur A-6 1      | R83-R34                        | 32.07                                                                      | 0.06             | 19              | 17.268  | 300        | <b>PVC</b>               | A-C vérifie                |
| $\Box$ 73                    | a.<br>9                                 | Collecteur A-3 3      | R79-R22                        | 25<br>30                                                                   | 0.1<br>0.0566667 | 34.8            | 18.6705 | 300        | <b>PVC</b><br><b>PVC</b> | A-C vérifie                |
|                              | 10                                      | Collecteur A-8 3      | <b>R88-R58</b>                 |                                                                            |                  | 22.94           | 16.3151 | 300        |                          | A-C vérifie                |
| 107                          |                                         | 11 Collecteur B 8     | R118-R119                      | 24.98                                                                      | 0.03             | 91.3            | 9.92053 | 300        | <b>PVC</b>               | A-C vérifie                |
| $\Box$ 60                    |                                         | 12 Collecteur A-1 1   | R75-R3                         | 20                                                                         | 0.1              | 20              | 20.7138 | 300        | <b>PVC</b>               | A-C vérifie                |
| $\Box$ 66                    |                                         | 13   Collecteur A-4 2 | R81-R24                        | 25                                                                         | 0.0333333        | 19              | 13,8521 | 300        | <b>PVC</b>               | A-C vérifie                |
| $\Box$ 48                    |                                         | 14 Collecteur A 48    | R48-R49                        | 34.91                                                                      | 0.714444         |                 | 52.7212 | 300        | <b>PVC</b>               | A-C vérifie                |
|                              |                                         | 15 Collecteur A 1     | R <sub>1-R2</sub>              | 25                                                                         | 0.1              | 57.2            | 17.0095 | 300        | <b>PVC</b>               | A-C verifie                |
|                              |                                         | 16 Collecteur A 2     | R <sub>2</sub> -R <sub>3</sub> | 25                                                                         | 0.1              | 53.3            | 17.2362 | 300        | <b>PVC</b>               | A-C vérifie                |
|                              |                                         | 17 Collecteur A 3     | <b>R3-R4</b>                   | 25                                                                         | 0.1              | 17              | 21.3547 | 300        | <b>PVC</b>               | A-C verifie                |
|                              |                                         | 18 Collecteur A 4     | <b>R4-R5</b>                   | 25.01                                                                      | 0.133333         | 21              | 22.8633 | 300        | <b>PVC</b>               | A-C vérifie                |
|                              |                                         | 19 Collecteur A_5     | <b>R5-R6</b>                   | 24.99                                                                      | 0.133333         | 24.41           | 22.2272 | 300        | <b>PVC</b>               | A-C vérifie                |
|                              |                                         | 20 Collecteur A 6     | <b>R6-R7</b>                   | 25                                                                         | 0.133333         | 44.4            | 19,8687 | 300        | <b>PVC</b>               | A-C vérifie                |
|                              |                                         | 21 Collecteur A_7     | <b>R7-R8</b>                   | 25.01                                                                      | 0.133333         | 37.58           | 20.4998 | 300        | <b>PVC</b>               | A-C vérifie                |
|                              |                                         | 22 Collecteur A_8     | <b>R8-R9</b>                   | 24.99                                                                      | 0.25             | 40.42           | 25.5972 | 300        | <b>PVC</b>               | A-C vérifie                |
| $\Box$ 8<br>$\Box$ 9         |                                         | 23 Collecteur A 9     | <b>R9-R10</b>                  | 25                                                                         | 0.25             | 48.4            | 24.7469 | 300        | <b>PVC</b>               | A-C vérifie                |
| $\Box$ 10                    |                                         | 24 Collecteur A 10    | R10-R11                        | 25                                                                         | 0.25             | 53.31           | 24.3026 | 300        | <b>PVC</b>               | A-C verifie                |
| $\Box$ 11                    |                                         | 25 Collecteur A 11    | R11-R12                        | 18                                                                         | 0.25             | 54.85           | 24.1732 | 300        | <b>PVC</b>               | A-C vérifie                |
| 12                           |                                         | 26 Collecteur A 12    | R12-R13                        | 32                                                                         | 0.25             | 52.81           | 24.3456 | 300        | <b>PVC</b>               | A-C vérifie                |
| $\Box$ 14                    |                                         | 27   Collecteur A_14  | R14-R15                        | 25                                                                         | 0.25             | 52.8            | 24.3465 | 300        | <b>PVC</b>               | A-C vérifie                |
| 15                           |                                         | 28 Collecteur A_15    | R15-R16                        | 25                                                                         | 0.333333         | 53.6            | 27.0436 | 300        | <b>PVC</b>               | A-C vérifie                |
| 16                           |                                         | 29 Collecteur A_16    | R16-R17                        | 25                                                                         | 0.333333         | 52.8            | 27.1199 | 300        | PVC                      | A-C vérifie                |
| $\Box$ 17                    |                                         | 30   Collecteur A 17  | R17-R18                        | 25                                                                         | 0.333333         | 47.2            | 27.6961 | 300        | <b>PVC</b>               | A-C vérifie                |
| 18                           | 31                                      | Collecteur A 18       | R18-R19                        | 25                                                                         | 0.333333         | 58.4            | 26.6121 | 300        | <b>PVC</b>               | A-C vérifie                |
| 19                           |                                         | 32 Collecteur A 19    | R19-R20                        | 25                                                                         | 0.333333         | 70.8            | 25.6685 | 300        | <b>PVC</b>               | A-C verifie                |

# **Figure V. 2 structure de la table réseau**

# **V.8 ORGANISATION DU SIG**

Pour le réseau d'assainissement, les données graphiques ont été organisées en cinq couches :

- Réseau ASS ;
- Regards de jonction ;
- Le cours d'eau ;
- Bassins versants ;
- Le bâti.

# **V.9. STRUCTURATION DES COUCHES**

# **V.9.1 LE RESEAU**

La digitalisation du réseau s'est faite à partir de l'image raster du plan du réseau à l'échelle 1/50000<sup>ème</sup>, alors que la saisie des données alphanumérique s'est faite à partir d'un listing décrivant les caractéristiques des conduites.

Les champs de la table « réseau » sont :

- Le non de collecteur ;
- Le numéro de collecteur ;
- La liaison du collecteur ;
- La longueur du collecteur ;
- Le diamètre de collecteur;
- Diamètre de collecteur;
- Matériau de collecteur;
- Observations.

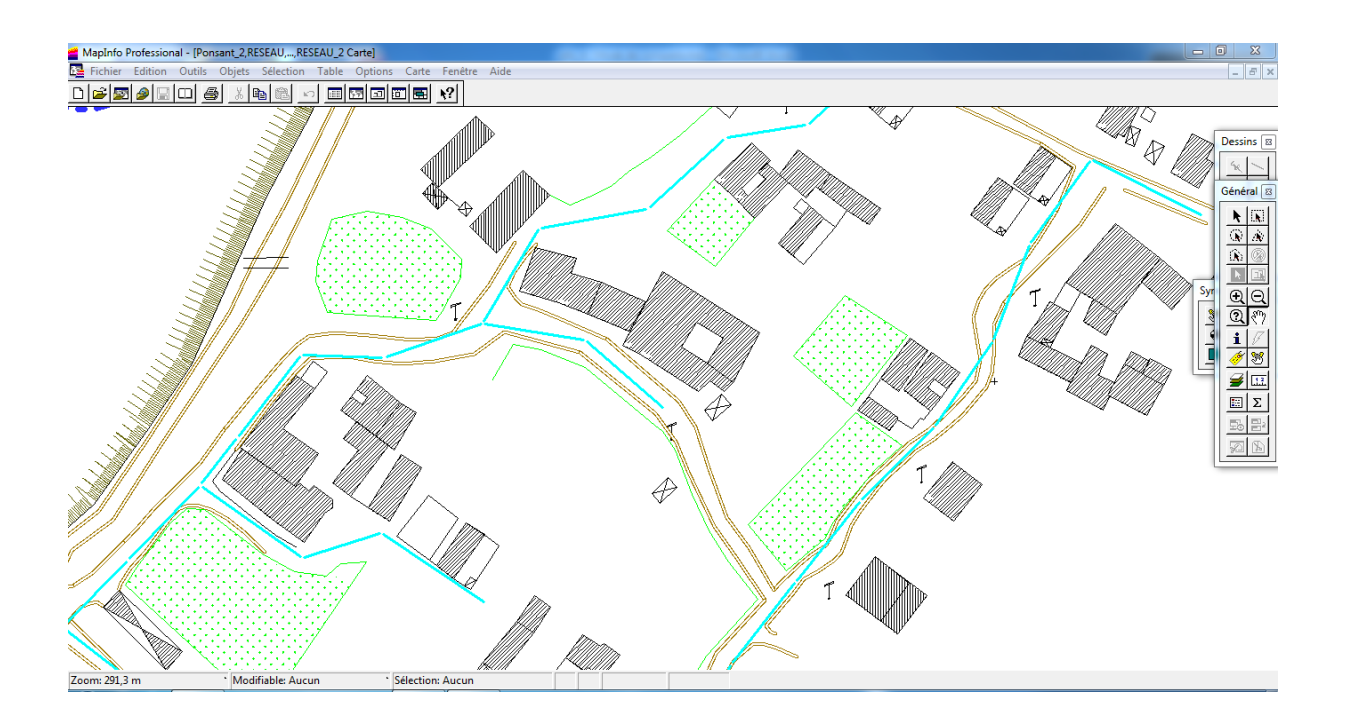

**Figure V. 3 : Représentation d'une partie du réseau**

# **V.9.1 Les regards**

Les regards représentés sont les points où se rejoignent deux conduites ou plus. La saisie des regards constitue l'opération de base de la construction du SIG. De cette saisie découle en effet la configuration physique du réseau.

Les données composant la table des regards sont :

- Le non de regard ;
- Le type tampon ;
- Le type de regard ;
- cote terrain naturel;
- Cote file d'eau ;
- La profondeur ;
- Observations ;

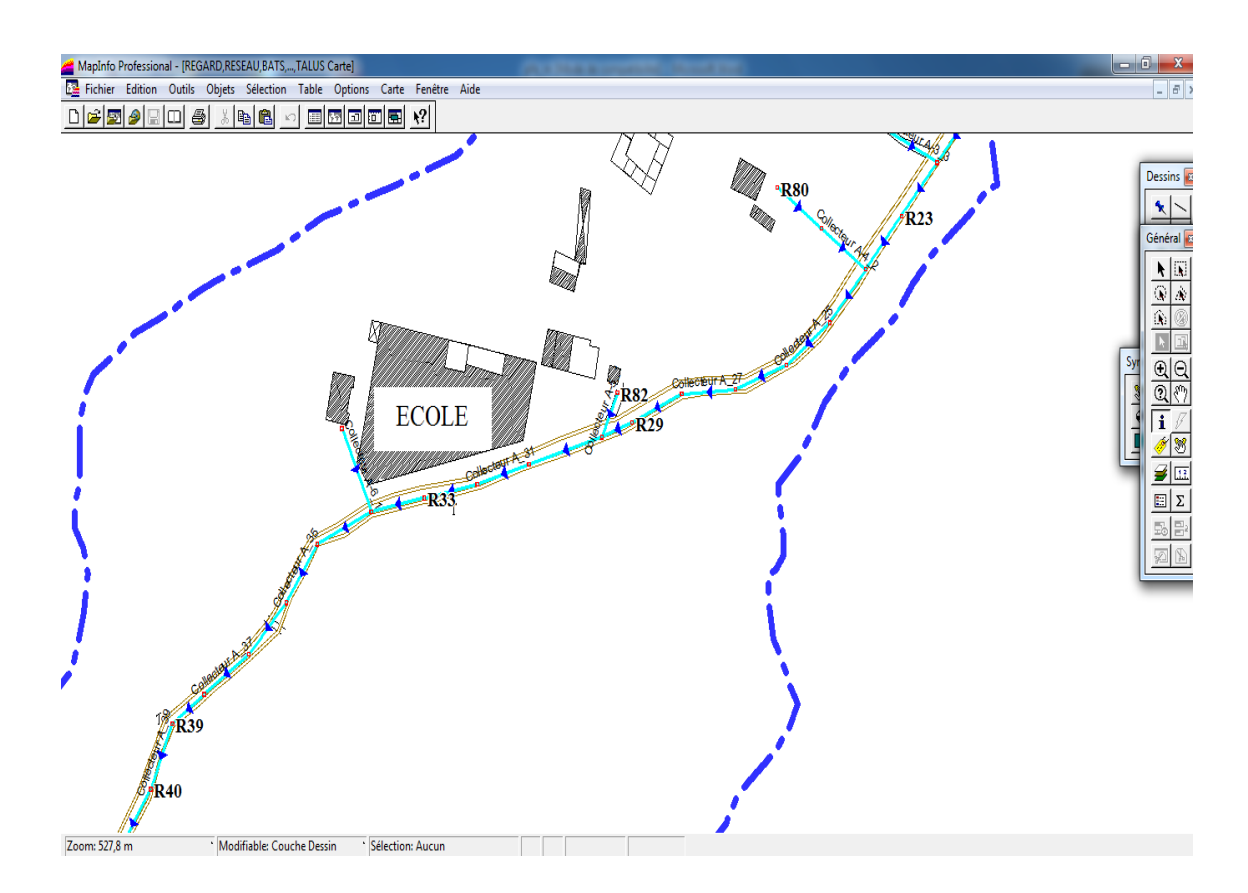

#### **Figure V. 4 : partie du réseau avec regards.**

# **V.10 EXPLOITATION DU SIG**

L'intérêt premier du SIG n'est pas de constituer une base de données, mais d'exploiter cette dernière en effectuant des statistiques et des analyses permettant d'obtenir des informations pertinentes.

Il existe différentes manières d'exploiter le SIG :

# **V.10.1 La sélection**

La sélection est un des outils intéressant dans l'exploitation du S.IG et, car il engendre un gain de temps considérable et permet d'avoir l'accès direct à l'information et aussi une visualisation graphique.

# **V.10.2 Exemple**

Le gestionnaire du réseau peut grâce à une sélection visualiser les regards de visite .

|                                                                               | $\Box$<br>$\Sigma$<br>MapInfo Professional |                     |             |                               |                      |                                      |                                                                                                    |  |  |  |  |  |
|-------------------------------------------------------------------------------|--------------------------------------------|---------------------|-------------|-------------------------------|----------------------|--------------------------------------|----------------------------------------------------------------------------------------------------|--|--|--|--|--|
| Objets Sélection Table Options Données Fenêtre Aide<br>Fichier Edition Outils |                                            |                     |             |                               |                      |                                      |                                                                                                    |  |  |  |  |  |
| 户<br>I٦                                                                       | اھ<br>$\bigcirc$<br>學<br>l m<br>H          | $\frac{1}{2}$<br>K) | 国图图图图       | $\frac{1}{2}$<br>$\mathbb{R}$ | $\circ$ d<br>Ŵ<br>Ñ  | ⊕                                    | अ⊟⊡●k⊡∎●I<br>วิ<br>$\mathbb{E} \Sigma$<br>i<br><b>B</b> P<br>g<br>ନ                                                                                                    |  |  |  |  |  |
|                                                                               | Query3 Données                             |                     |             |                               | $\qquad \qquad \Box$ | $\boxtimes$<br>$\Box$                | REGARD, RESEAU, BATS, , TALUS Carte                                                                                                    |  |  |  |  |  |
| <b>Nom</b>                                                                    | IID                                        | Nom_de_regard       | Type_tampon | Type_regard                   | Cote_TN_m            | Cote_I <sup>A</sup>                  |                                                                                                    |  |  |  |  |  |
| 133<br>■                                                                      |                                            | 93 R133             | Fonte       | <b>VISITE</b>                 | 853.35               | 852.15                               |                                                                                                    |  |  |  |  |  |
| 132<br>■                                                                      | 94                                         | R132                | Fonte       | <b>VISITE</b>                 | 854.12               | 852.92                               |                                                                                                    |  |  |  |  |  |
| 120<br>■                                                                      |                                            | 95 R120             | Fonte       | <b>VISITE</b>                 | 850.42               | 849.22                               |                                                                                                    |  |  |  |  |  |
| 121<br>■                                                                      |                                            | 96 R121             | Fonte       | <b>VISITE</b>                 | 848.69               | 847.49                               |                                                                                                    |  |  |  |  |  |
| 122<br>■                                                                      |                                            | 97 R122             | Fonte       | <b>VISITE</b>                 | 846.97               | 845.77                               |                                                                                                    |  |  |  |  |  |
| 123<br>■                                                                      |                                            | 98 R123             | Fonte       | <b>VISITE</b>                 | 845.17               | 843.97                               |                                                                                                    |  |  |  |  |  |
| 124                                                                           |                                            | 99 R124             | Fonte       | <b>VISITE</b>                 | 843.65               | 842.45                               |                                                                                                    |  |  |  |  |  |
| 125                                                                           |                                            | 100 R125            | Fonte       | <b>VISITE</b>                 | 841.99               | 840.79                               |                                                                                                    |  |  |  |  |  |
| 126                                                                           |                                            | 101 R126            | Fonte       | <b>VISITE</b>                 | 840.23               | 839.03                               |                                                                                                    |  |  |  |  |  |
| 127<br>■                                                                      |                                            | 102 R127            | Fonte       | <b>VISITE</b>                 | 838.6                | 837.4                                |                                                                                                    |  |  |  |  |  |
| 128<br>■                                                                      |                                            | 103 R128            | Fonte       | <b>VISITE</b>                 | 837.12               | 835.92                               |                                                                                                    |  |  |  |  |  |
| 129                                                                           |                                            | 104 R129            | Fonte       | <b>VISITE</b>                 | 835.85               | 834.65                               |                                                                                                    |  |  |  |  |  |
| 130<br>■                                                                      |                                            | 105 R130            | Fonte       | <b>VISITE</b>                 | 834.18               | 832.88                               | $\frac{1}{2}$ $\frac{1}{2}$<br>Collected A.28<br><b>ECOLE</b> |  |  |  |  |  |
| 112<br>П                                                                      |                                            | 106 R112            | Fonte       | <b>VISITE</b>                 | 868.68               | 867.48                               |                                                                                                    |  |  |  |  |  |
| 47                                                                            |                                            | 107 R47             | Fonte       | <b>VISITE</b>                 | 814.7                | 813.43                               | R29<br>Collecteur A. 30                                                                                                    |  |  |  |  |  |
| $\blacksquare$ 44                                                             |                                            | 108 R44             | Fonte       | <b>VISITE</b>                 | 816.03               | 814.71                               |                                                                                                    |  |  |  |  |  |
| $\blacksquare$ 45                                                             |                                            | 109 R45             | Fonte       | <b>VISITE</b>                 | 815.32               | 814.06                               |                                                                                                    |  |  |  |  |  |
| 102<br>Ш                                                                      |                                            | 110 R102            | Fonte       | <b>VISITE</b>                 | 807.24               | 805.51                               |                                                                                                    |  |  |  |  |  |
| 81                                                                            | 111 R81                                    |                     | Fonte       | <b>VISITE</b>                 | 831.91               | 830.55                               | Collecteur A. 31 FR31                                                                                                    |  |  |  |  |  |
| $\blacksquare$ 80                                                             |                                            | 112 R80             | Fonte       | <b>VISITE</b>                 | 832.13               | 831.03                               |                                                                                                    |  |  |  |  |  |
| 57                                                                            |                                            | 113 R57             | Fonte       | <b>VISITE</b>                 | 808.67               | 807.37                               | ademy A.33 to Collect BlvA.37                                                                                                    |  |  |  |  |  |
| $\blacksquare$ 59                                                             |                                            | 114 R59             | Fonte       | <b>VISITE</b>                 | 807.01               | 805.71                               |                                                                                                    |  |  |  |  |  |
| 14<br>■                                                                       |                                            | 115 R14             | Fonte       | <b>VISITE</b>                 | 844.43               | 842.43                               |                                                                                                    |  |  |  |  |  |
| 38<br>■                                                                       |                                            | 116 R38             | Fonte       | <b>VISITE</b>                 | 822.22               | 820.92                               |                                                                                                    |  |  |  |  |  |
| 16<br>■                                                                       |                                            | 117 R16             | Fonte       | <b>VISITE</b>                 | 841.07               | 839.05                               |                                                                                                    |  |  |  |  |  |
| <b>RJ 01</b>                                                                  |                                            | 83 RJ 01            |             |                               | 791.12               | 789.82                               |                                                                                                    |  |  |  |  |  |
| RJ 02                                                                         |                                            | 105 RJ 02           |             |                               | 830                  | 828.7                                |                                                                                                    |  |  |  |  |  |
| $\left  \cdot \right $                                                        |                                            |                     |             |                               |                      | $\blacktriangledown$<br>$\mathbf{H}$ |                                                                                                    |  |  |  |  |  |
| 93 à 119 /119                                                                 |                                            |                     |             |                               |                      |                                      |                                                                                                    |  |  |  |  |  |

**Figure V. 5 : Sélection des regards de visite**

# **V.11 L'Analyse thématique**

Cette fonction de Map Info permet de représenter la carte différemment,

On peut, par exemple, représenter les regards par couleurs selon leurs numéros.

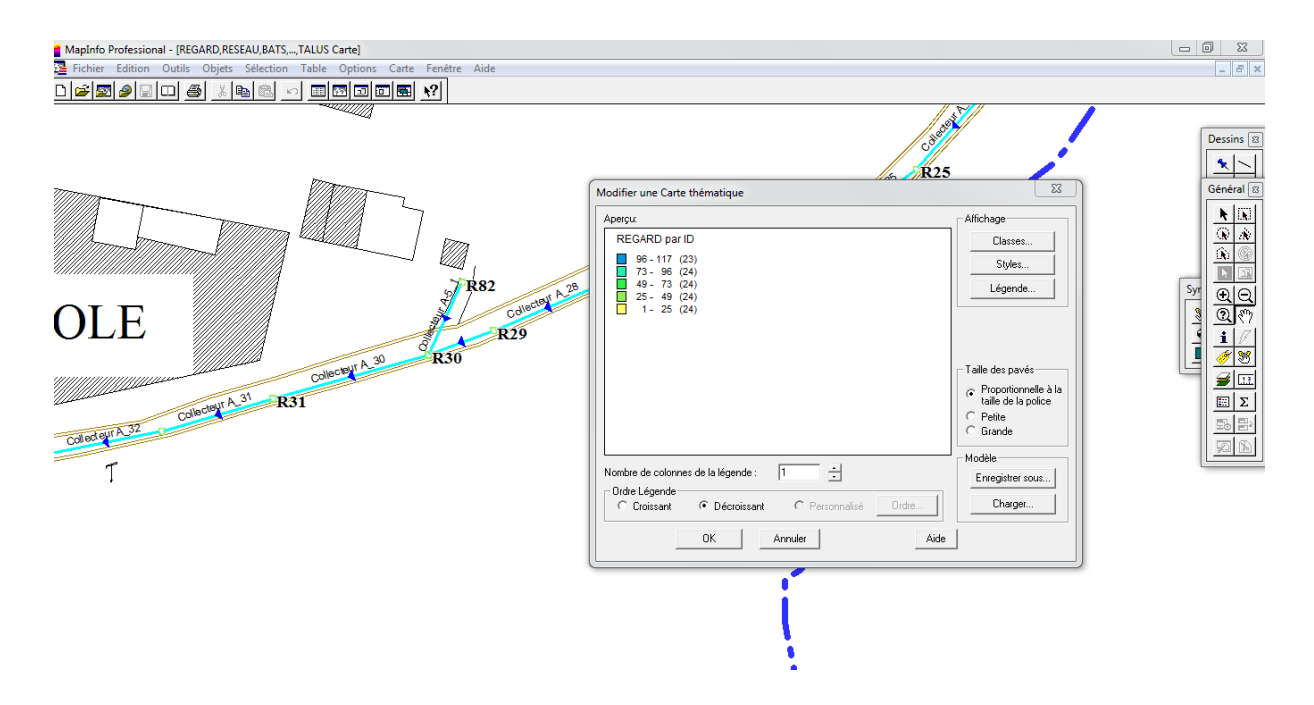

**Figure V. 6 : regard par numéro**

# **V.11.1 Edition de plans**

L'intérêt du SIG est l'interactivité de la carte et la facilité de mise à jour sans altérer la qualité de la carte, mais une fois le SIG terminé ; il est possible d'effectuer des sorties de cartes sur papiers, celles-ci peuvent être utiles pour se repérer lors des sorties sur terrain.

# **V.11.2 LIMITES DU TRAVAIL**

Tout projet SIG nécessite un travail de terrain pour vérifier les données collectées et compléter la base de données.

Particulièrement pour un réseau d'ASS où le manque de données est marquant.

Ce travail consiste à faire des vérifications ayant pour objectif de s'assurer que les plans sont conformes aux réseaux et qu'ils sont complets. Pour cela, on procède aux travaux suivants :

- contrôle in situ de toutes les données accessibles sur le terrain par visite et simple constatation superficielle,

- mise à jour, corrections et compléments visant à élaborer les plans les plus fiables
- sondages ciblés pour préciser des points importants : diamètres, état de conduites,…

# **V.12 CONCLUSION RELATIVE AU SIG**

L'élaboration, dans les délais de notre travail, d'un Système d'information Géographique pour le système d'ASS de la ville de Boutaleb s'est révélé être une tâche relativement lourde et ardue et ce, en raison notamment des difficultés d'accès à des données fiables et complètes.

Malgré les difficultés rencontrées lors de la collecte des données, nous avons pu construire un SIG qui résume fidèlement la situation d'ASS de la ville telle qu'elle ressort des données disponibles.

Grâce à ce SIG, les plans et données existants, qui étaient des documents sur papier difficiles d'accès et d'exploitation, deviennent interactifs et capables de restituer et traiter les données et informations à tout moment.

Le SIG que nous avons construit nous servira de source de données pour une modélisation du réseau destinée à l'analyse du fonctionnement du réseau.

# **Conclusion Générale**

En Algérie, en général, la vérification des réseaux d'assainissement unitaires dans le cadre de leur réhabilitation se réalise par la méthode classique (Caquot).

Ces dernières années, grâce au développement des programmes informatiques qui sont basés sur la modélisation déterministe, il est devenu facile de réaliser ces vérifications par le biais de simulation de fonctionnement des réseaux d'assainissement.

Dans l'objectif de montrer l'importance de ces nouvelles méthodes, on a étudié, dans le cadre de ce travail, une partie du réseau d'assainissement de la ville de Boutaleb, qui connait des inondations : le collecteur A et B par la méthode classique et le logiciel de simulation.

A travers ce travail, on a envisagé d'évaluer l'apport de la modélisation dans les études du réseau d'assainissement en comparant les deux méthodes Classique et la modélisation déterministe.

Suite à la conclusion de ce projet, Il est recommandé que les différentes études de réhabilitation du réseau soient faites par la simulation numérique, au lieu de la méthode classique utilisée en générale actuellement.

Après avoir un survol sur la situation actuel du réseau d'ASS et identifié les limites de sa gestion traditionnelle, Malgré les difficultés rencontrées lors de la collecte des données, nous avons pu construire un SIG qui résume fidèlement la situation d'ASS de la ville telle qu'elle ressort des données disponibles.

Grâce à ce SIG, les plans et données existants, qui étaient des documents sur papier difficiles d'accès et d'exploitation, deviennent interactifs et capables de restituer et traiter les données et informations à tout moment.

Le SIG que nous avons construit nous servira de source de données pour une modélisation du réseau destinée à l'analyse du fonctionnement du réseau.

# **Référence bibliographique**

[1] **ABDELBAKI CHERIFA** : contribution a la gestion d'un réseau d'AEP a l'aide d'un système d'information géographique, application a la ville de Birtouta, ENSH Blida 2001.

[2] **AMOR, L** : "SIG et analyse multicritère ", Edition Hermes, 2000.

[3] **ARCAD**, 1999, Plan directeur d'aménagement et d'urbanisme de la commune de Boutaleb.

[4] **B.Chocat** : Encyclopédie De L'Hydrologie Urbaine Et De L'Assainissement. Édition

Lavoisier (1997).

[5] **BEN AHMED DAHO A., MEKKI A**. (1998). Contribution à la simulation du fonctionnement hydraulique d'un réseau d'assainissement à l'aide d'un système d'information géographique, Application à la ville d'Oran, P.F.E, C.N.T.S.

[6] **Ben Khaled Abdel Malek** 2011, Cours d'hydrologie appliquée Université de Biskra.

[7] **CANCES, M** : Concepts et fonctionnalités des SIG, GDTA, 1992.

[8] **Christopher, E**., (1999). «Flood mapping using HEC-RAS and ArcView GIS ». Center for research in water resources, May, Texas.

[9] **CHIKH M, BENMOHAMED., TRANCHE M**., Modélisation des données d'un réseau d'assainissement dans une base de données de type S.I.G, 2éme colloque Maghrébin sur l'hydraulique, Zéralda, pp.56-63.

[10] **Demargne, C. L**., (2001). «Qualité des modèles numériques de terrain pour l'hydrologie. Application à la caractérisation du régime de crues des bassins versants » Thèse de Doctorat, spécialité : Sciences de l'Information Géographique, Université de Marne La Vallée, 350pages.

[11] **Drioueche, M., (2004**). « Initiation aux Systèmes d'Information géographique :Map-Info ». Polycopier de cours, Ensh Blida.

[12] **DIDIER, M** : "Utilité et valeur de l'information géographique ", Economia, 1990.

[13] **DUMOLARD, P** : L'outil informatique en géographie, Université Joseph Fourier, 2002.

[14] **DUPONT, A** : Hydraulique urbaine, tome II, Eyrolles, 1969.

[15] **DEBABCHE, M**: " cours hydraulique approfondi " université de Biskra 2011.

[16] **ESRI**, ArcView, GIS The Geographic Information System for Everyone, 1995.

[17] **FAURE J.B., 2004** Choix de la modélisation, comptes rendus, Cemagref, version 1.1.

[18] **Gilliot, J., (2000).** « Introduction aux Systèmes d'Information Géographique, Introduction et information spatiales ». DAA AGER.

[19] **Graf, W. H. & Altinakar, M. S.,** (1993). **«**Hydraulique fluviale ». Traité de génie civil de l'école Polytechnique de Lausanne Presse Romande, Volume 16, Tome 1, 259pages.

[20] **GUICHARD J**. / **GLMR** gestion des réseaux, le moniteur, 26 juin 1992.pp92.

[21] **HADDAD ALI** (2005), Mémoire de fin d'étude « diagnostic et extension du reseau d'assainissement de la ville de Hadjout (w.tipaza) ».ENSH BLIDA.

[22] **Hammouche A., (2003).** « Simulation hydrodynamique des crues – Cas de l'oued Soummam». Mémoire de magister Université Mira Abderrahmane, Bejaia, 88 pages.

[23] **Ider, K. (2004)**. « Modélisation hydrodynamique d'un cours d'eau – Application à l'Oued de la Soumam ». Mémoire de magister, Ecole Nationale Polytechnique d'Alger,115 pages

[24] **Inegliz S., 2002.** Contribution à l'étude de la répartition spatiale de la précipitation dans la région centre de l'Algérie du Nord. Mémoire de Magister. Ecole Nationale Supérieure de l'Hydraulique. Blida.

[25] **Mapinfo professionnel** 8. Guide de l'utilisateur.

[26] **Marc Satin, Béchir Selmi** : Guide Technique De L'assainissement. Edition Le Moniteur (1999).

[27] **Mohamed Zad, Idriss Lahnin** : Application Du Modèle SWMM A La Simulation et la conception des réseaux d'assainissement Ecole Mohammadia d'ingénierie de Rabat (1996).

[28] **E. GAUME,** Hydrologie: Cycle de l'eau et modélisation pluie-débit, ENPC-CEREVE, Novembre 2000.

[29] **MIHOUBI, M.K** : Initiation à l'utilisation de Mapinfo, ENSH, 2003. [30] **Musy, A., Higy, C., 1998**. Hydrologie appliquée, Edition H.G.A. Bucarest. Ecole

Polytechnique Fédérale de Lausane.

[31] **N. SOUISSI ET F. DABAGHI, SIIW-WADI** : Un Système d'Information Intégré sous WEB pour la Modélisation des Ressources en Eau, Poster, Actes du 1er TAM-TAM (« Tendances pour les Applications des Mathématiques » Tunisie – Algérie – Maroc), Avril 2003.

[32] **Lewis A. Rossman** : STORM WATER MANAGEMENT MODEL USER'S MANUAL version 5.0

[33]**Laborde J.P., 2003.** Hydrologie de surface. Université de Nice-Sophia Antipolis. Laboratoire

d'analyse spatiale. Nice.

[34] **Lebreton, L., 1999. «**Un système d'information a référence spatiale comme outil d'aide à la gestion intégrée de l'eau en Tunisie centrale ». ENSA de Toulouse, 179 pages

[35] **PORNON, H** : "Les SIG mise en œuvre et application", Edition Hermes, 1992.

[36] **RAVALET, S** : Vademecum du chef de projet S.I.G, ENSG, 2001.

[37] **RIOULT, A** : Principes des S.I.G, Service d'aménagement du territoire, 2000.

[38] **Rizoli, J. L., (1997).** « Prise en conte du risque d'inondation dans l'aménagement de la région Ile-de-France» . La Houille Blanche, N°8, pp 77-79.

[39] **ROUT P .,** 1993 les données dans les systèmes d'information géographique, Edition Hermes.

[40] **TRACHE, M** : "Les SIG au service du développement local ".Journées techniques de sensibilisation et d'information sur les SIG au service du développement local - Arzew, 26 et 27 avril 2000.

[41] **VALIRON F., 1994,** Mémento du gestionnaire de l'alimentation en eau potable et de l'assainissement, Tome 1, 2,3, Edition Lavoisier, P 1262.

[42] **ZAOUI M.,** 1996, Modélisation des données du réseau de gaz et contribution à sa gestion au moyen d'un S.I.G, thèse de magister, CNTS, P 101.

[43] : **ZEGGANE. H** ,2001:"Simulation du fonctionnement d'un réseau d'eau pluviale avec prise en compte ou non des dépôts ", Mémoire de fin d'étude, ENSH.

# **ANNEXE**

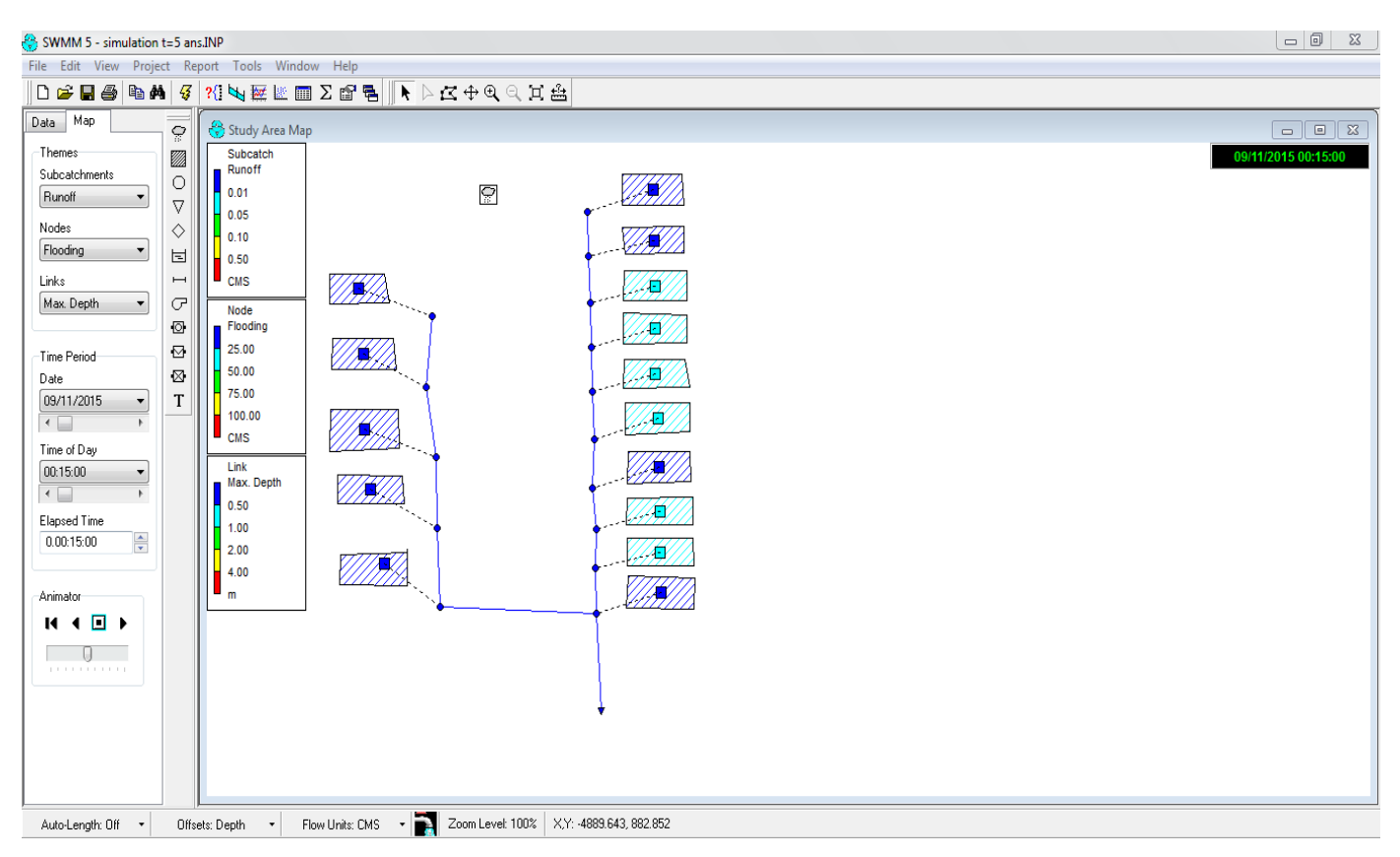

# **Simulation pour la vérification de période de retour de 5 ans**

#### **Résultats de la vérification du fonctionnement du réseau : Période de retour de 5ans**

EPA STORM WATER MANAGEMENT MODEL - VERSION 5.0 (Build 5.0.018)

--------------------------------------------------------------

 projet 1 \*\*\*\*\*\*\*\*\*\*\*\*\*\*\*\*\*\*\*\*\*\*\*\*\*\*\*\*\*\*\*\*\*\*\*\*\*\*\*\*\*\*\*\*\*\*\*\*\*\*\*\*\*\*\*\*\* NOTE: The summary statistics displayed in this report are based on results found at every computational time step, not just on results from each reporting time step. \*\*\*\*\*\*\*\*\*\*\*\*\*\*\*\*\*\*\*\*\*\*\*\*\*\*\*\*\*\*\*\*\*\*\*\*\*\*\*\*\*\*\*\*\*\*\*\*\*\*\*\*\*\*\*\*\* \*\*\*\*\*\*\*\*\*\*\*\*\*\*\*\* Analysis Options \*\*\*\*\*\*\*\*\*\*\*\*\*\*\*\* Flow Units ............... CMS Process Models: Rainfall/Runoff ........ YES Snowmelt ............... NO Groundwater ............ NO Flow Routing ........... YES Ponding Allowed ........ NO Water Quality .......... NO Infiltration Method ...... HORTON Flow Routing Method ...... KINWAVE Starting Date ............ SEP-11-2015 00:00:00 Ending Date .............. SEP-11-2015 12:00:00 Antecedent Dry Days ...... 0.0 Report Time Step ......... 00:15:00 Wet Time Step ............ 00:15:00 Dry Time Step ............ 01:00:00 Routing Time Step ........ 60.00 sec

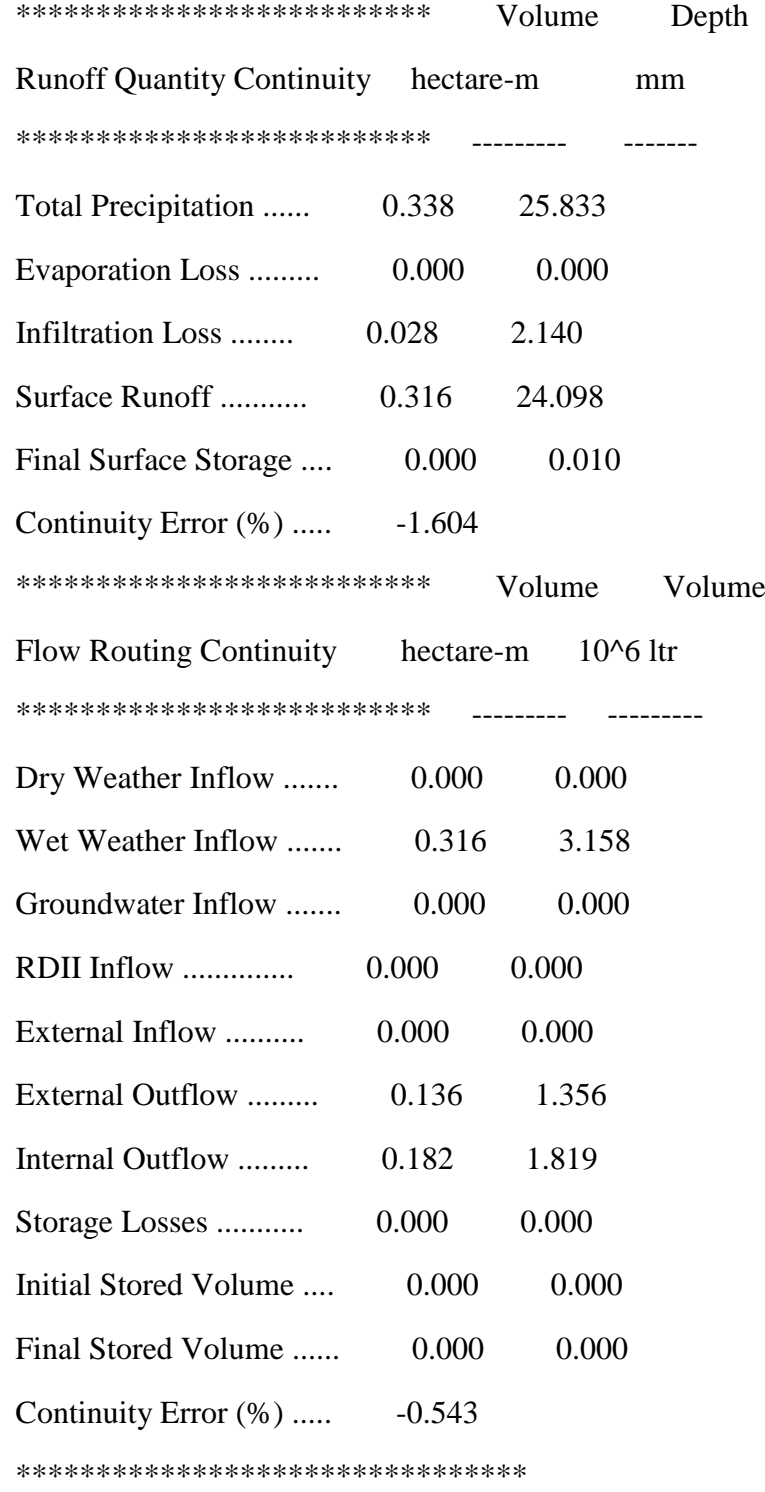

# Highest Flow Instability Indexes

\*\*\*\*\*\*\*\*\*\*\*\*\*\*\*\*\*\*\*\*\*\*\*\*\*\*\*\*\*\*\*\*

Link C15 (2)

Link C9 (2)

Link C8 (1)

Link C7 (1)

# Link C13 (1)

\*\*\*\*\*\*\*\*\*\*\*\*\*\*\*\*\*\*\*\*\*\*\*\*\*

#### Routing Time Step Summary

\*\*\*\*\*\*\*\*\*\*\*\*\*\*\*\*\*\*\*\*\*\*\*\*\*

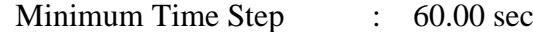

- Average Time Step : 60.00 sec
- Maximum Time Step : 60.00 sec
- Percent in Steady State : 0.00
- Average Iterations per Step : 1.59

\*\*\*\*\*\*\*\*\*\*\*\*\*\*\*\*\*\*\*\*\*\*\*\*\*\*\*

# Subcatchment Runoff Summary

\*\*\*\*\*\*\*\*\*\*\*\*\*\*\*\*\*\*\*\*\*\*\*\*\*\*\*

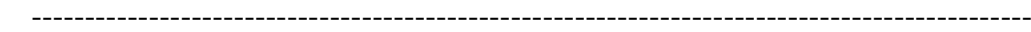

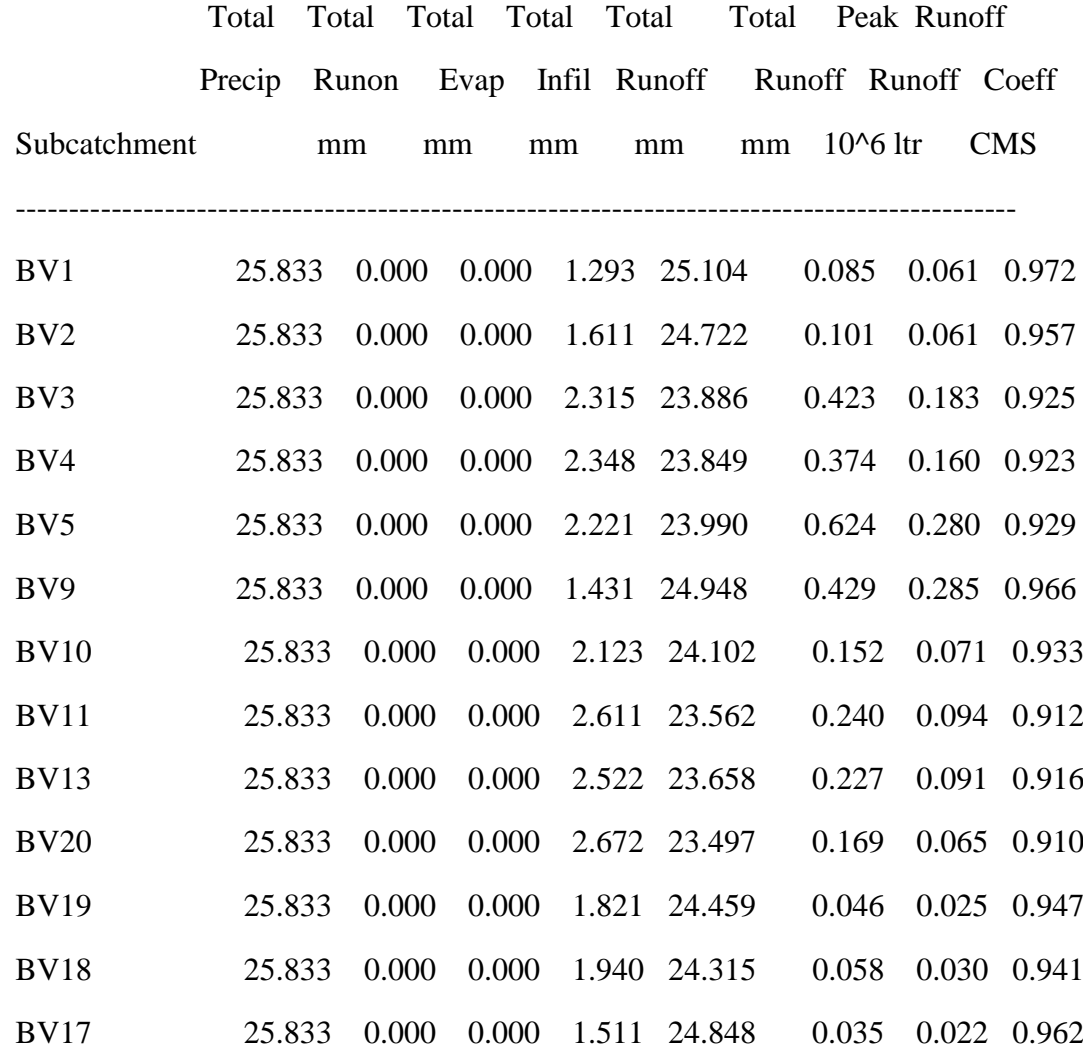

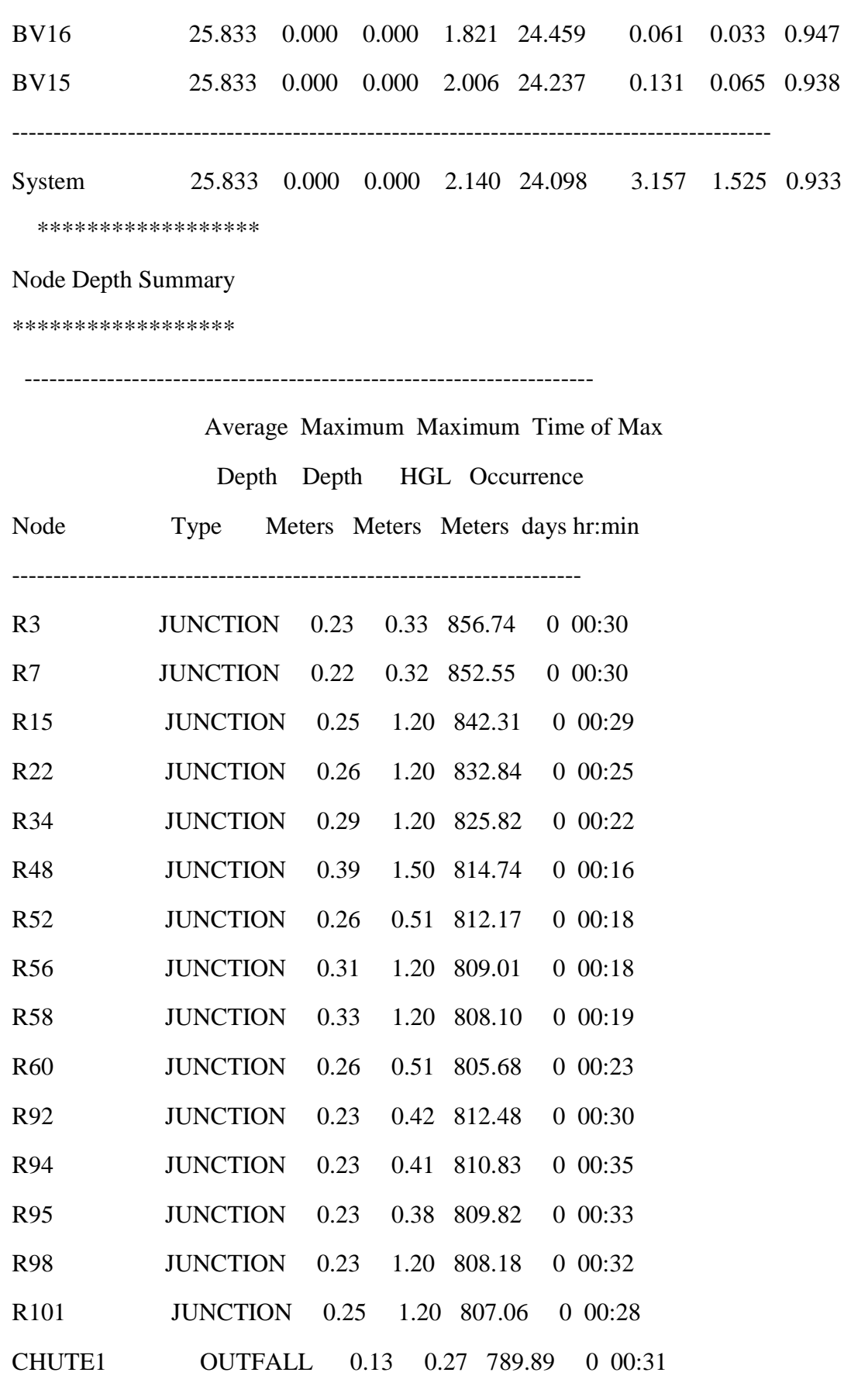

\*\*\*\*\*\*\*\*\*\*\*\*\*\*\*\*\*\*\*

Node Inflow Summary

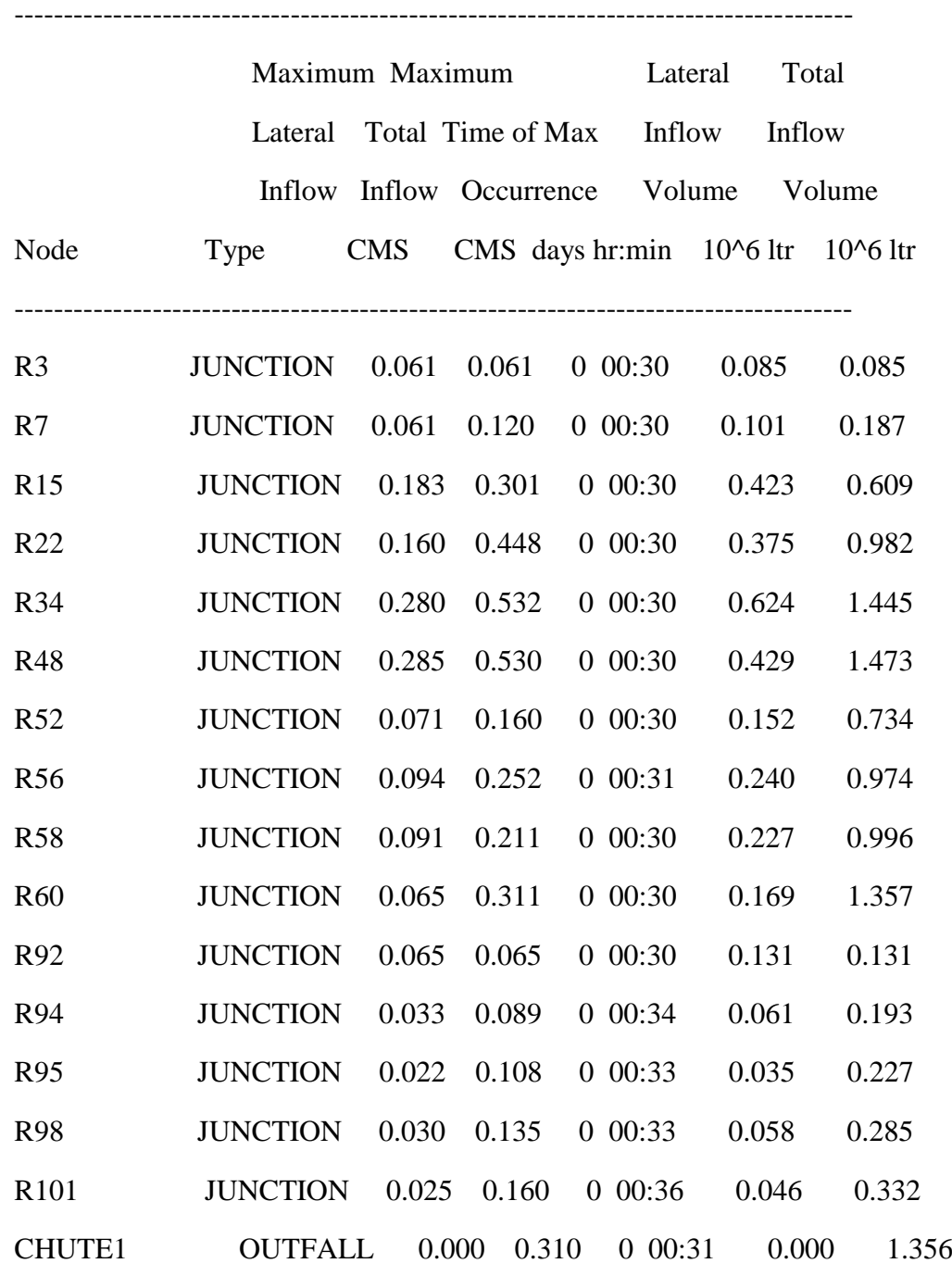

\*\*\*\*\*\*\*\*\*\*\*\*\*\*\*\*\*\*\*\*\*\*

Node Surcharge Summary

\*\*\*\*\*\*\*\*\*\*\*\*\*\*\*\*\*\*\*\*\*\*

Surcharging occurs when water rises above the top of the highest conduit.

---------------------------------------------------------------------

Max. Height Min. Depth

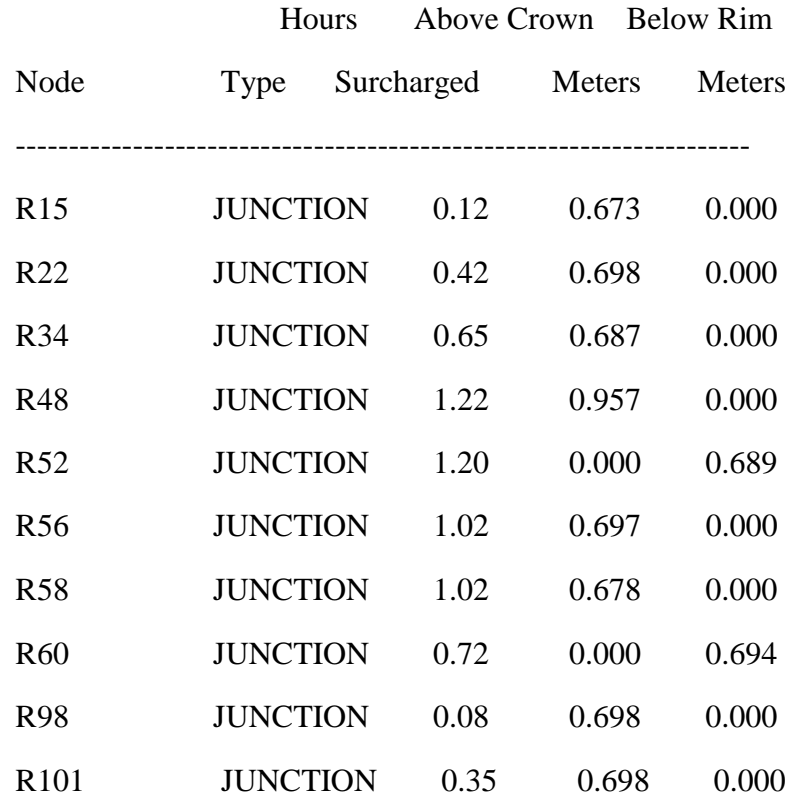

\*\*\*\*\*\*\*\*\*\*\*\*\*\*\*\*\*\*\*\*\*

# Node Flooding Summary

\*\*\*\*\*\*\*\*\*\*\*\*\*\*\*\*\*\*\*\*\*

Flooding refers to all water that overflows a node, whether it ponds or not.

--------------------------------------------------------------------------

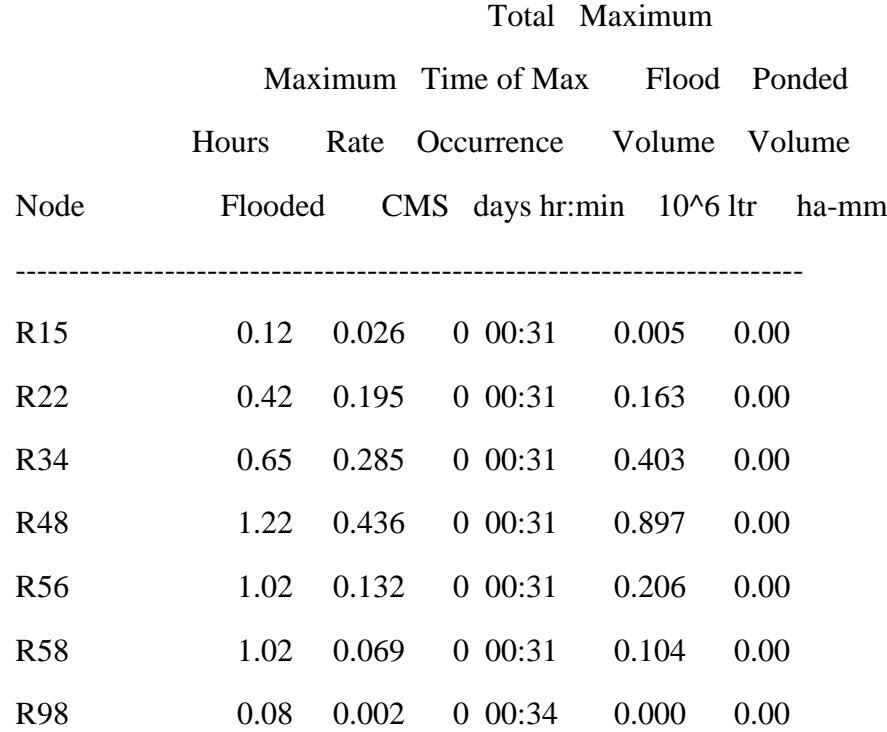

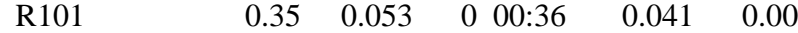

\*\*\*\*\*\*\*\*\*\*\*\*\*\*\*\*\*\*\*\*\*\*\*

#### Outfall Loading Summary

\*\*\*\*\*\*\*\*\*\*\*\*\*\*\*\*\*\*\*\*\*\*\*

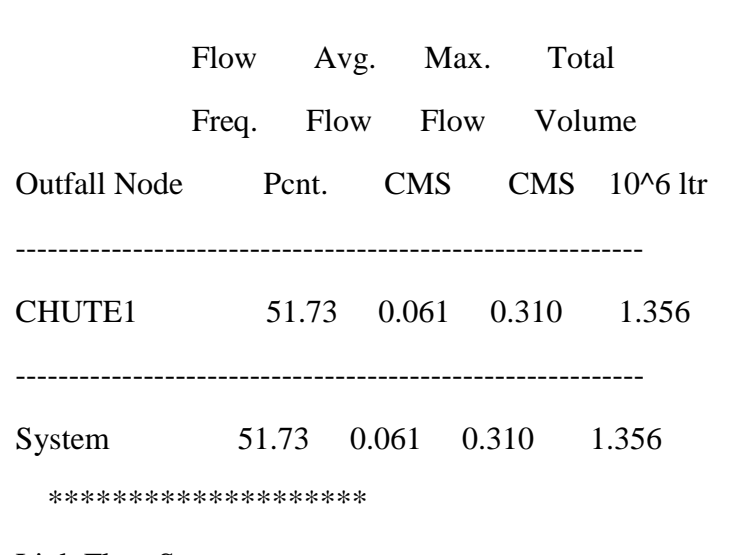

-----------------------------------------------------------

# Link Flow Summary

\*\*\*\*\*\*\*\*\*\*\*\*\*\*\*\*\*\*\*\*

-----------------------------------------------------------------------------

Maximum Time of Max Maximum Max/ Max/

|Flow| Occurrence Velocity Full Full

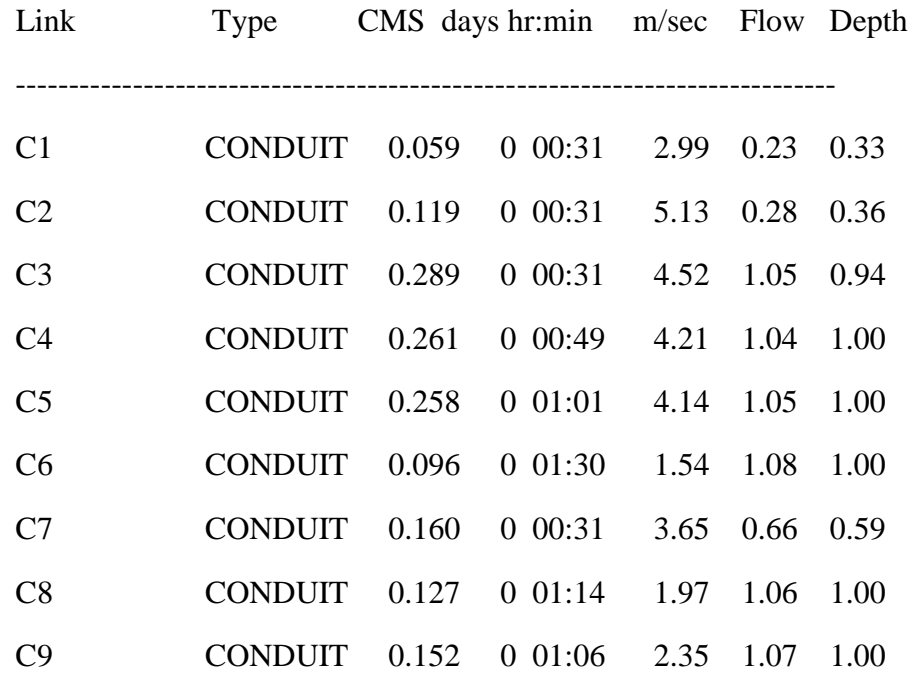
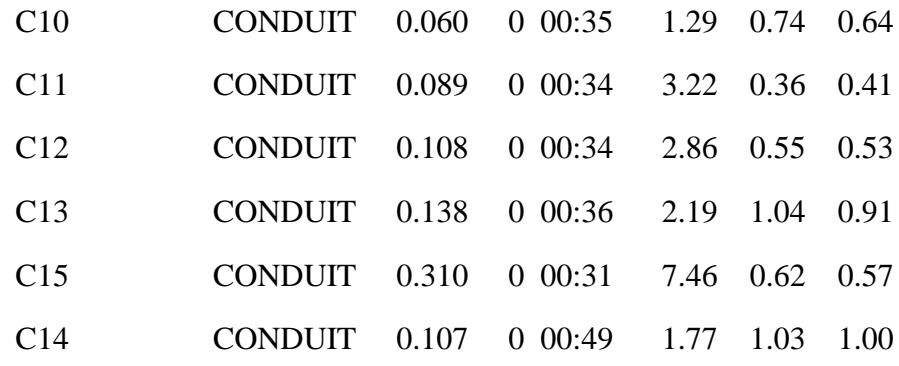

----------------------------------------------------------------------------

\*\*\*\*\*\*\*\*\*\*\*\*\*\*\*\*\*\*\*\*\*\*\*\*\*

# Conduit Surcharge Summary

\*\*\*\*\*\*\*\*\*\*\*\*\*\*\*\*\*\*\*\*\*\*\*\*\*

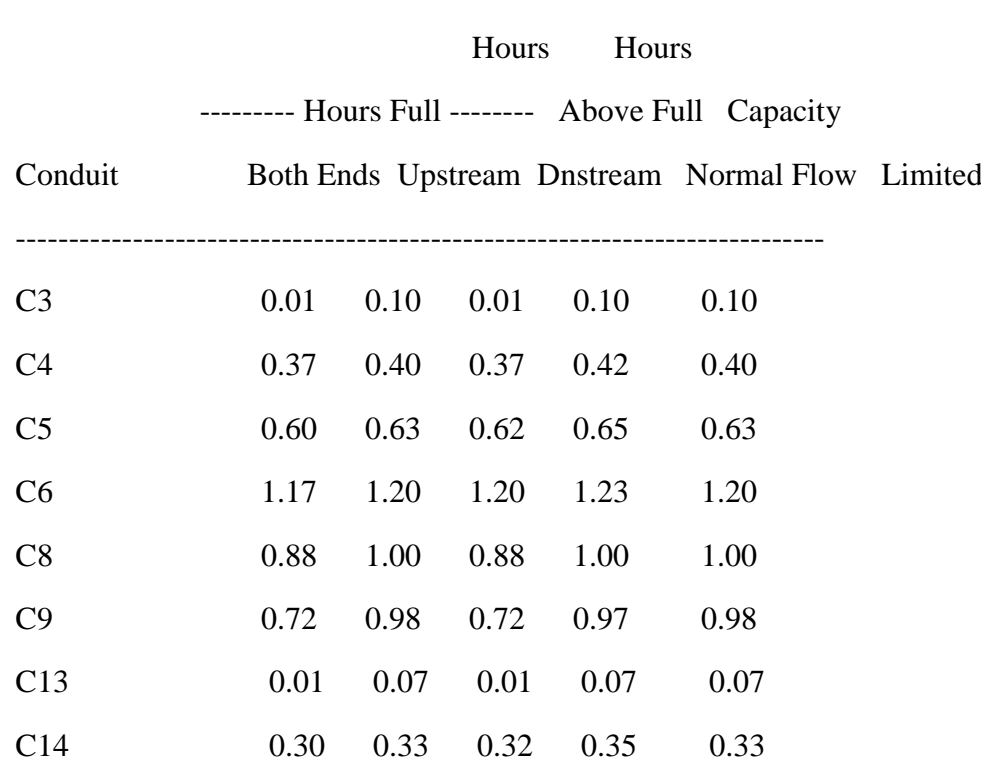

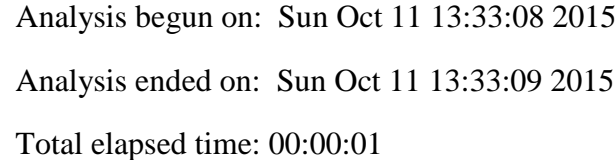

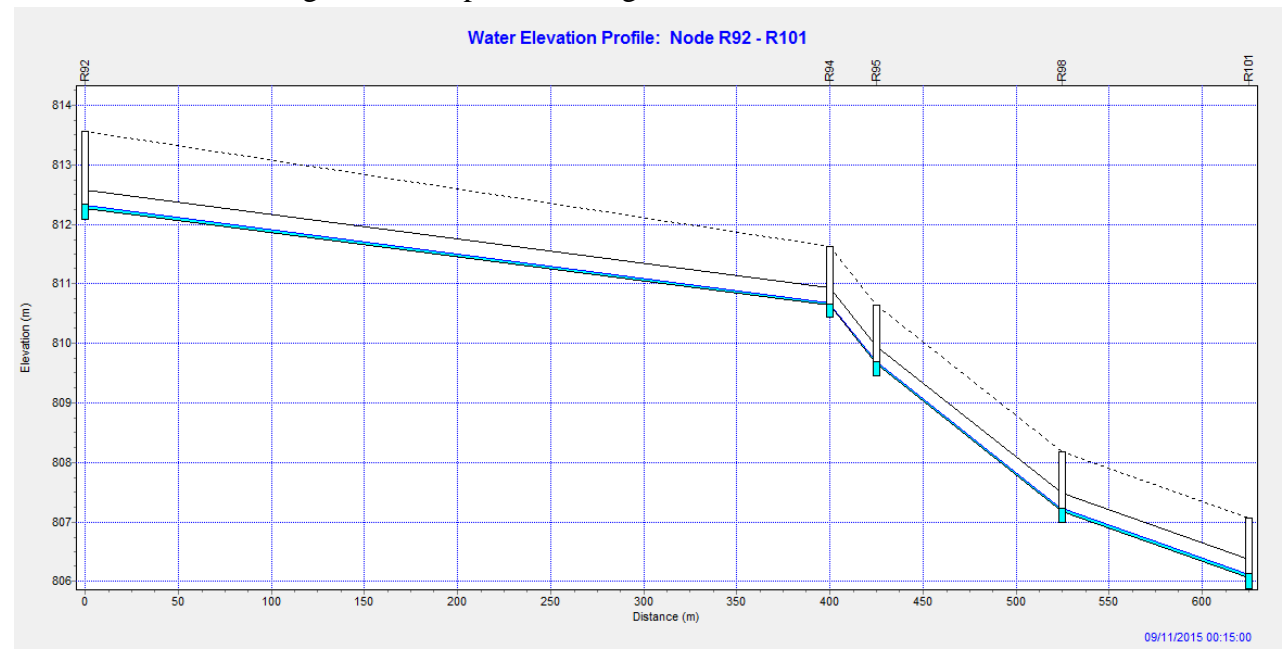

Figure III.2 profil en long de R92 – R101 Collecteur B

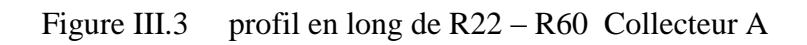

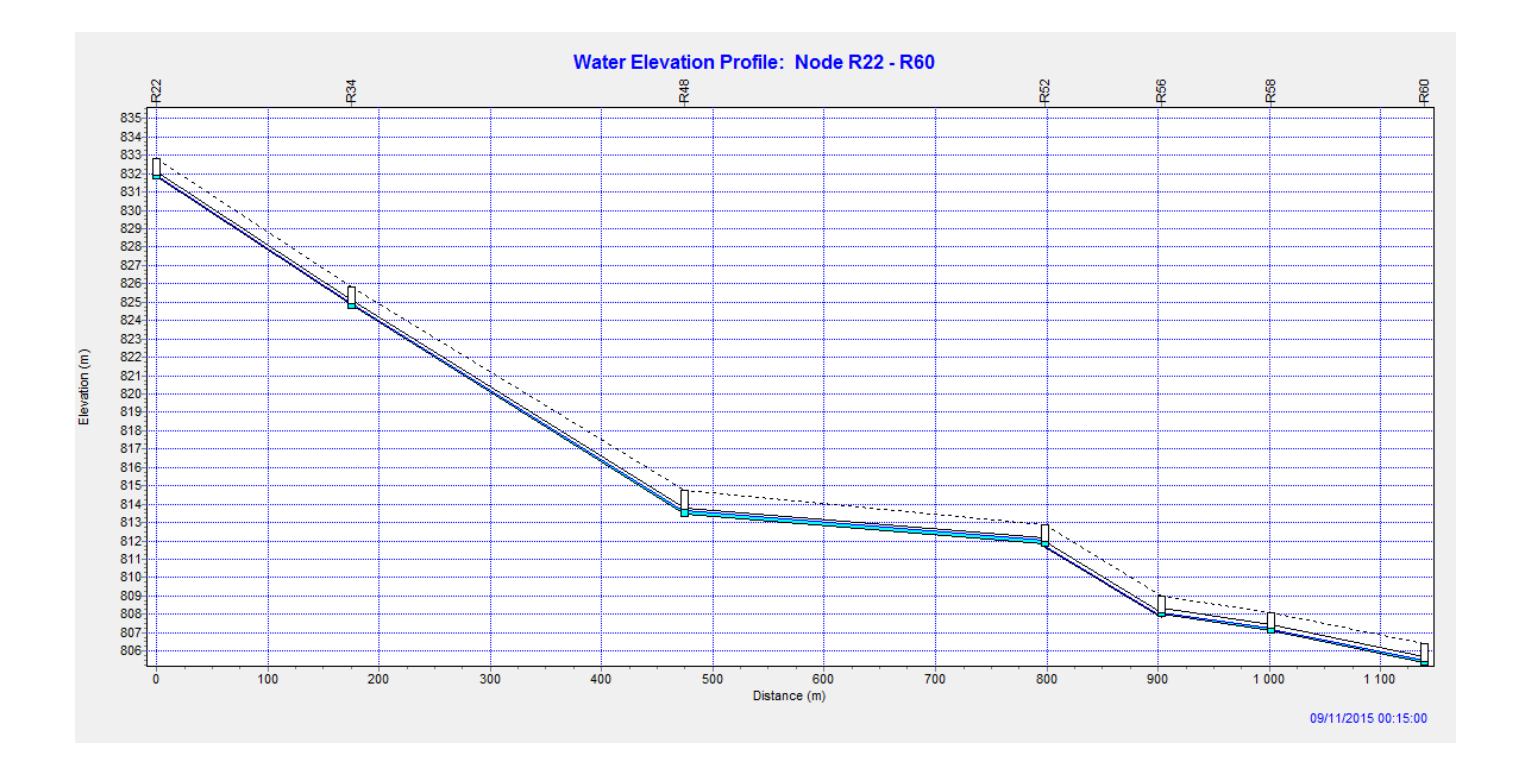

## **Simulation pour la vérification de période de retour de 10ans**

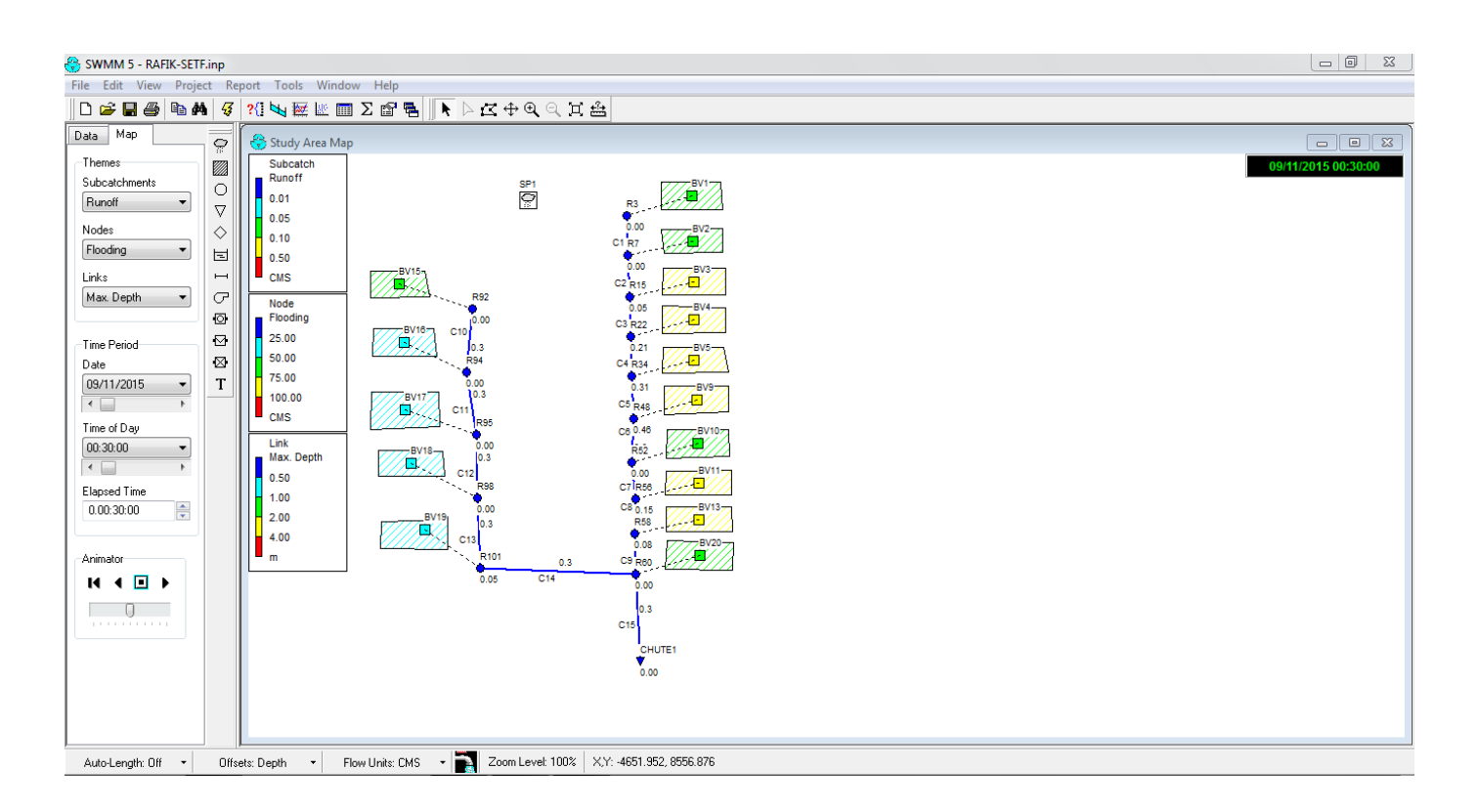

#### **Résultats de la vérification du fonctionnement du réseau : Période de retour de 10 ans**

EPA STORM WATER MANAGEMENT MODEL - VERSION 5.0 (Build 5.0.018)

--------------------------------------------------------------

projet 1

\*\*\*\*\*\*\*\*\*\*\*\*\*\*\*\*\*\*\*\*\*\*\*\*\*\*\*\*\*\*\*\*\*\*\*\*\*\*\*\*\*\*\*\*\*\*\*\*\*\*\*\*\*\*\*\*\*

NOTE: The summary statistics displayed in this report are

based on results found at every computational time step,

not just on results from each reporting time step.

\*\*\*\*\*\*\*\*\*\*\*\*\*\*\*\*\*\*\*\*\*\*\*\*\*\*\*\*\*\*\*\*\*\*\*\*\*\*\*\*\*\*\*\*\*\*\*\*\*\*\*\*\*\*\*\*\*

\*\*\*\*\*\*\*\*\*\*\*\*\*\*\*\*

Analysis Options

\*\*\*\*\*\*\*\*\*\*\*\*\*\*\*\*

Flow Units ............... CMS

Process Models:

Rainfall/Runoff ........ YES

Snowmelt ............... NO

Groundwater ............ NO

Flow Routing ........... YES

Ponding Allowed ........ NO

Water Quality .......... NO

Infiltration Method ...... HORTON

Flow Routing Method ...... KINWAVE

Starting Date ............ SEP-11-2015 00:00:00

Ending Date .............. SEP-11-2015 12:00:00

Antecedent Dry Days ...... 0.0

Report Time Step ......... 00:15:00

Wet Time Step ............ 00:15:00

Dry Time Step ............ 01:00:00

Routing Time Step ........ 60.00 sec

\*\*\*\*\*\*\*\*\*\*\*\*\*\*\*\*\*\*\*\*\*\*\*\*\*\*\*\*\* Volume Depth Runoff Quantity Continuity hectare-m mm \*\*\*\*\*\*\*\*\*\*\*\*\*\*\*\*\*\*\*\*\*\*\*\*\*\* --------- ------- Total Precipitation ...... 0.406 31.000 Evaporation Loss ......... 0.000 0.000 Infiltration Loss ........ 0.029 2.185 Surface Runoff ........... 0.383 29.269 Final Surface Storage .... 0.000 0.010 Continuity Error (%) ..... -1.496

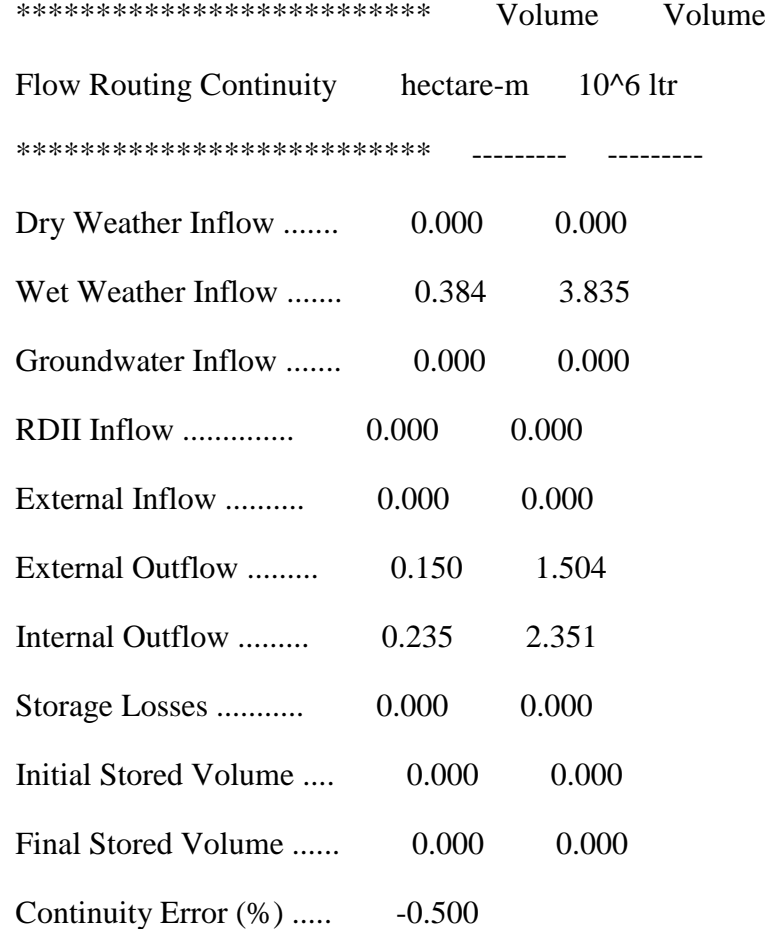

\*\*\*\*\*\*\*\*\*\*\*\*\*\*\*\*\*\*\*\*\*\*\*\*\*\*\*\*\*\*\*\*

Highest Flow Instability Indexes

\*\*\*\*\*\*\*\*\*\*\*\*\*\*\*\*\*\*\*\*\*\*\*\*\*\*\*\*\*\*\*\*

Link C15 (2)

Link C9 (2)

Link C7 (1)

Link C8 (1)

Link C13 (1)

# Routing Time Step Summary

#### \*\*\*\*\*\*\*\*\*\*\*\*\*\*\*\*\*\*\*\*\*\*\*\*\*

Minimum Time Step : 60.00 sec

Average Time Step : 60.00 sec

Maximum Time Step : 60.00 sec

Percent in Steady State : 0.00

Average Iterations per Step : 1.62

\*\*\*\*\*\*\*\*\*\*\*\*\*\*\*\*\*\*\*\*\*\*\*\*\*\*\*

#### Subcatchment Runoff Summary

\*\*\*\*\*\*\*\*\*\*\*\*\*\*\*\*\*\*\*\*\*\*\*\*\*\*\*

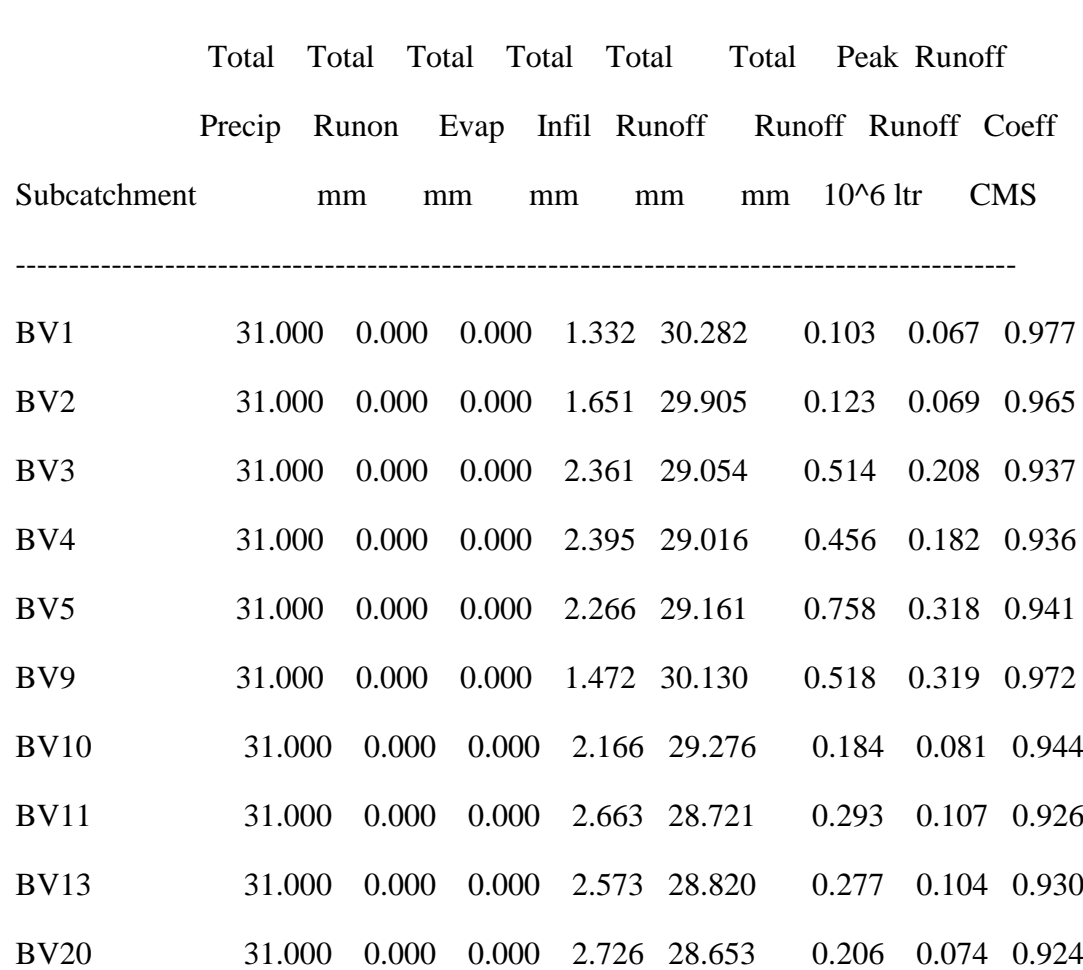

----------------------------------------------------------------------------------------------

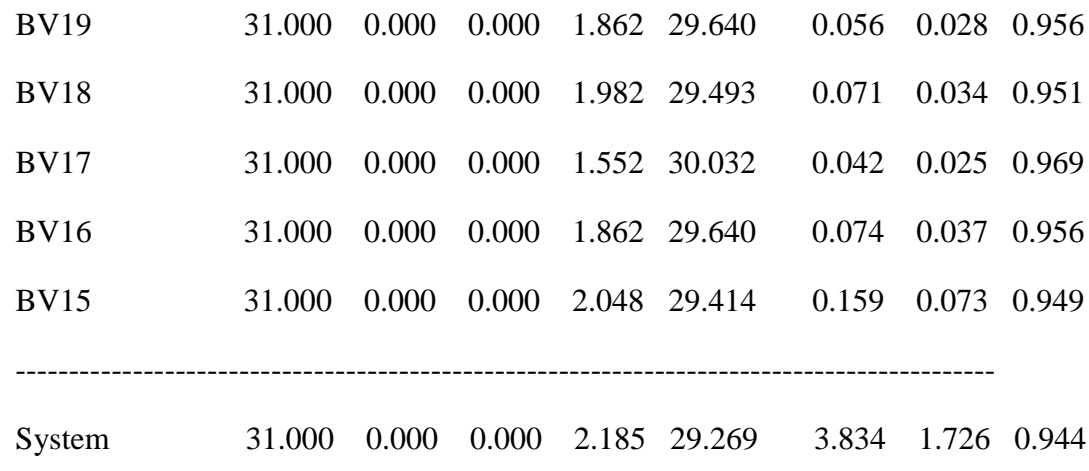

\*\*\*\*\*\*\*\*\*\*\*\*\*\*\*\*\*\*

# Node Depth Summary

\*\*\*\*\*\*\*\*\*\*\*\*\*\*\*\*\*\*

---------------------------------------------------------------------

Average Maximum Maximum Time of Max

Depth Depth HGL Occurrence

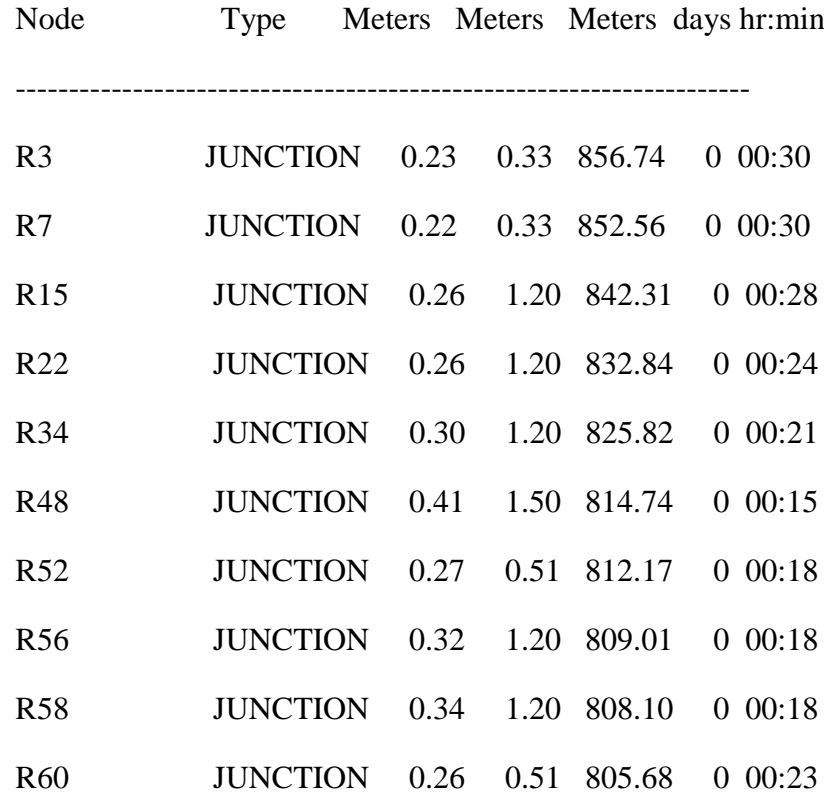

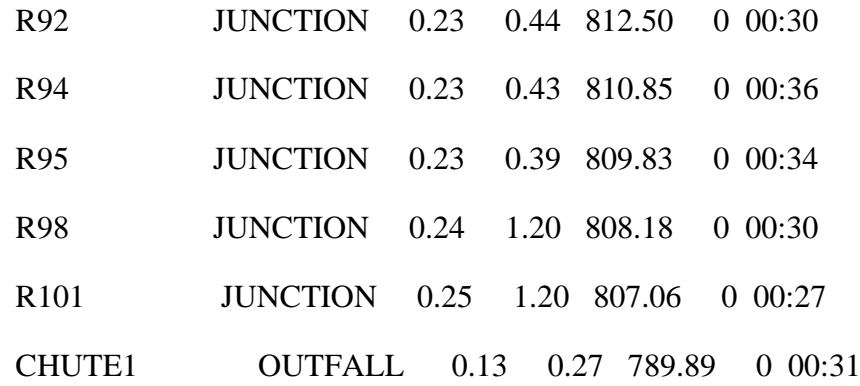

\*\*\*\*\*\*\*\*\*\*\*\*\*\*\*\*\*\*\*

Node Inflow Summary

\*\*\*\*\*\*\*\*\*\*\*\*\*\*\*\*\*\*\*

 ------------------------------------------------------------------------------------- Maximum Maximum Lateral Total Lateral Total Time of Max Inflow Inflow Inflow Inflow Occurrence Volume Volume Node Type CMS CMS days hr:min  $10^{6}$  ltr  $10^{6}$  ltr ------------------------------------------------------------------------------------- R3 JUNCTION 0.067 0.067 0 00:30 0.103 0.103 R7 JUNCTION 0.069 0.135 0 00:30 0.123 0.226 R15 JUNCTION 0.208 0.340 0 00:30 0.514 0.740 R22 JUNCTION 0.182 0.459 0 00:29 0.456 1.172 R34 JUNCTION 0.318 0.570 0 00:30 0.758 1.702 R48 JUNCTION 0.319 0.564 0 00:30 0.518 1.688 R52 JUNCTION 0.081 0.170 0 00:30 0.184 0.807 R56 JUNCTION 0.107 0.275 0 00:31 0.293 1.100 R58 JUNCTION 0.104 0.223 0 00:30 0.277 1.102 R60 JUNCTION 0.074 0.319 0 00:30 0.206 1.504

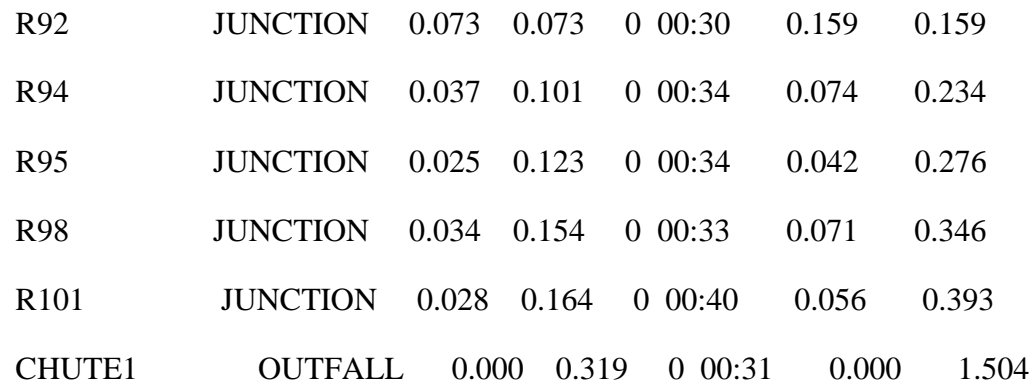

\*\*\*\*\*\*\*\*\*\*\*\*\*\*\*\*\*\*\*\*\*\*

Node Surcharge Summary

\*\*\*\*\*\*\*\*\*\*\*\*\*\*\*\*\*\*\*\*\*\*

Surcharging occurs when water rises above the top of the highest conduit.

---------------------------------------------------------------------

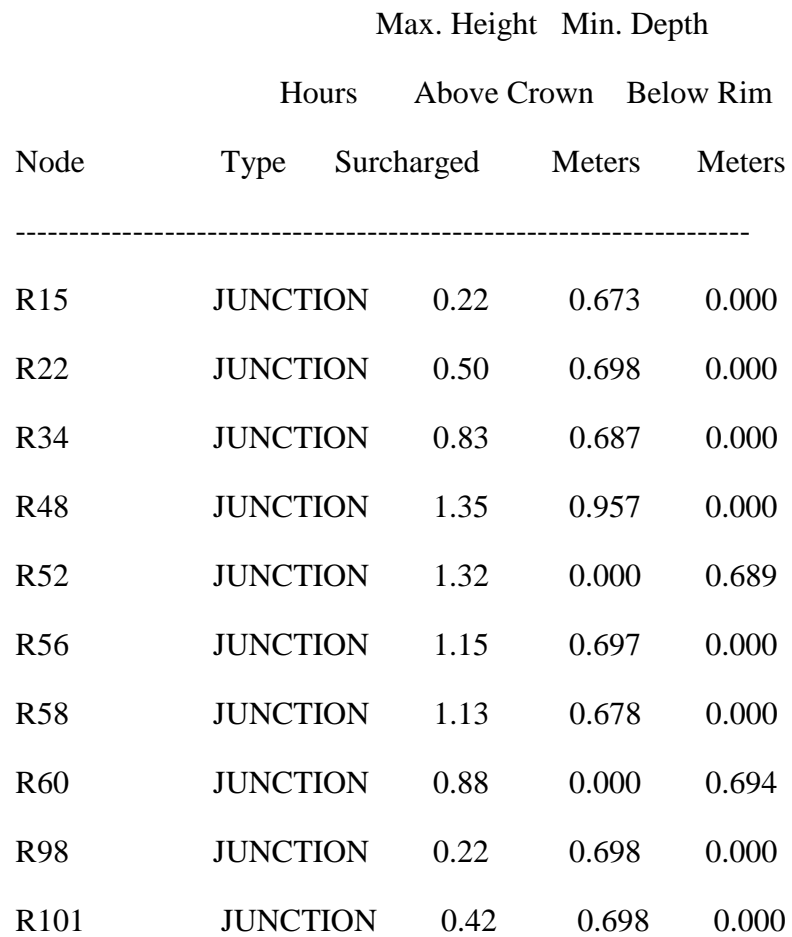

\*\*\*\*\*\*\*\*\*\*\*\*\*\*\*\*\*\*\*\*\*

Node Flooding Summary

\*\*\*\*\*\*\*\*\*\*\*\*\*\*\*\*\*\*\*\*\*

Flooding refers to all water that overflows a node, whether it ponds or not.

--------------------------------------------------------------------------

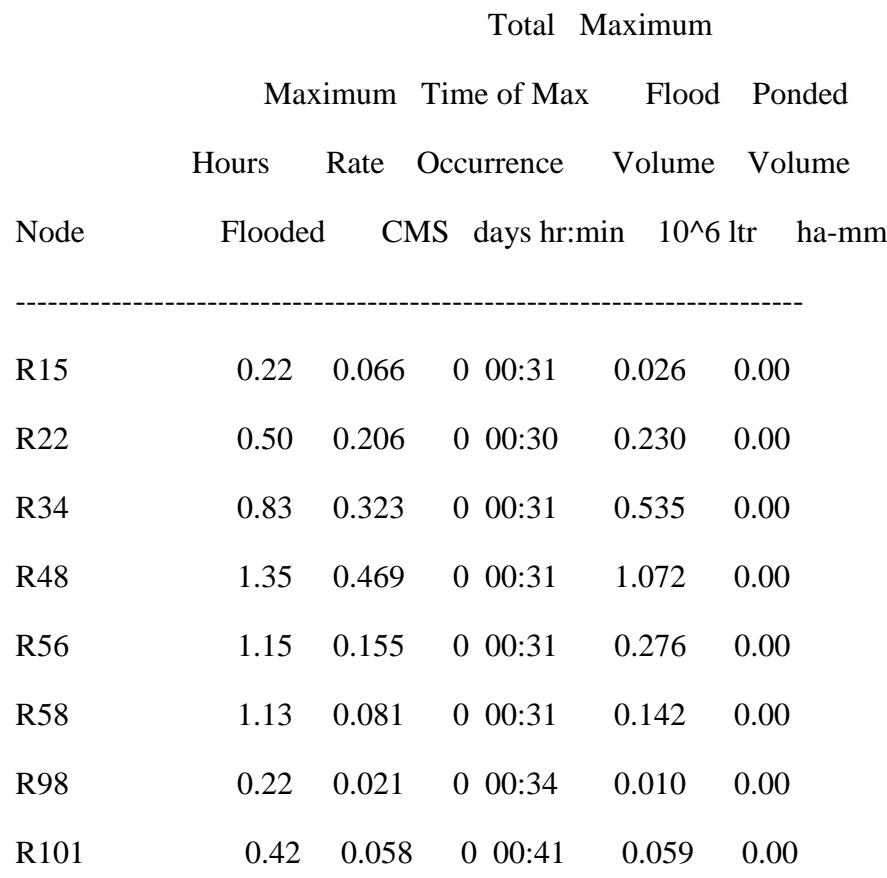

\*\*\*\*\*\*\*\*\*\*\*\*\*\*\*\*\*\*\*\*\*\*\*

# Outfall Loading Summary

\*\*\*\*\*\*\*\*\*\*\*\*\*\*\*\*\*\*\*\*\*\*\*

-----------------------------------------------------------

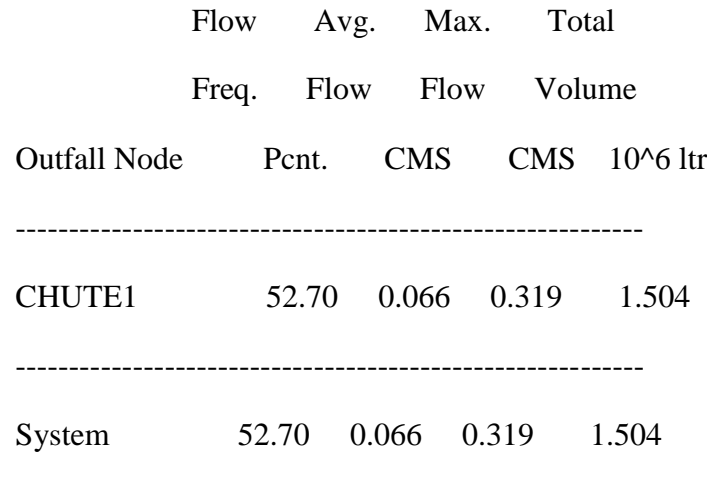

\*\*\*\*\*\*\*\*\*\*\*\*\*\*\*\*\*\*\*\*

# Link Flow Summary

\*\*\*\*\*\*\*\*\*\*\*\*\*\*\*\*\*\*\*\*

-----------------------------------------------------------------------------

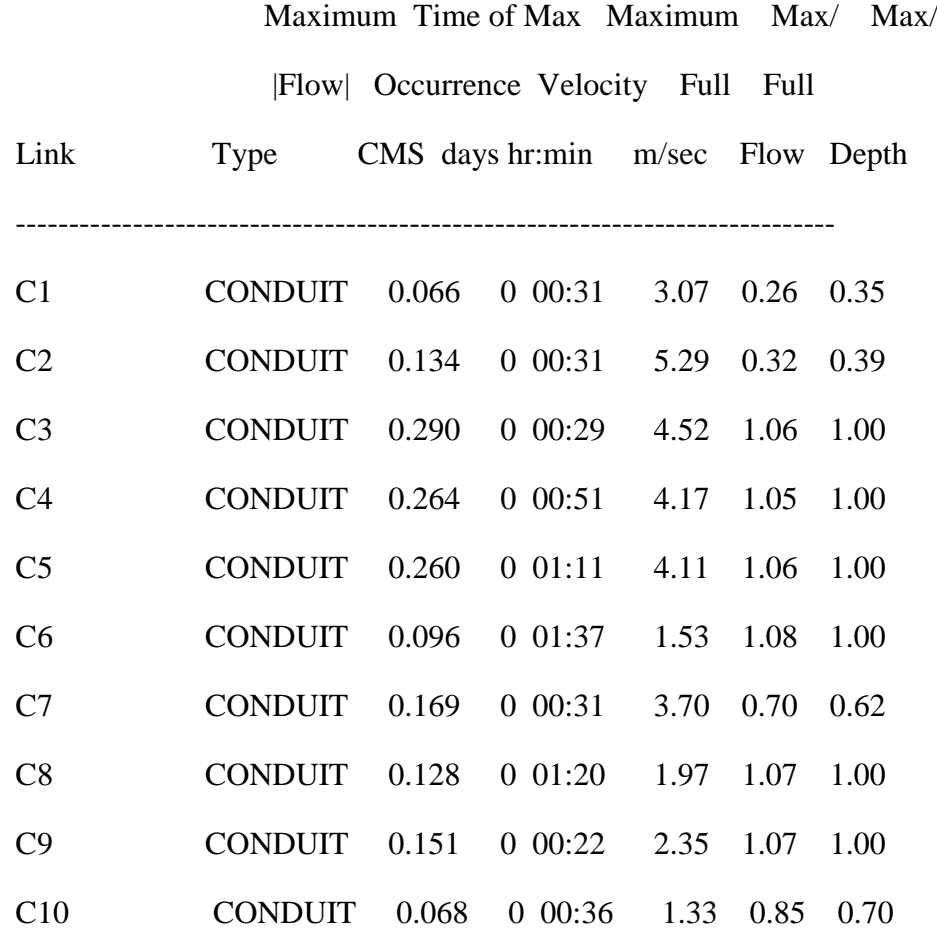

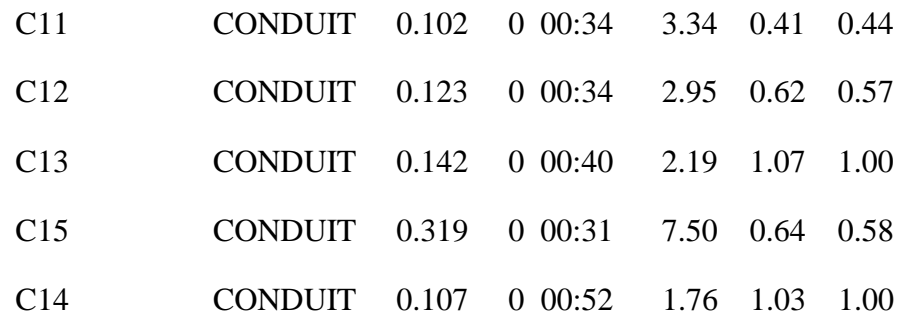

\*\*\*\*\*\*\*\*\*\*\*\*\*\*\*\*\*\*\*\*\*\*\*\*\*

Conduit Surcharge Summary

\*\*\*\*\*\*\*\*\*\*\*\*\*\*\*\*\*\*\*\*\*\*\*\*\*

----------------------------------------------------------------------------

# Hours Hours

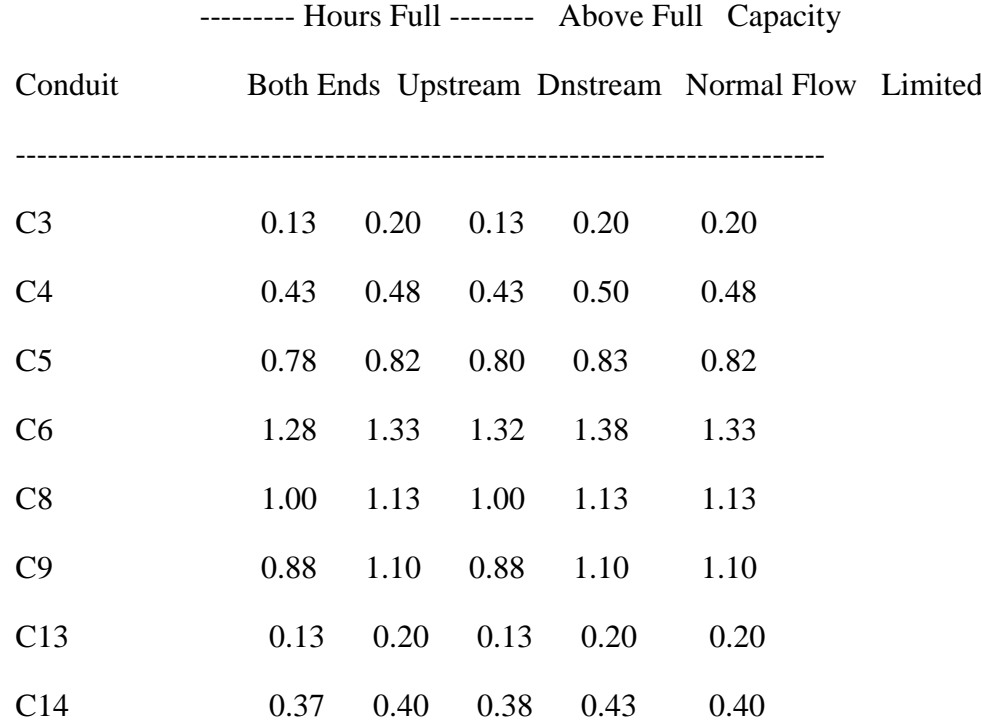

 Analysis begun on: Sun Oct 11 13:44:18 2015 Analysis ended on: Sun Oct 11 13:44:18 2015

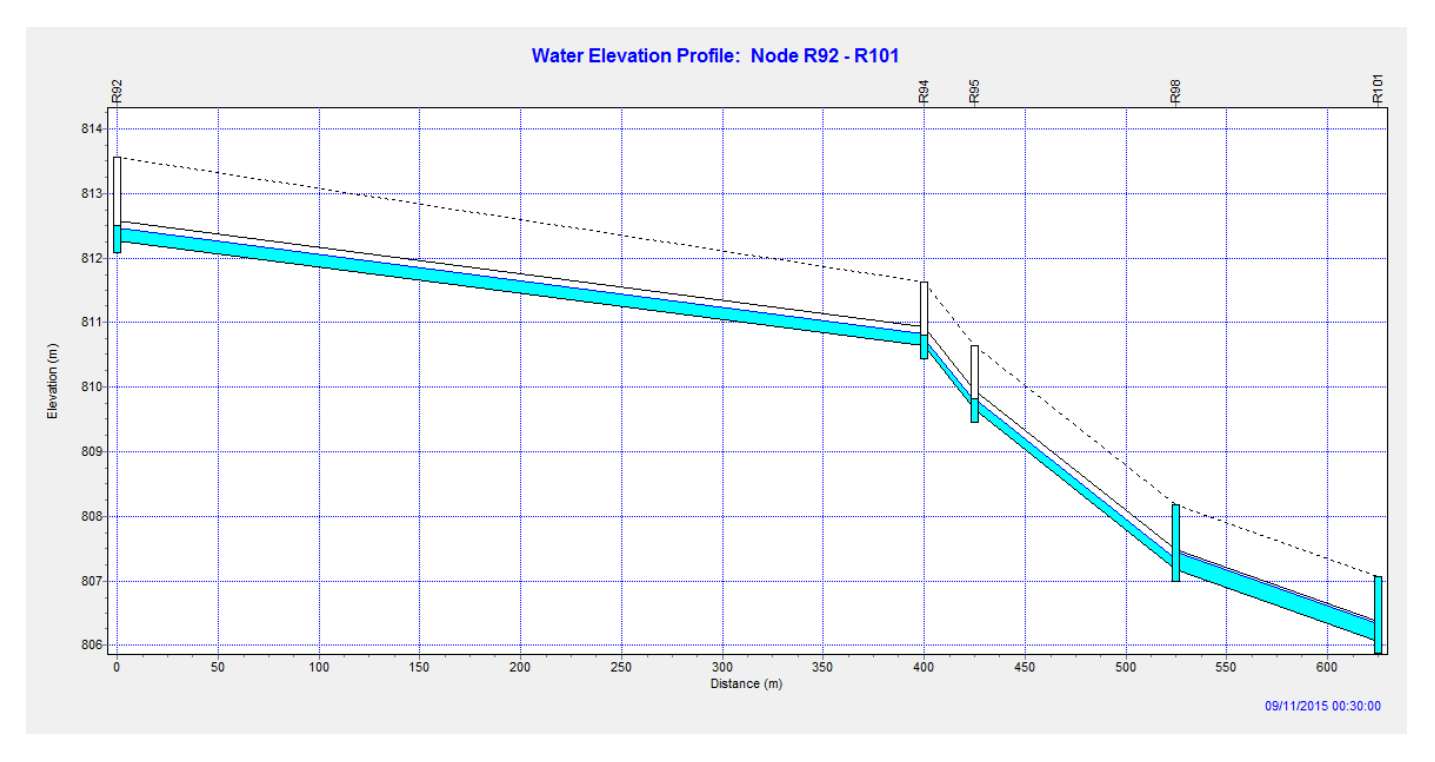

Figure III.5 profil en long de R92 – R101 Collecteur B

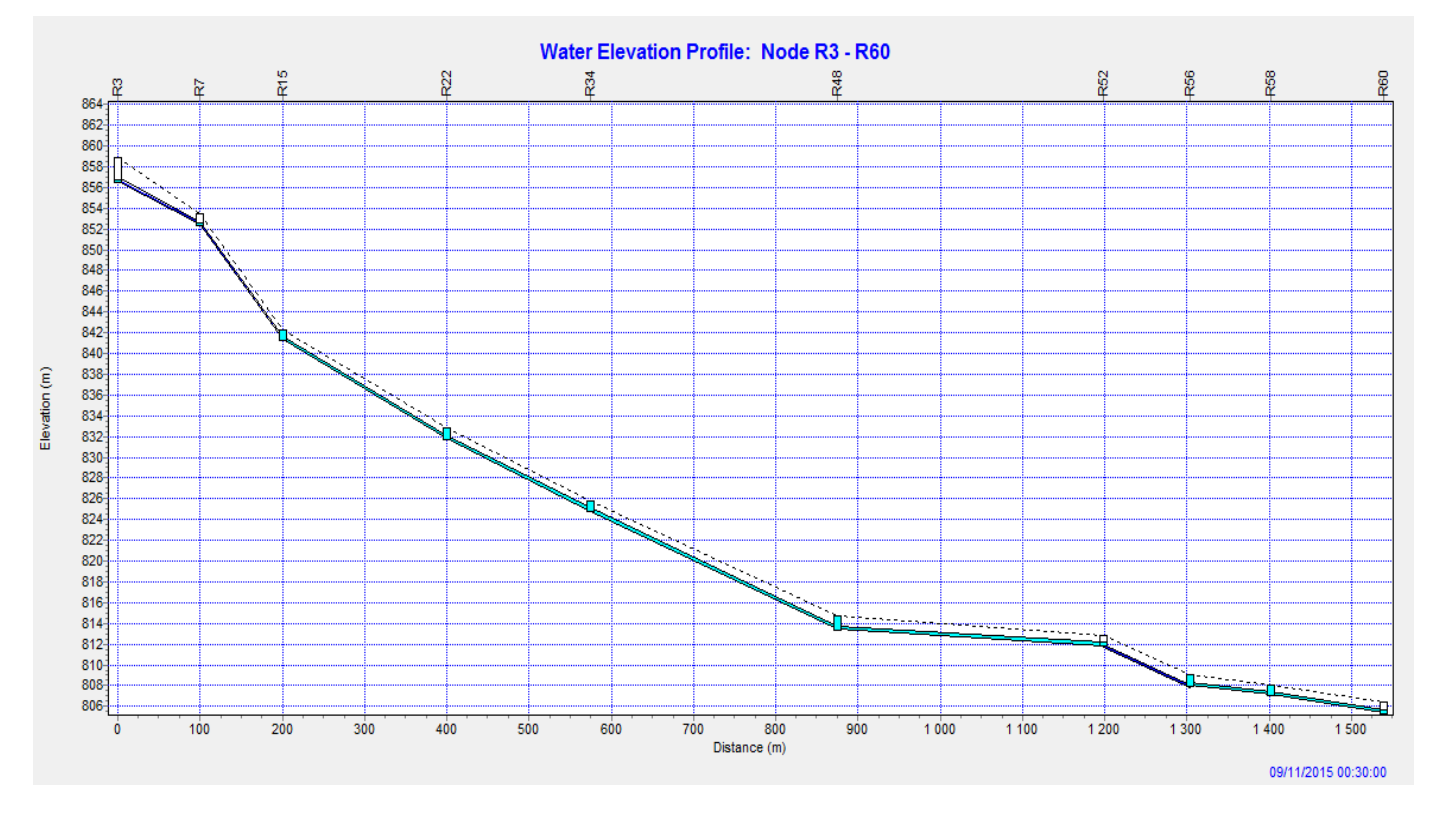

Figure III.6 profil en long de R3 – R60 Collecteur A

#### **Simulation pour la vérification de période de retour de 5 ans après réhabilitation**

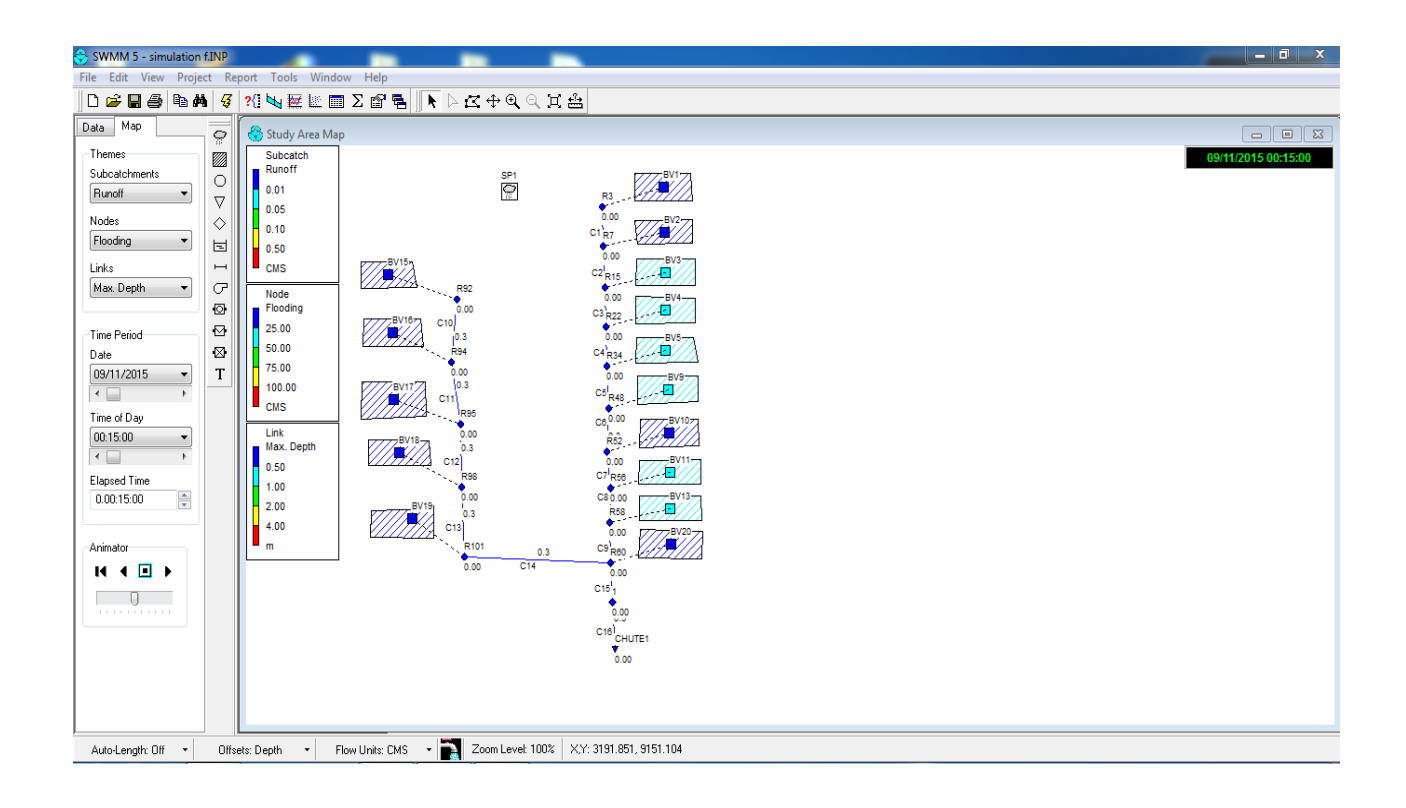

# **Résultats de la vérification du fonctionnement du réseau : Période de retour de 05 ans après réhabilitation (avec déversoir d'orage).**

#### EPA STORM WATER MANAGEMENT MODEL - VERSION 5.0 (Build 5.0.018)

--------------------------------------------------------------

projet 1

\*\*\*\*\*\*\*\*\*\*\*\*\*\*\*\*\*\*\*\*\*\*\*\*\*\*\*\*\*\*\*\*\*\*\*\*\*\*\*\*\*\*\*\*\*\*\*\*\*\*\*\*\*\*\*\*\*

NOTE: The summary statistics displayed in this report are

based on results found at every computational time step,

not just on results from each reporting time step.

\*\*\*\*\*\*\*\*\*\*\*\*\*\*\*\*\*\*\*\*\*\*\*\*\*\*\*\*\*\*\*\*\*\*\*\*\*\*\*\*\*\*\*\*\*\*\*\*\*\*\*\*\*\*\*\*\*

\*\*\*\*\*\*\*\*\*\*\*\*\*\*\*\*

Analysis Options

\*\*\*\*\*\*\*\*\*\*\*\*\*\*\*\*

- Flow Units ............... CMS
- Process Models:
	- Rainfall/Runoff ........ YES
	- Snowmelt ............... NO
	- Groundwater ............ NO
	- Flow Routing ........... YES
- Ponding Allowed ........ NO
- Water Quality .......... NO
- Infiltration Method ...... HORTON
- Flow Routing Method ...... KINWAVE
- Starting Date ............ SEP-11-2015 00:00:00
- Ending Date .............. SEP-11-2015 12:00:00
- Antecedent Dry Days ...... 0.0
- Report Time Step ......... 00:15:00
- Wet Time Step ............ 00:15:00
- Dry Time Step ............ 01:00:00
- Routing Time Step ........ 60.00 sec

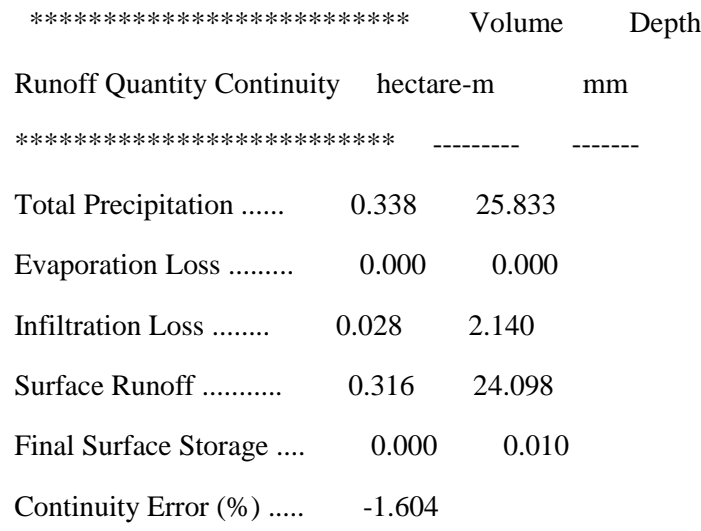

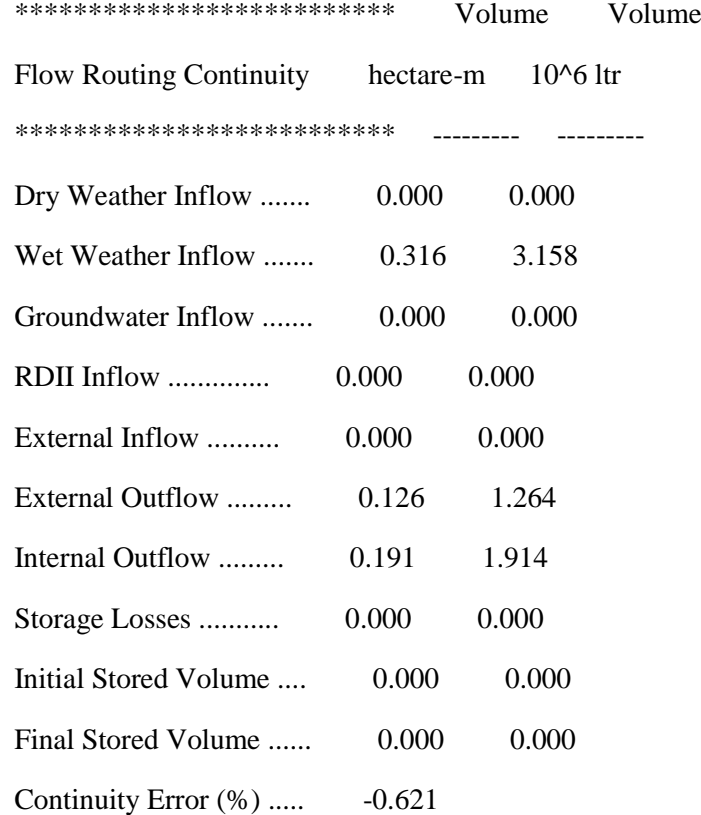

\*\*\*\*\*\*\*\*\*\*\*\*\*\*\*\*\*\*\*\*\*\*\*\*\*\*\*\*\*\*\*\*

Highest Flow Instability Indexes

\*\*\*\*\*\*\*\*\*\*\*\*\*\*\*\*\*\*\*\*\*\*\*\*\*\*\*\*\*\*\*\*

Link C16 (5)

Link C15 (3)

Link C9 (2)

Link C8 (1)

Link C13 (1)

#### \*\*\*\*\*\*\*\*\*\*\*\*\*\*\*\*\*\*\*\*\*\*\*\*\*

Routing Time Step Summary

\*\*\*\*\*\*\*\*\*\*\*\*\*\*\*\*\*\*\*\*\*\*\*\*\*

Minimum Time Step : 60.00 sec

Average Time Step : 60.00 sec

Maximum Time Step : 60.00 sec

Percent in Steady State : 0.00

Average Iterations per Step : 1.61

\*\*\*\*\*\*\*\*\*\*\*\*\*\*\*\*\*\*\*\*\*\*\*\*\*\*\*

## Subcatchment Runoff Summary

\*\*\*\*\*\*\*\*\*\*\*\*\*\*\*\*\*\*\*\*\*\*\*\*\*\*\*

#### ----------------------------------------------------------------------------------------------

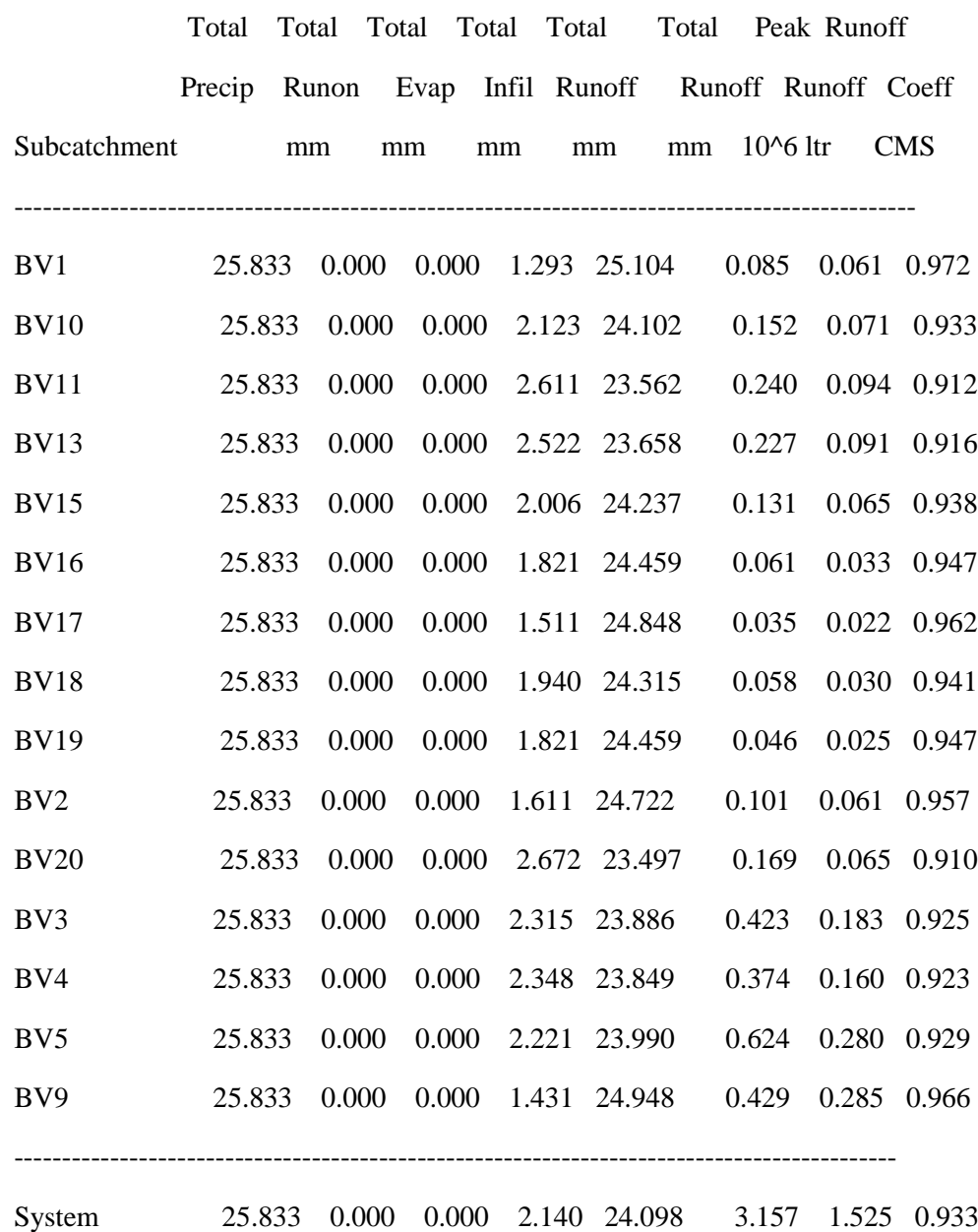

# Node Depth Summary

\*\*\*\*\*\*\*\*\*\*\*\*\*\*\*\*\*\*

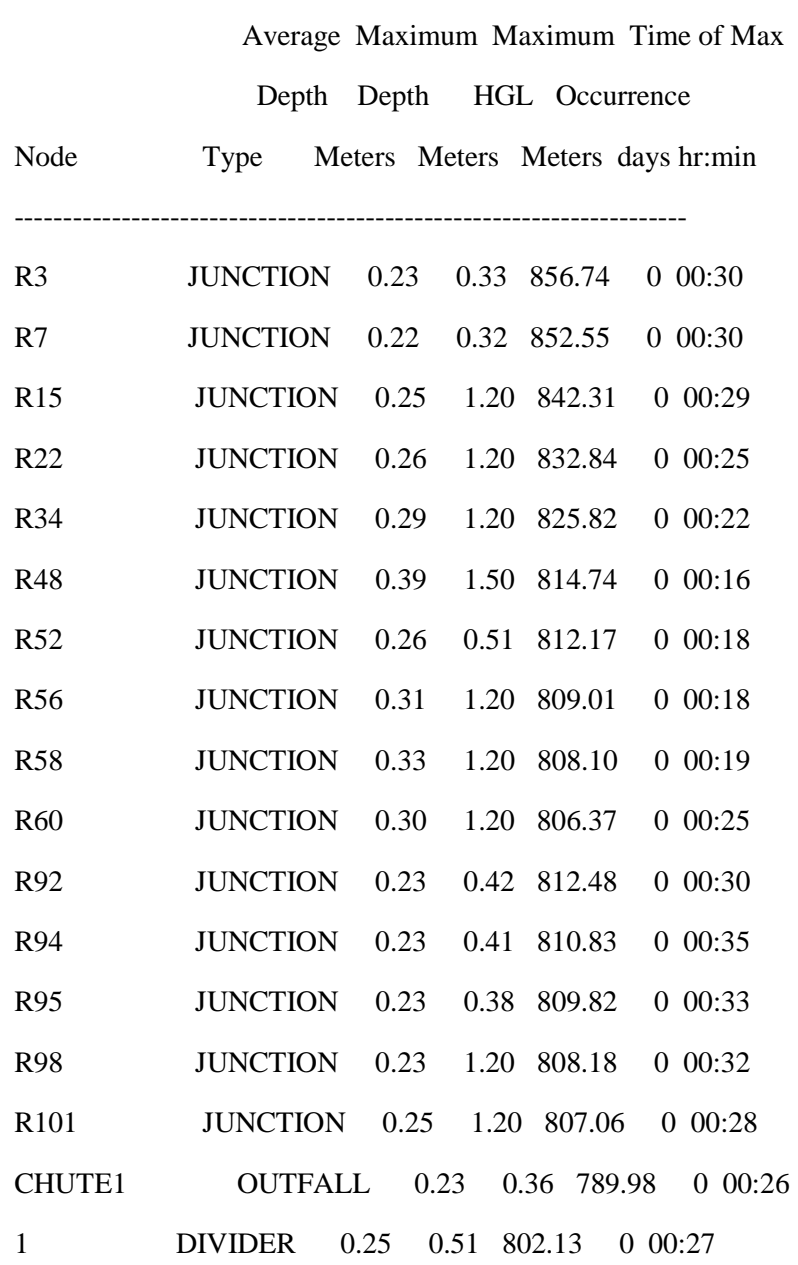

---------------------------------------------------------------------

\*\*\*\*\*\*\*\*\*\*\*\*\*\*\*\*\*\*\*

Node Inflow Summary

\*\*\*\*\*\*\*\*\*\*\*\*\*\*\*\*\*\*\*

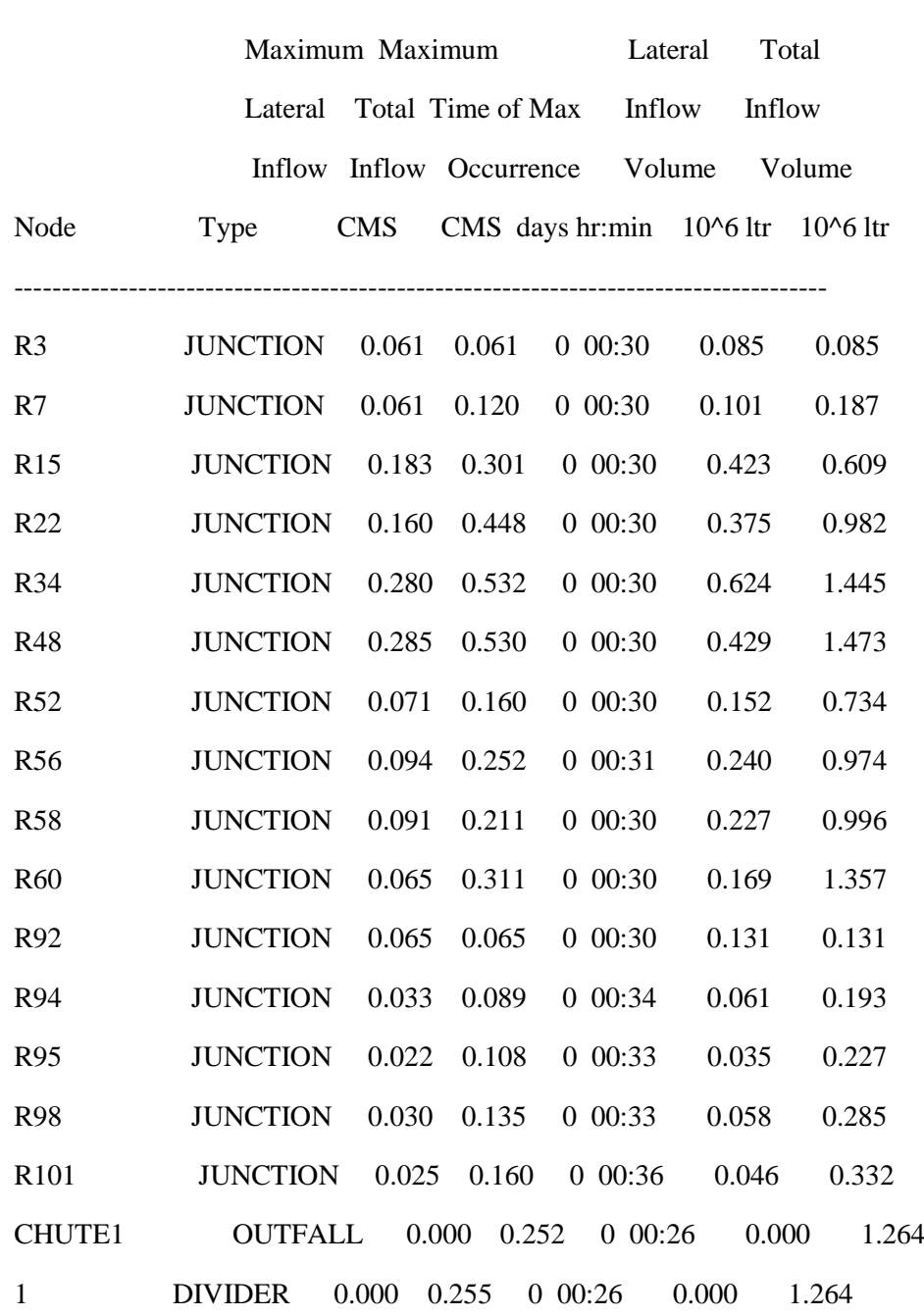

-------------------------------------------------------------------------------------

\*\*\*\*\*\*\*\*\*\*\*\*\*\*\*\*\*\*\*\*\*\*

Node Surcharge Summary

\*\*\*\*\*\*\*\*\*\*\*\*\*\*\*\*\*\*\*\*\*\*

Surcharging occurs when water rises above the top of the highest conduit.

---------------------------------------------------------------------

# Max. Height Min. Depth

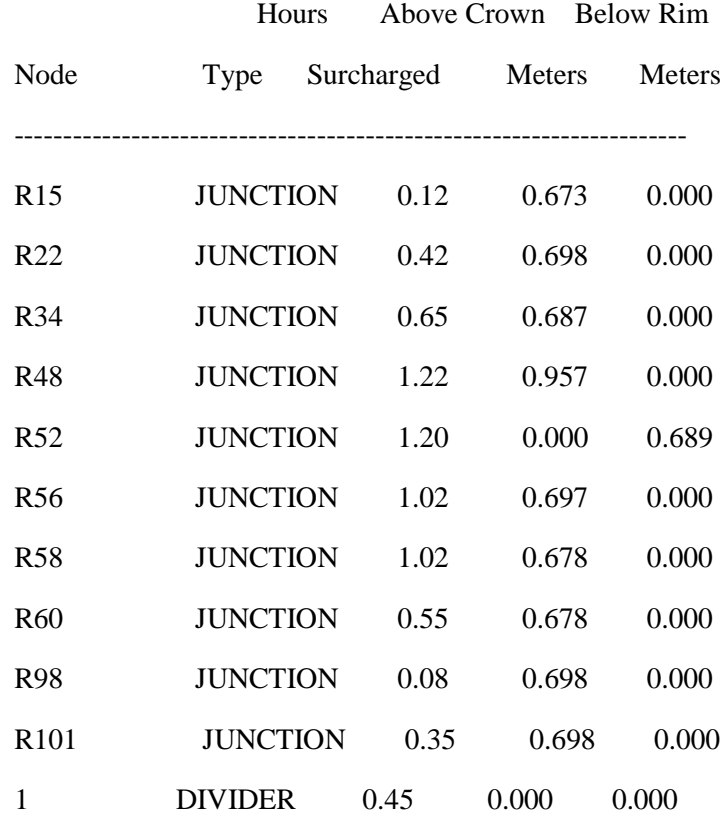

\*\*\*\*\*\*\*\*\*\*\*\*\*\*\*\*\*\*\*\*\*

Node Flooding Summary

\*\*\*\*\*\*\*\*\*\*\*\*\*\*\*\*\*\*\*\*\*

Flooding refers to all water that overflows a node, whether it ponds or not.

--------------------------------------------------------------------------

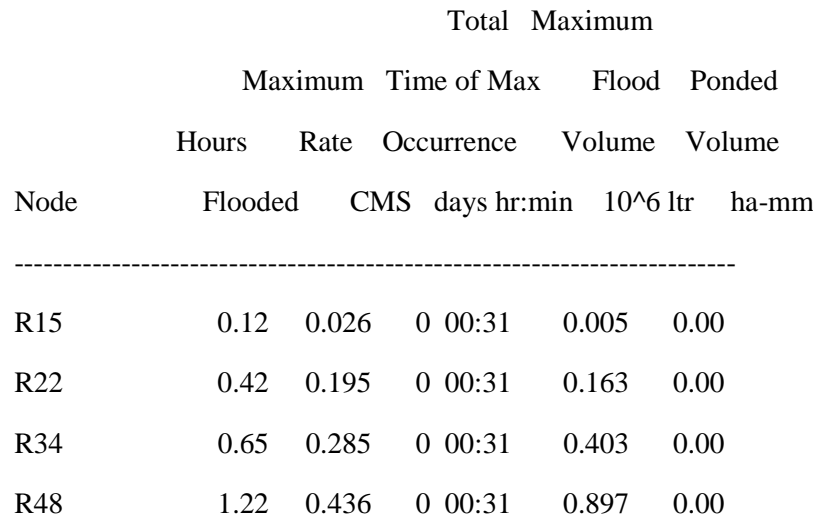

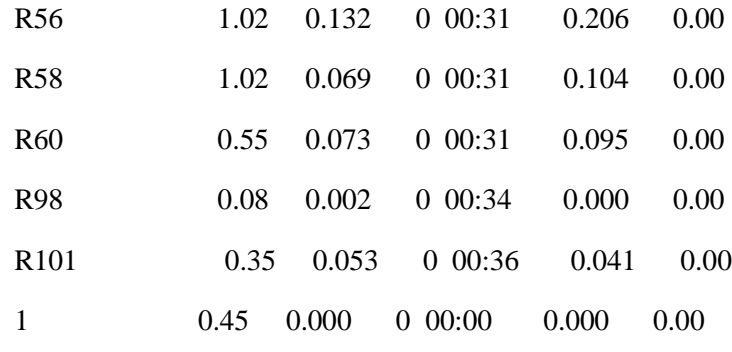

\*\*\*\*\*\*\*\*\*\*\*\*\*\*\*\*\*\*\*\*\*\*\*

Outfall Loading Summary

\*\*\*\*\*\*\*\*\*\*\*\*\*\*\*\*\*\*\*\*\*\*\*

 Flow Avg. Max. Total Freq. Flow Flow Volume Outfall Node Pcnt. CMS CMS 10^6 ltr ----------------------------------------------------------- CHUTE1 52.15 0.056 0.252 1.264 ----------------------------------------------------------- System 52.15 0.056 0.252 1.264

-----------------------------------------------------------

\*\*\*\*\*\*\*\*\*\*\*\*\*\*\*\*\*\*\*\*

Link Flow Summary

\*\*\*\*\*\*\*\*\*\*\*\*\*\*\*\*\*\*\*\*

 ----------------------------------------------------------------------------- Maximum Time of Max Maximum Max/ Max/ |Flow| Occurrence Velocity Full Full Link Type CMS days hr:min m/sec Flow Depth ----------------------------------------------------------------------------- C1 CONDUIT 0.059 0 00:31 2.99 0.23 0.33

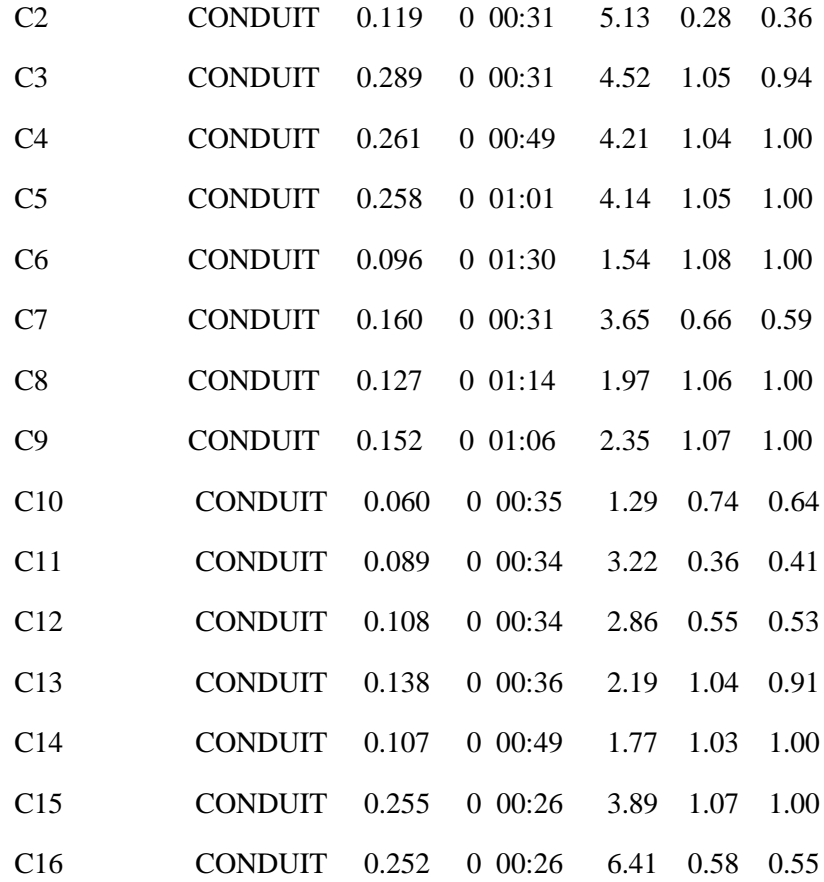

\*\*\*\*\*\*\*\*\*\*\*\*\*\*\*\*\*\*\*\*\*\*\*\*\*

#### Conduit Surcharge Summary

\*\*\*\*\*\*\*\*\*\*\*\*\*\*\*\*\*\*\*\*\*\*\*\*\*

----------------------------------------------------------------------------

C6 1.17 1.20 1.20 1.23 1.20

C8 0.88 1.00 0.88 1.00 1.00

C9 0.72 0.98 0.72 0.97 0.98

# Hours Hours --------- Hours Full -------- Above Full Capacity Conduit Both Ends Upstream Dnstream Normal Flow Limited ---------------------------------------------------------------------------- C3 0.01 0.10 0.01 0.10 0.10 C4 0.37 0.40 0.37 0.42 0.40 C5 0.60 0.63 0.62 0.65 0.63

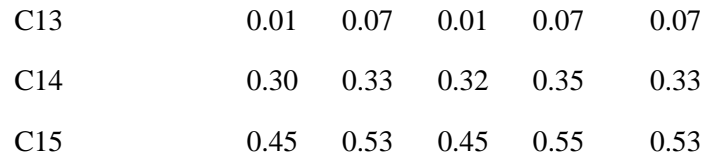

 Analysis begun on: Sun Nov 29 00:26:38 2015 Analysis ended on: Sun Nov 29 00:26:39 2015 Total elapsed time: 00:00:01